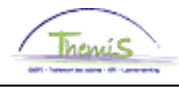

# **MANUEL FICHIERS DE PAIEMENT**

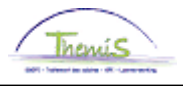

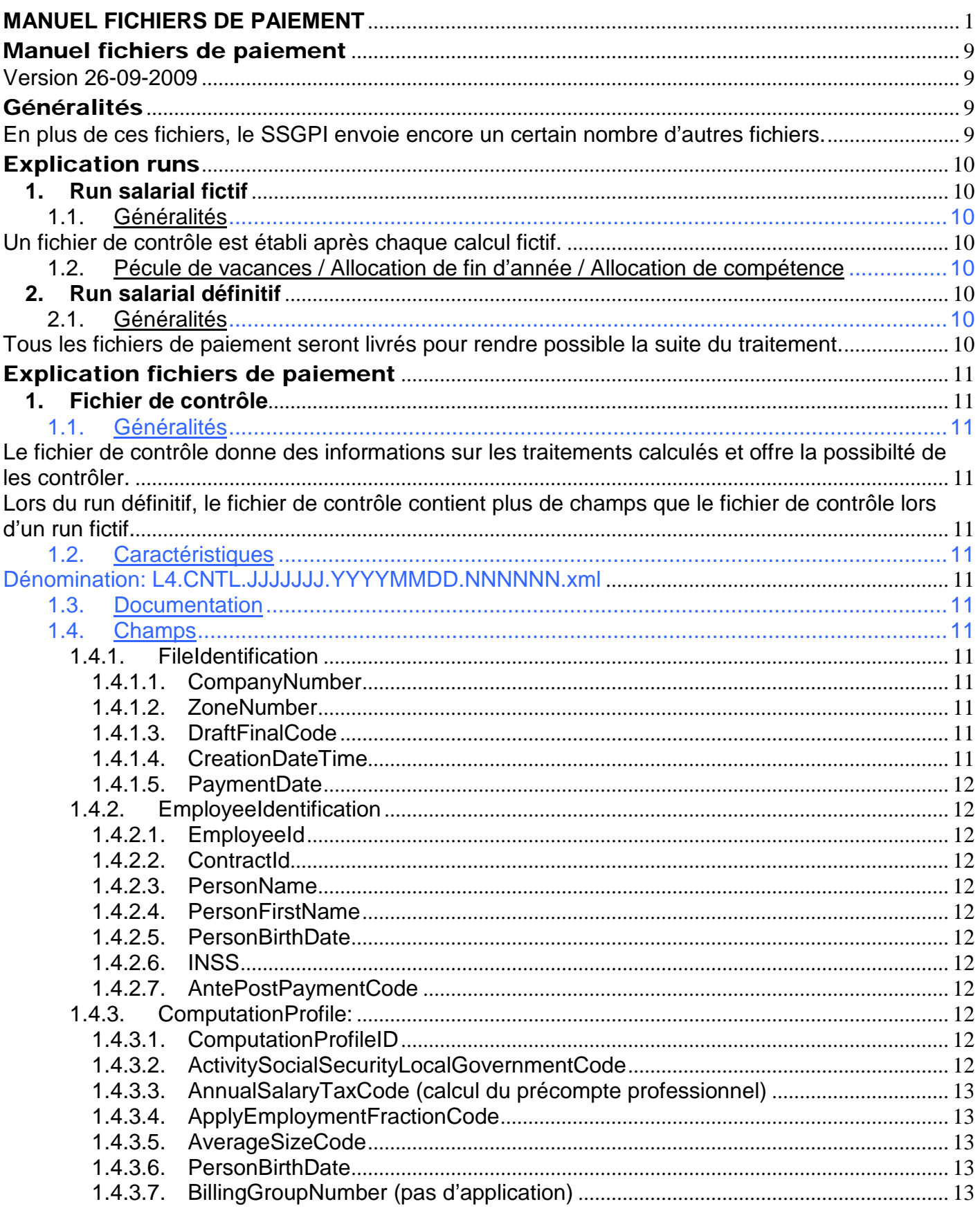

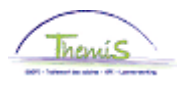

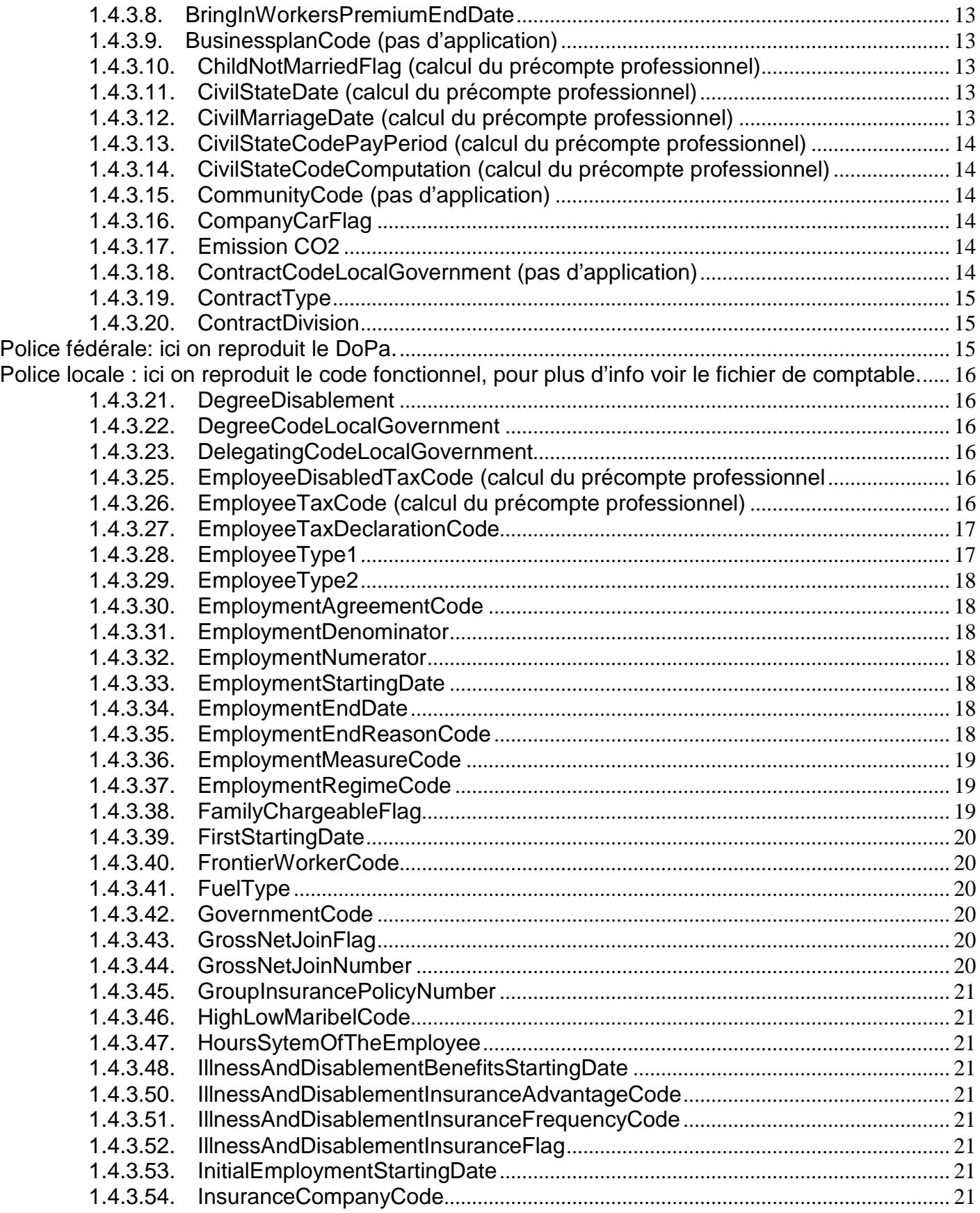

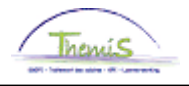

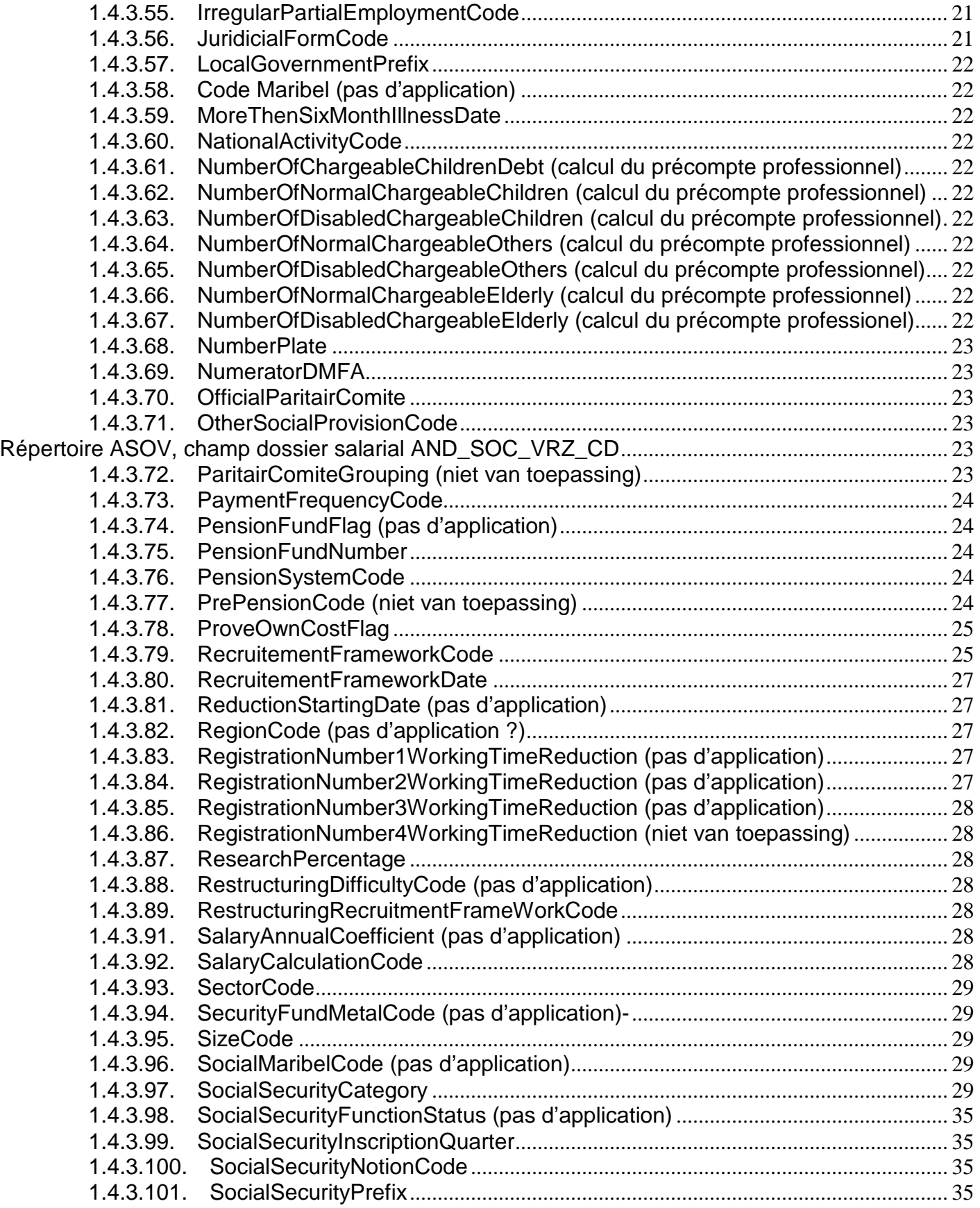

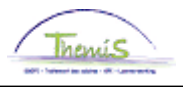

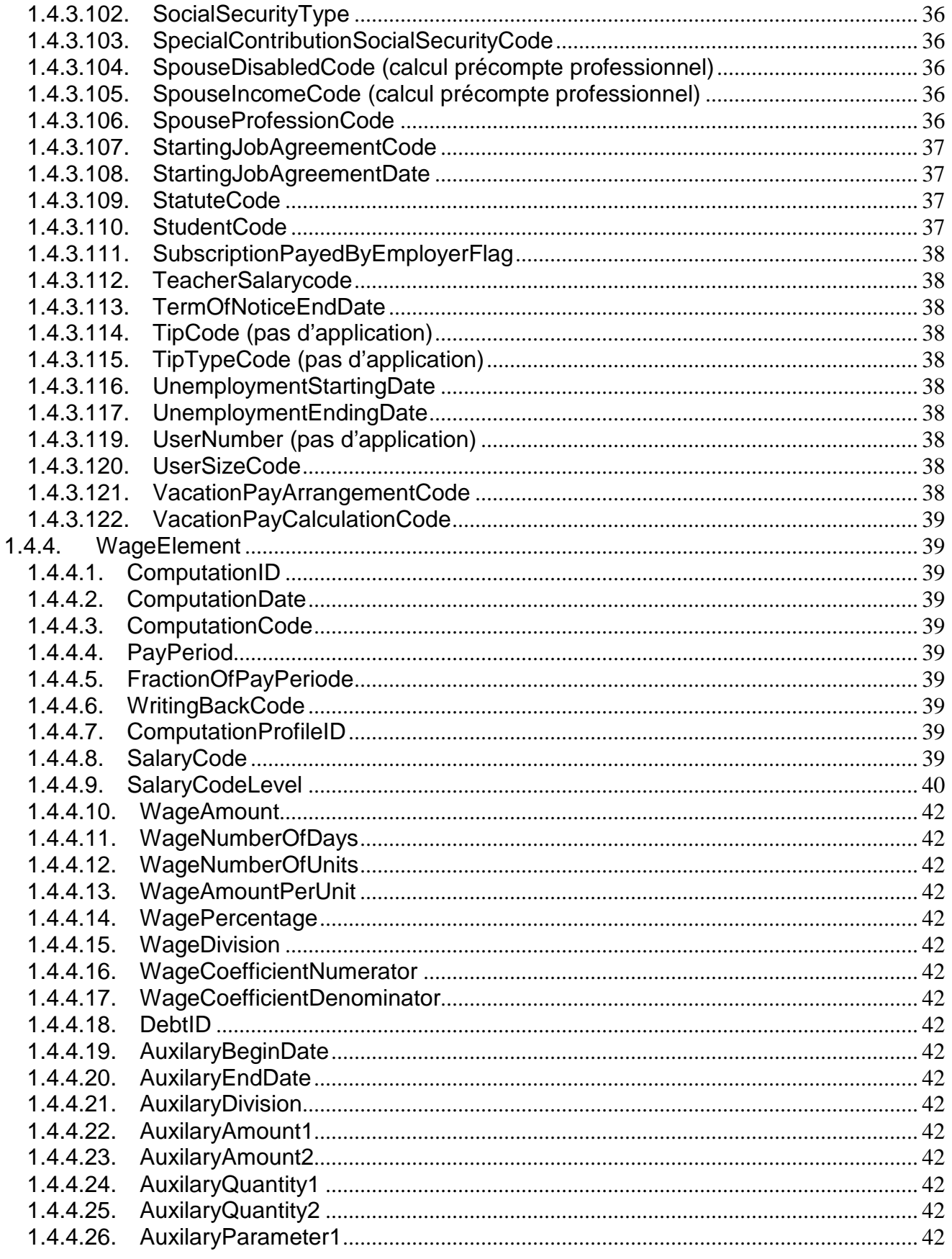

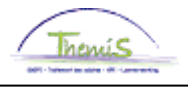

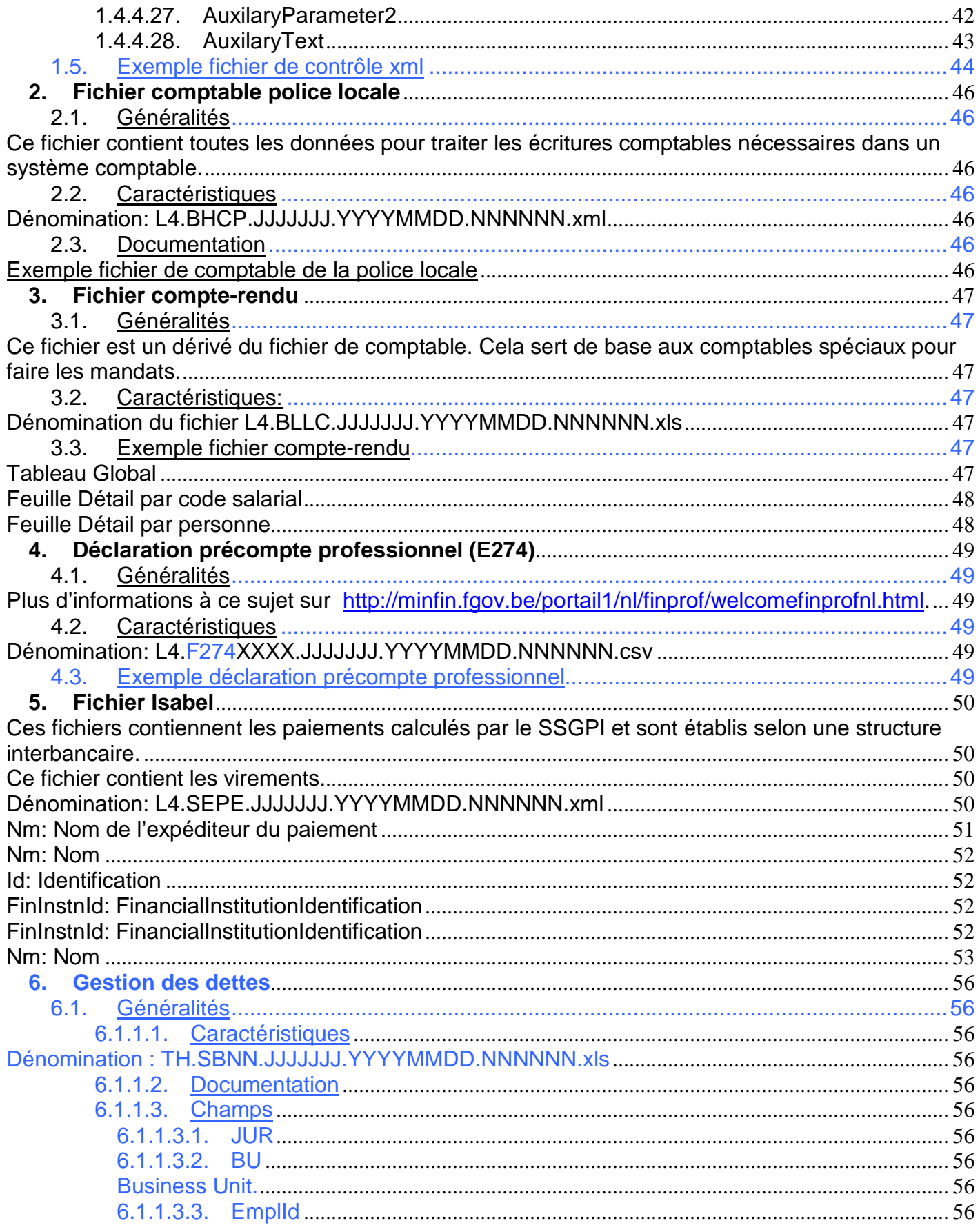

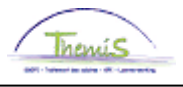

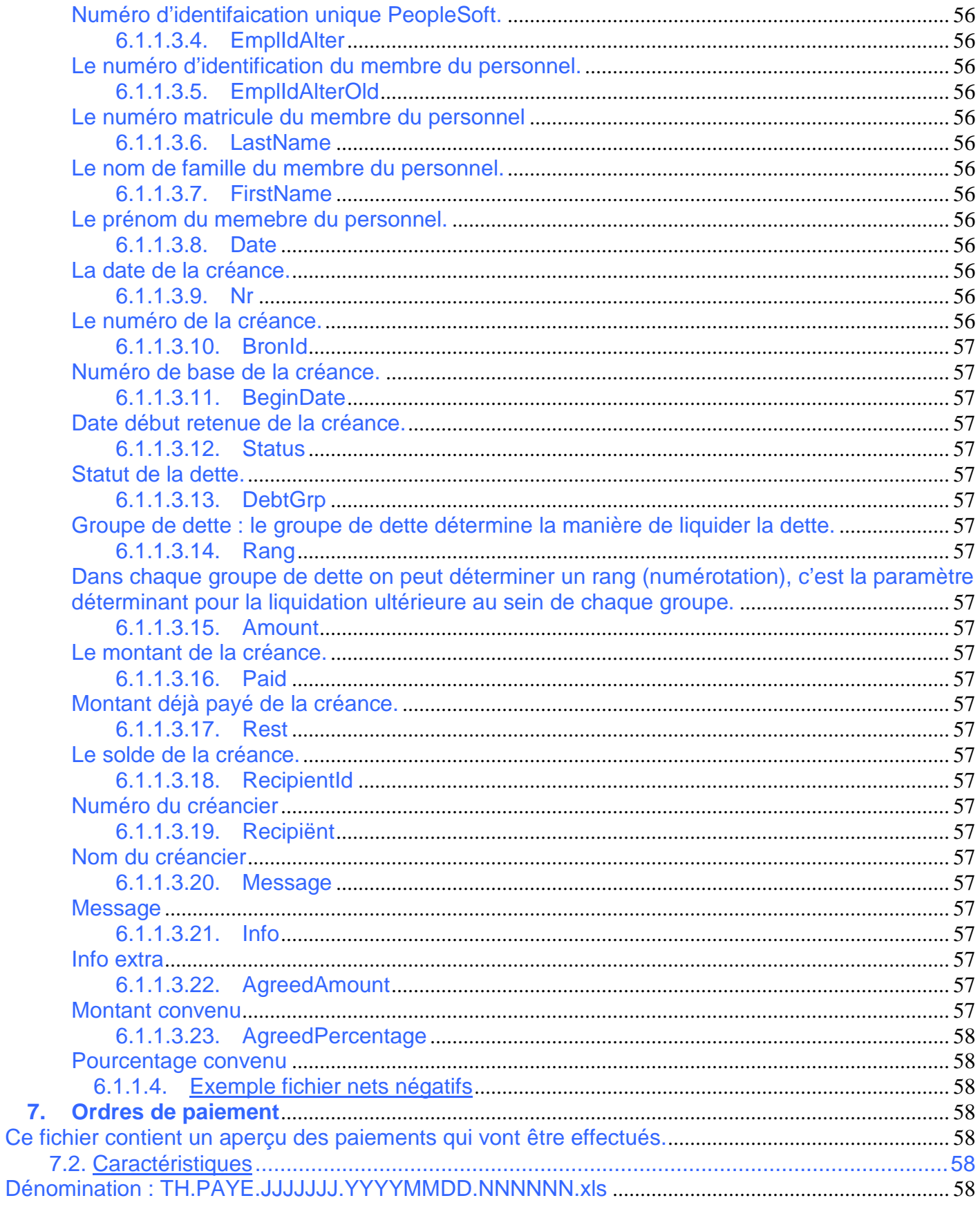

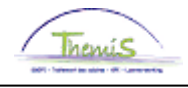

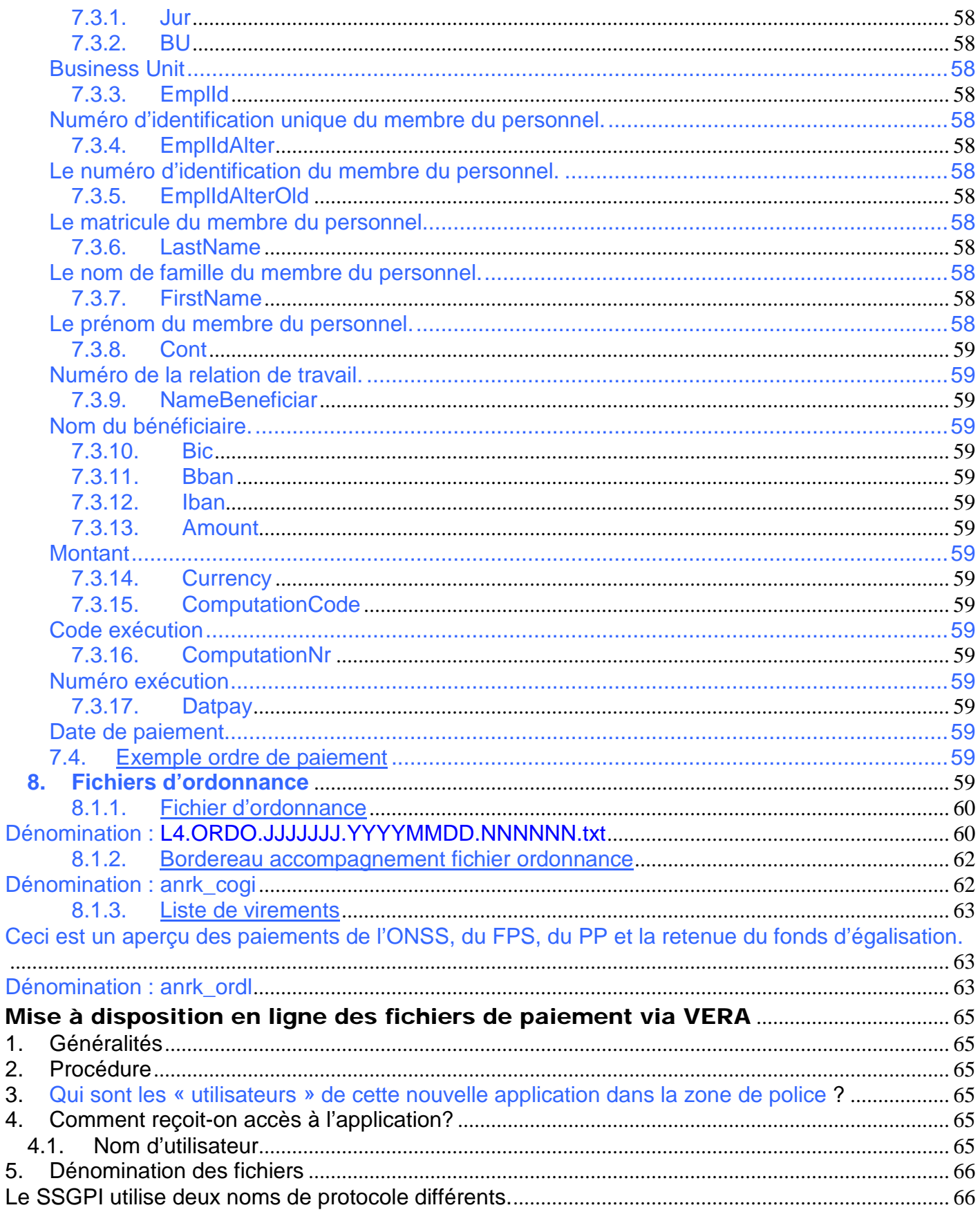

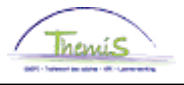

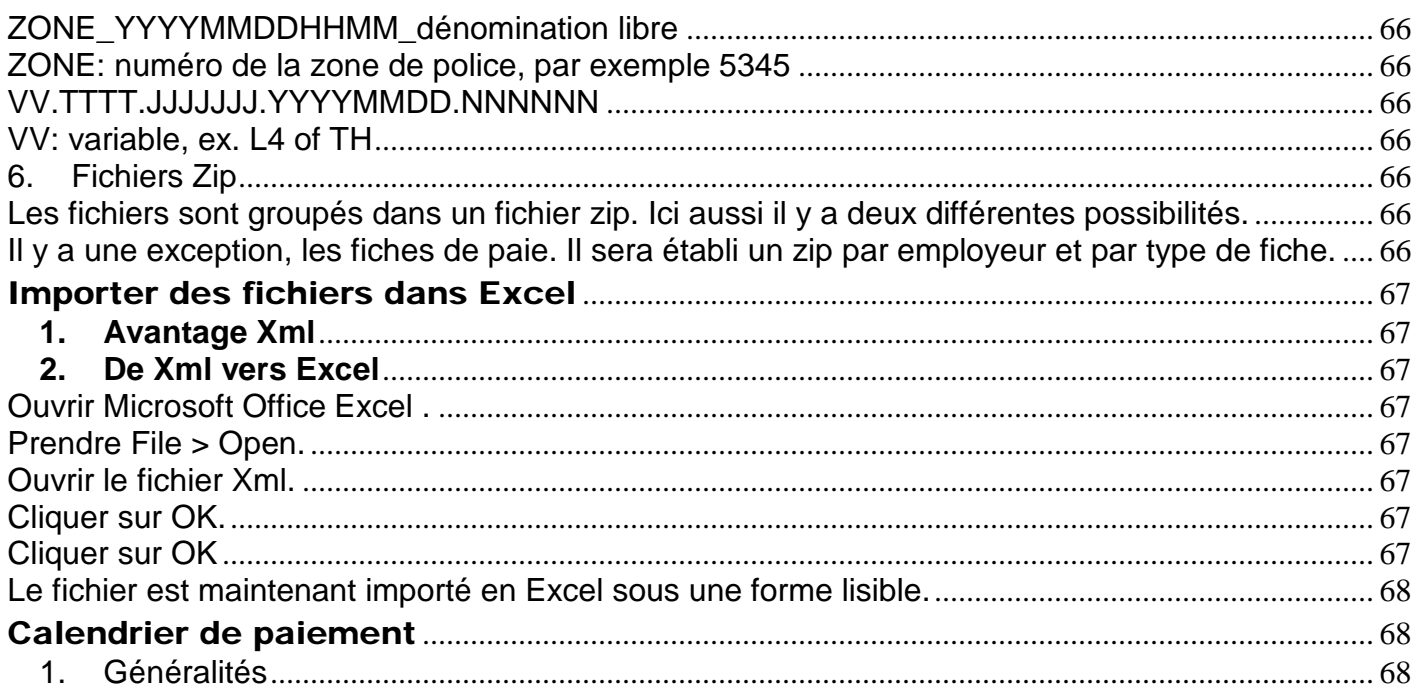

# Manuel fichiers de paiement

Version 26-09-2009

# Généralités

Tous les comptables spéciaux (et éventuellement un deuxième utilisateur) de la police locale reçoivent mensuellement via VERA des fichiers groupés concernant le paiement des membres du personnel des zones de police.

Concrètement, il existe 5 fichiers de paiement différents :

- 1. Fichier de comptable police locale (L4.BHCP)
- 2. Fichier de contrôle (L4.CNTL)
- 3. Fichier de compte-rendu (uniquement police locale) (L4.BLLC)
- 4. Déclaration précompte professionnel
- 5. Fichier Isabel (L4.BBFP, L4.BEPA, L4.BXFX)

En plus de ces fichiers, le SSGPI envoie encore un certain nombre d'autres fichiers.

- 1. Déclaration sociale
- 2. Déclaration fiscale
- 3. Fiches de paie digitales

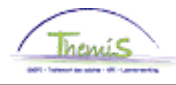

# Explication runs

# **1. Run salarial fictif**

# 1.1.Généralités

A partir du premier jour de la clôture de la période salariale précédente (liquidation), on peut commencer un run salarial pour la nouvelle période. Toutes les données disponibles concernant le nouveau mois salarial et les modifications éventuelles antérieures seront calculées.

A ce stade, il n'y a pas de fichiers de paiement établis.

Ces résultats provisoires peuvent encore être modifiés. Le gestionnaire de dossier introduit les modifications via PeopleSoft. Cette nouvelle situation a pour conséquence un nouveau calcul avec des nouveaux résultats. Les précédents résultats temporaires enregistrés sont remplacés par les nouveaux résultats.

On effectue un nouveau calcul uniquement en cas de modification de situation. Les modifications sont traitées quotidiennement. Un employé peut être recalculé à plusieurs reprises jusqu'à ce que les résultats soient considérés comme complets et justes.

Un fichier de contrôle est établi après chaque calcul fictif.

Le SSGPI propose de préparer des fichiers de comptable (et les fichiers de compte-rendu s'y rapportant) trois fois par cycle de calcul :

- au premier run fictif d'un cycle de calcul ;
- après l'upload du Mod9bis ;
- au run définitif.

# 1.2.Pécule de vacances / Allocation de fin d'année / Allocation de compétence

Le pécule de vacances, l'allocation de fin d'année et l'allocation de compétence de ceux qui sont payés anticipativement seront calculés en même temps que le run fictif du mois de référence déterminé.

Run salarial fictif en avril : on retrouve ici le calcul fictif du pécule de vacances pour ceux qui sont payés anticipativement.

Idem pour l'allocation de fin d'année; run salarial fictif de novembre et allocation de compétence; run salarial fictif d'août.

# **2. Run salarial définitif**

# 2.1.Généralités

Au moment de la clôture définitive, les résultats jusque-là provisoires sont gardés définitivement. On n'effectue donc pas un nouveau calcul, on reprend les résultats. Le calcul est maintenant fixé.

Tous les fichiers de paiement seront livrés pour rendre possible la suite du traitement.

2.2 Pécule de vacances/Allocation de fin d'année/Allocation de compétence

Etant donné que le paiement du pécule de vacances et de l'allocation de fin d'année est effectué à une date différente de celle du traitement on établira un set séparé des fichiers de traitement.

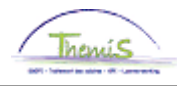

# Explication fichiers de paiement

# **1. Fichier de contrôle**

# 1.1.Généralités

Le fichier de contrôle donne des informations sur les traitements calculés et offre la possibilté de les contrôler.

Le fichier de contrôle est composé de:

**- FileIdentification**: c'est un headerrecord avec indication de quel fichier il s'agit (quelle zone de police ou police fédérale, fichier fictif ou définitif).

- Employee

- **EmployeeIdentification**: caractéristiques de base par contrat;

- **ComputationProfile**: données signalétiques de base par contrat (profil salarial);
- **WageElement**: élément(s) salarial (aux) qui ont été calculés par contrat.

Lors du run définitif, le fichier de contrôle contient plus de champs que le fichier de contrôle lors d'un run fictif.

#### 1.2. Caractéristiques

#### Dénomination: L4.CNTL.JJJJJJJ.YYYYMMDD.NNNNNN.xml

Format: xml

Destinataire: tant la police fédérale que locale

Périodicité: quotidiennement (tant pour le run fictif que pour le run définitif), dès qu'un changement est effectué pour un employeur le fichier sera adapté.

#### 1.3. Documentation

On retrouve des informations complémentaires dans le ControleFile.xsd: champs possibles du fichier de contrôle. Plus d'info concernant les valeurs possibles; vous trouvez une description et des spécifications techniques dans le Dictionnary.xsd.

On retrouve l'explication des valeurs possibles dans Repertoria.xls.

#### 1.4.Champs

1.4.1. FileIdentification

Par fichier préparé il y a une FileIdentification.

- 1.4.1.1. CompanyNumber
	- Entité juridique (autre n° que le numéro de zone de police) 11500: Police Fédérale 11501: Zone de Police 5269

… 11696: Zone de Police 5462

- 1.4.1.2. ZoneNumber Identification de la zone de police.
- 1.4.1.3. DraftFinalCode Est indiqué si le fichier de contôle concerne un run salarial fictif (DRAFT) ou un définitif (FINAL).
- 1.4.1.4. CreationDateTime Date heure du fichier établi.

G:\SSGPI\COORD\SUPPORT\COM\Vertalingen 2010\Handleidingen\Betalingsbestandenv7\_F.doc 11

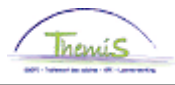

# 1.4.1.5. PaymentDate

Date proposée de paiement, ce champ n'est rempli que si le fichier de contrôle concerne un run définitif. Cette date n'est d'ailleurs pas connue lors d'un run.

# 1.4.2. EmployeeIdentification

1.4.2.1. EmployeeId Le numéro d'identificaton du membre du personnel.

#### 1.4.2.2. ContractId Ce champ doit être divisé en 4 différents champs: Pos 1 – 3: Valeur Default 000 ; Pos 4 – 6: Numéro de la zone ; Pos 7 - 13: EmplId, numéro d'identification unique PeopleSoft; Pos 14 – 16: Numéro de contrat.

- 1.4.2.3. PersonName Le nom de famille du membre du personnel.
- 1.4.2.4. PersonFirstName Le prénom du membre du personnel.
- 1.4.2.5. PersonBirthDate La date de naissance du membre du personnel.
- 1.4.2.6. INSS Le numéro de registre national du membre du personnel.
- 1.4.2.7. AntePostPaymentCode Code qui indique si le membre du personnel est payé anticipativement ou à terme échu.

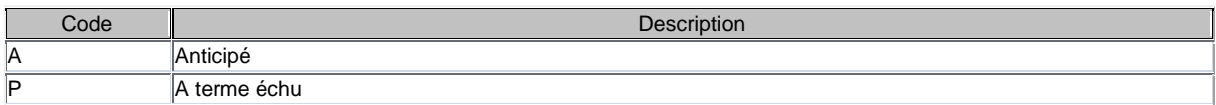

# 1.4.3. ComputationProfile:

#### 1.4.3.1. ComputationProfileID

A partir des éléments salariaux (WageElement), on renvoie à ComputationProfile, via cet élément ComputationProfileID (le profil salarial qui a servi de base pour le calcul). Le profil salarial est une photo des caractéristiques de la relation de travail qui est déterminante pour le calcul salarial et les déclarations. Ces caractéristiques expliquent le résultat salarial obtenu. Il peut y avoir plusieurs profils salariaux par contrat de travail, vu que le calcul peut se référer à plusieurs périodes salariales.

# 1.4.3.2. ActivitySocialSecurityLocalGovernmentCode Activité exercée par le membre du personnel et reprise dans la déclaration sociale. Répertoire ACPP, champ dossier salarial ACTIV\_PPO\_CD

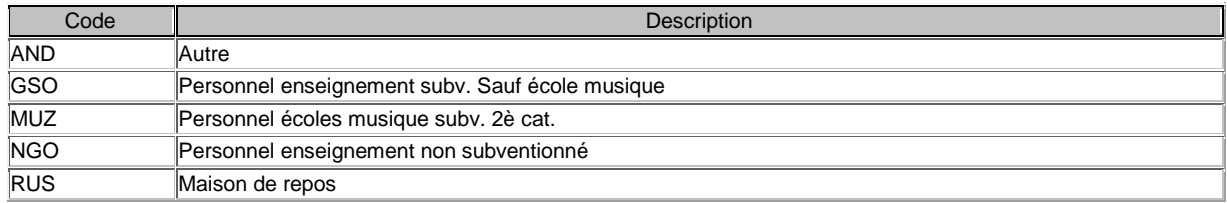

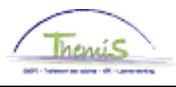

1.4.3.3. AnnualSalaryTaxCode (calcul du précompte professionnel) Code qui détermine la manière de calculer le précompte professionnel exceptionnel. Répertoire BVJL, champ BV\_JAARLOON\_CD

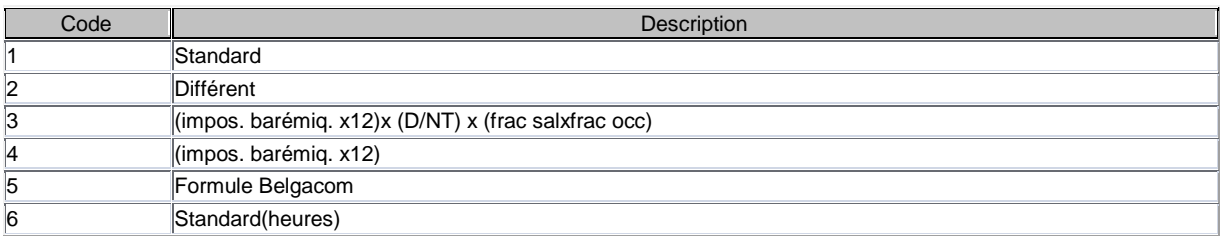

# 1.4.3.4. ApplyEmploymentFractionCode

Indique si la fraction d'embauche doit être appliquée ou non lors de diminutions. Champ dossier salarial BREUK\_TEW\_TOEP

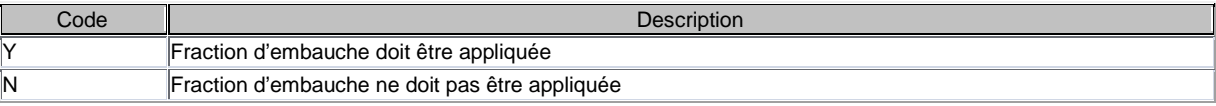

# 1.4.3.5. AverageSizeCode

Dimension moyenne de l'entreprise pour le calcul du Fonds de Fermeture des entreprises. Répertoire GOMV

Valeur Default D

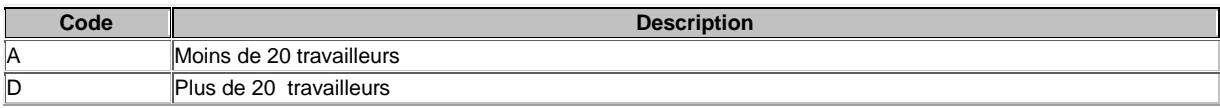

# 1.4.3.6. PersonBirthDate La date de naissance du membre du personnel.

- 1.4.3.7. BillingGroupNumber (pas d'application) Groupe de facturation, est employé dans le secteur privé. Champ dossier salarial FAC\_VOLGNR Valeur Default 1
- 1.4.3.8. BringInWorkersPremiumEndDate Date fin de la période couverte par compensation d'emploi.
- 1.4.3.9. BusinessplanCode (pas d'application) Champ dossier salarial BEDRPLAN\_CD
- 1.4.3.10. ChildNotMarriedFlag (calcul du précompte professionnel) Indique que l'enfant était conçu avant le mariage de sa mère. Champ dossier salarial KND\_NT\_GHWD\_FL
- 1.4.3.11. CivilStateDate (calcul du précompte professionnel) Date début de l'état civil. Champ dossier salarial BURGST\_DT
- 1.4.3.12. CivilMarriageDate (calcul du précompte professionnel) Date du mariage : sur base de cette date, le système va calculer si le membre du personnel se trouve dans sa première année de mariage.

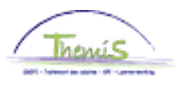

Champ dossier salarial BURG\_HUW\_DT:

1.4.3.13. CivilStateCodePayPeriod (calcul du précompte professionnel) Etat civil du membre du personnel au dernier jour de la période de paiement. Répertoire BURG, champ dossier salarial BURGST\_BP\_CD

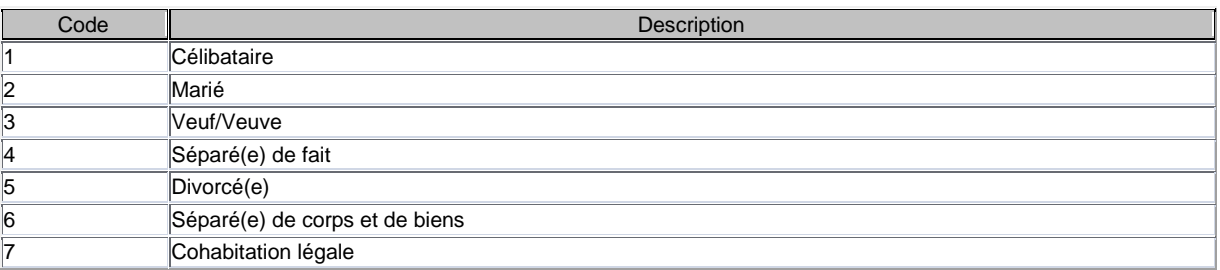

1.4.3.14. CivilStateCodeComputation (calcul du précompte professionnel) Etat civil du membre du personnel au moment du calcul. Répertoire BURG, champ BURGST\_AW\_CD

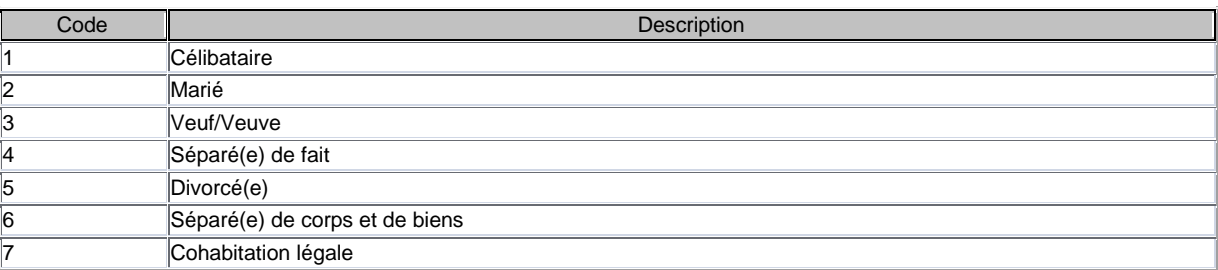

1.4.3.15. CommunityCode (pas d'application) La communauté à laquelle appartient le travailleur détermine quelles lois sont d'application. Répertoire, champ GEMEENSCHAP\_CD

# 1.4.3.16. CompanyCarFlag

Indique si le membre du personnel est en possession d'un véhicule de service. Champ FIRMAWAGEN\_FL

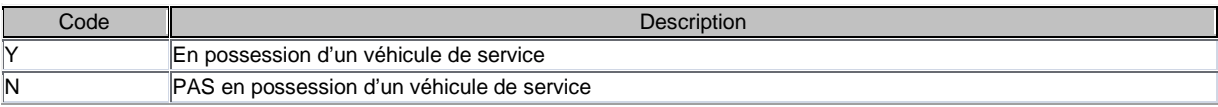

- 1.4.3.17. Emission CO2 Rejet CO2 du véhicule de service Champ dossier salarial CO2
- 1.4.3.18. ContractCodeLocalGovernment (pas d'application) Code qui doit être mentionné dans la déclaration de la sécurité sociale de l'autorité locale, uniquement pour les déclarations < 2005. Répertoire RCPP, champ dossier salarial CPP\_CD Valeur Default 0

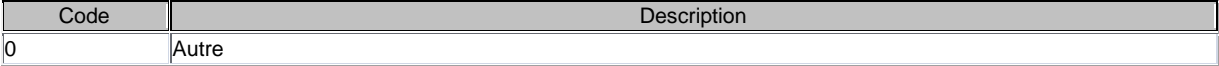

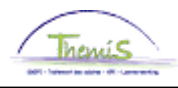

# 1.4.3.19. ContractType

Type de contrat du membre du personnel. RépertoireTPC1, champ dossier salarial TYPE\_CTR1\_CD

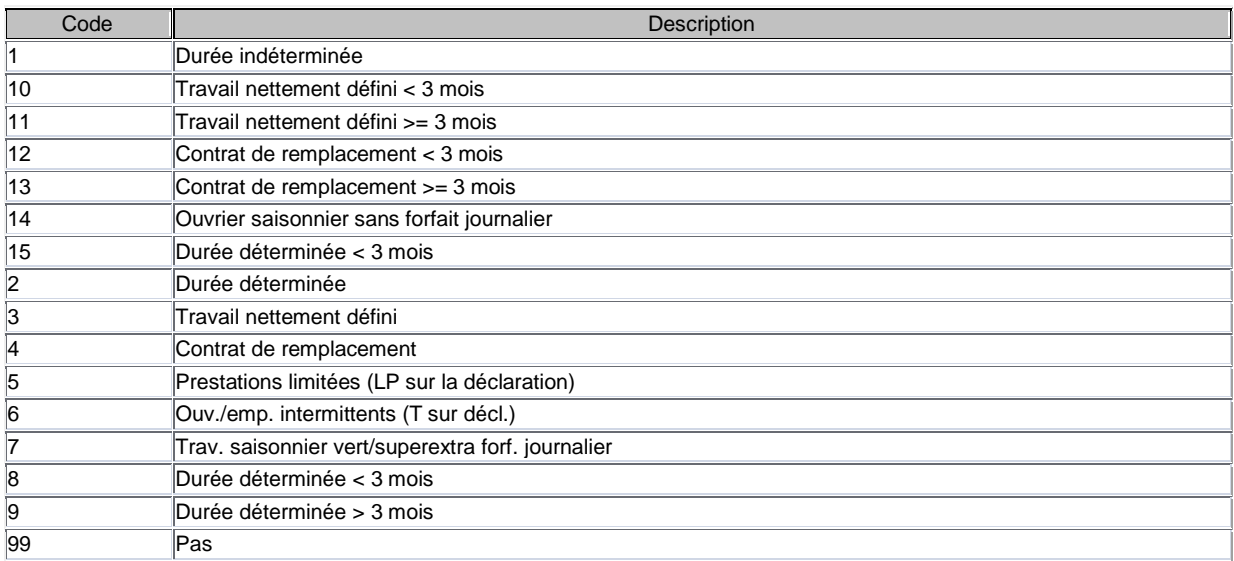

# 1.4.3.20. ContractDivision

Police fédérale: ici on reproduit le DoPa.

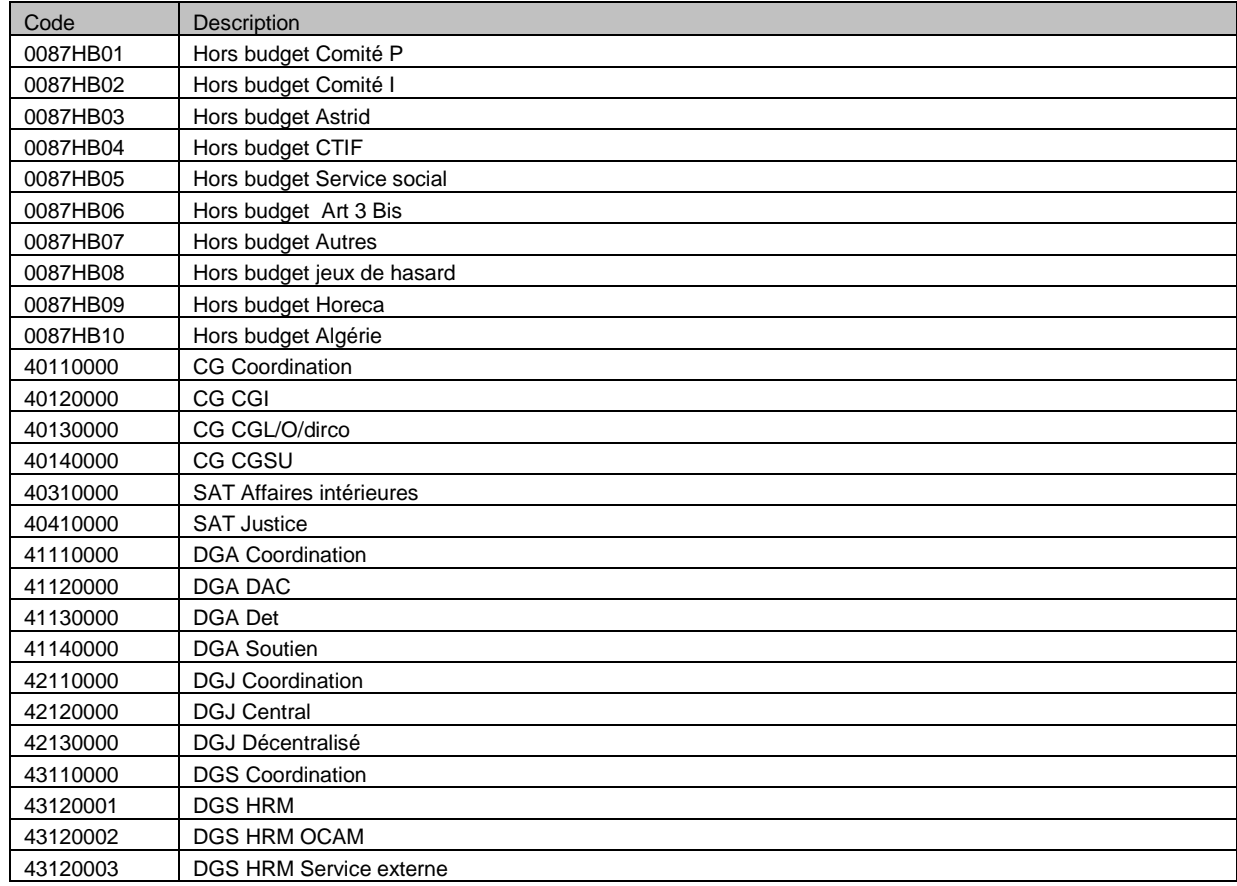

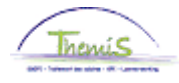

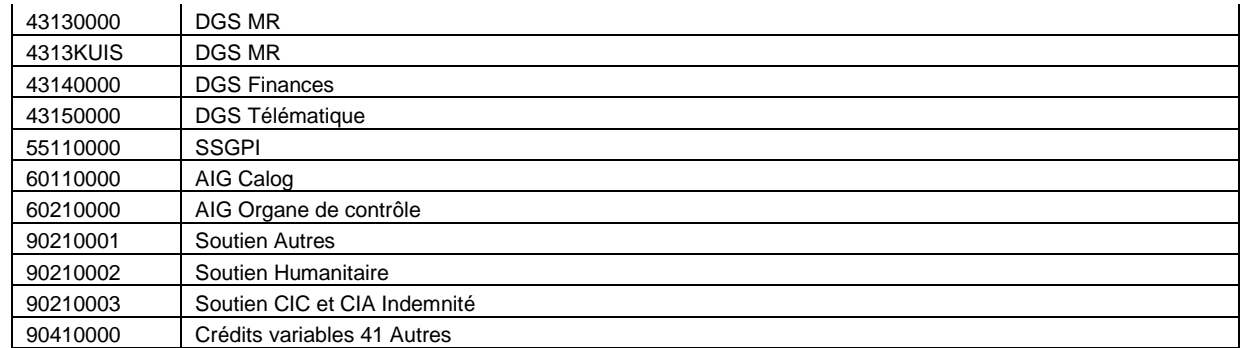

Police locale : ici on reproduit le code fonctionnel, pour plus d'info voir le fichier de comptable.

- 1.4.3.21. DegreeDisablement Grade d'incapacité du membre du personnel.  $(7100)$
- 1.4.3.22. DegreeCodeLocalGovernment
- 1.4.3.23. DelegatingCodeLocalGovernment Doit être repris sur la déclaration sociale. Champ dossier salarial PPL\_DETACH\_CD

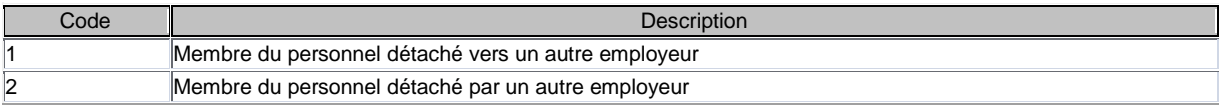

- 1.4.3.24. EmployeeDisabledSocialSecurityCode Membre du personnel est moins valide pour le calcul de la sécurité sociale. Champ dossier salarial MVAL\_RSZ\_CD
- 1.4.3.25. EmployeeDisabledTaxCode (calcul du précompte professionnel Membre du personnel est moins valide pour le calcul du précompte professionnel. Champ dossier salarial MVAL\_BV\_CD
- 1.4.3.26. EmployeeTaxCode (calcul du précompte professionnel) Répertoire TPWB, champ dossier salarial TYPE\_WN\_BV\_CD

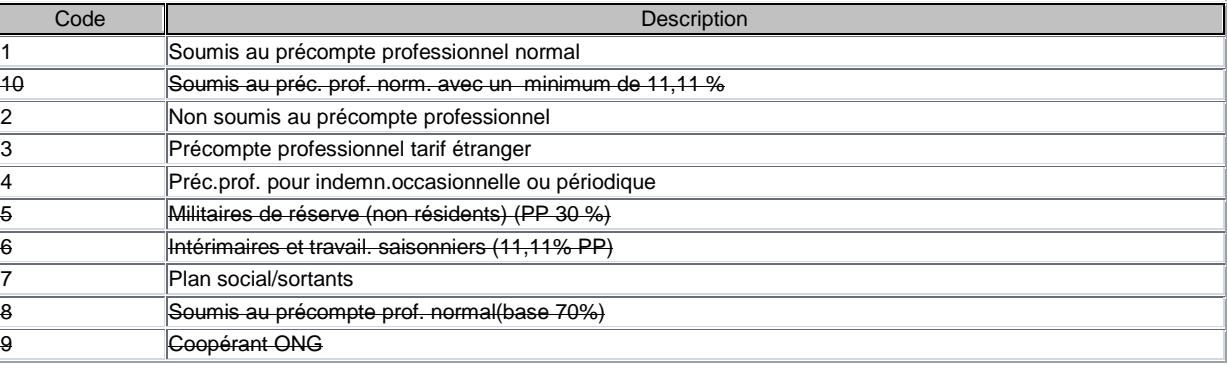

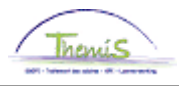

# 1.4.3.27. EmployeeTaxDeclarationCode

Indique le type de déclaration de précompte professionnel pour le membre du personnel. Répertoire TPWA, champ dossier salarial TYPE\_WN\_BVA\_CD Valeur Default 2

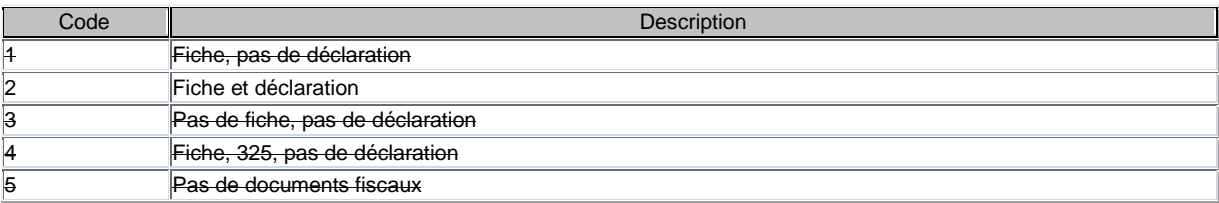

# 1.4.3.28. EmployeeType1

Type code travailleur

Répertoire TPWN, champ dossier salarial TYPE\_WN\_CD

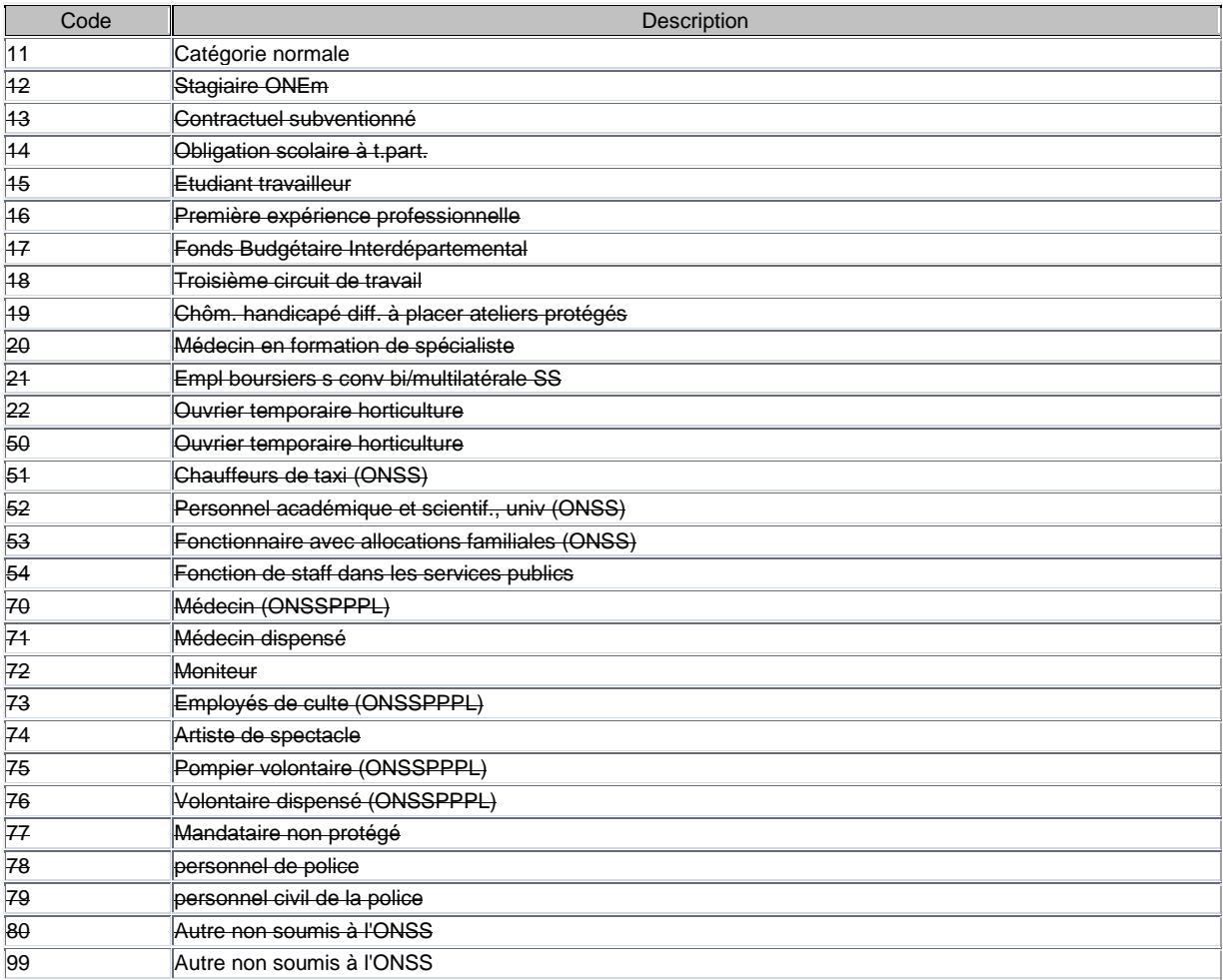

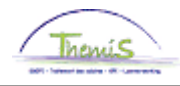

# 1.4.3.29. EmployeeType2

Répertoire TPW2, champ dossier salarial TYPE\_WN2\_CD

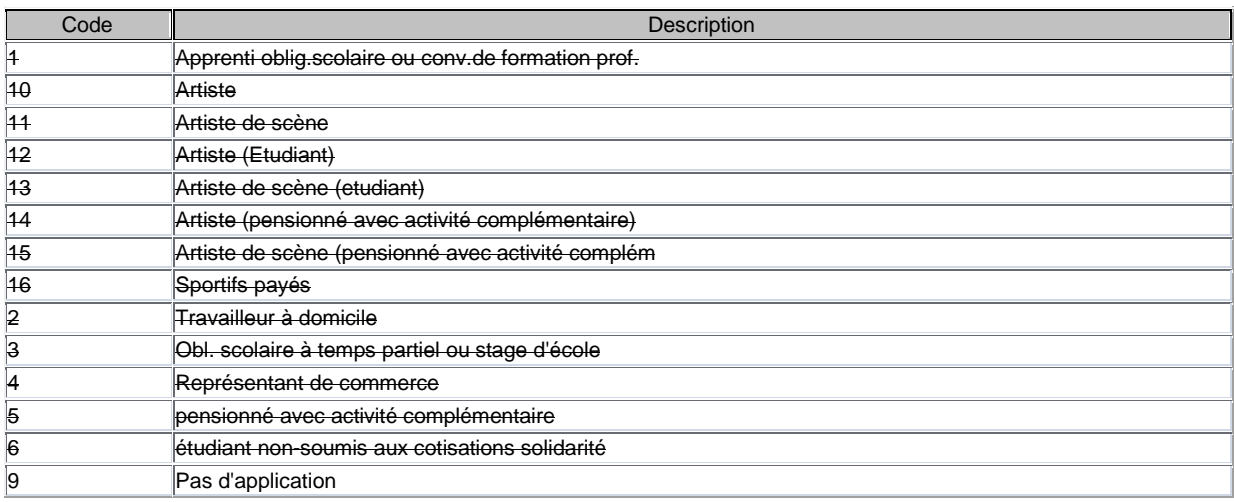

# 1.4.3.30. EmploymentAgreementCode Accord d'embauche Champ dossier salarial TEW\_AKK\_CD Valeur Default N

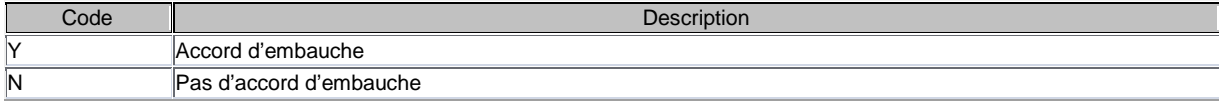

- 1.4.3.31. EmploymentDenominator Fraction d'embauche dénominateur Valeur Default 38000 (/1000)
- 1.4.3.32. EmploymentNumerator Fraction d'embauche compteur Champ dossier salarial BREUK\_TEW\_TELL  $(71000)$
- 1.4.3.33. EmploymentStartingDate Date début de contrat du membre du personnel. Champ dossier salarial AOV\_BEG\_DT
- 1.4.3.34. EmploymentEndDate Date fin de contrat du membre du personnel.
- 1.4.3.35. EmploymentEndReasonCode Raisons fin de contrat du membre du personnel. Répertoire RUDC, champ dossier salarial UITDIENST\_RD\_CD

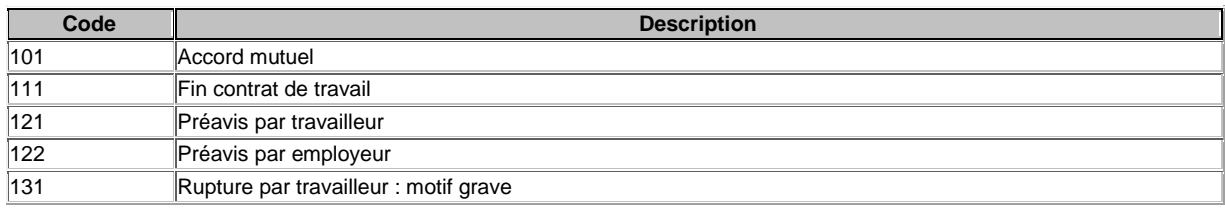

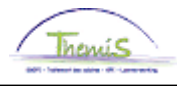

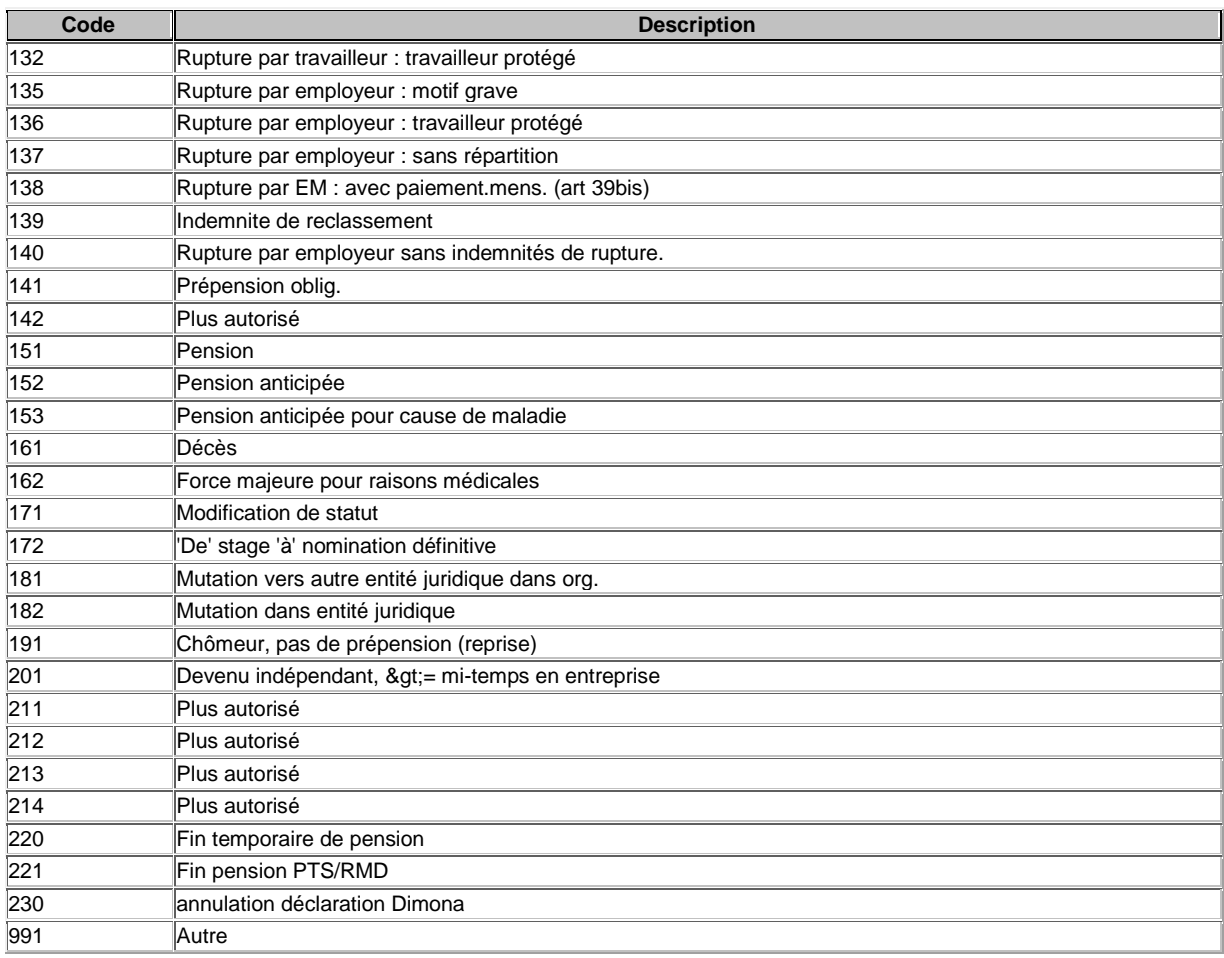

# 1.4.3.36. EmploymentMeasureCode

DMFA, mesure pour la réorganisation du temps de travail. Répertoire RDMA, champ dossier salarial MAATR\_ARB\_CD

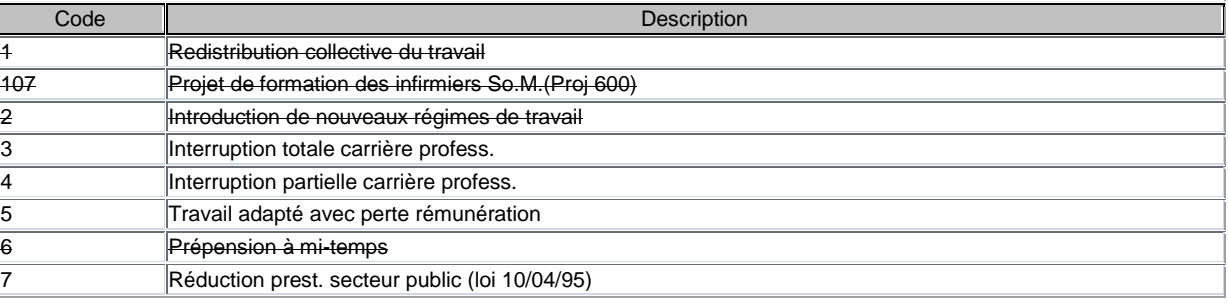

# 1.4.3.37. EmploymentRegimeCode

Nombre de jours que le membre du personnel preste en une semaine. (/100)

# 1.4.3.38. FamilyChargeableFlag

Indique si le membre du personnel a de la famille financièrement à charge (RZIV en RVP)

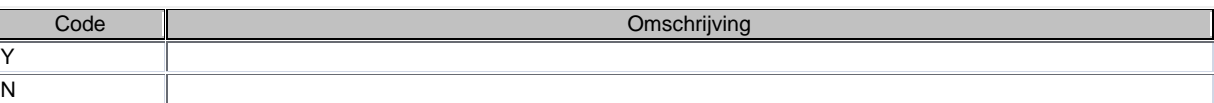

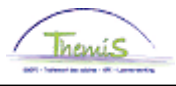

# 1.4.3.39. FirstStartingDate

Date premier engagement, nécessaire pour le calcul de la sécurité sociale pour le secteur de la construction.

Champ dossier salarial EERSTE\_BEG\_DT

#### 1.4.3.40. FrontierWorkerCode

RépertoireGRNS, champ dosier salarial GRENSARB\_CD

Indique le pays où le membre du personnel (travailleur frontalier) réside.

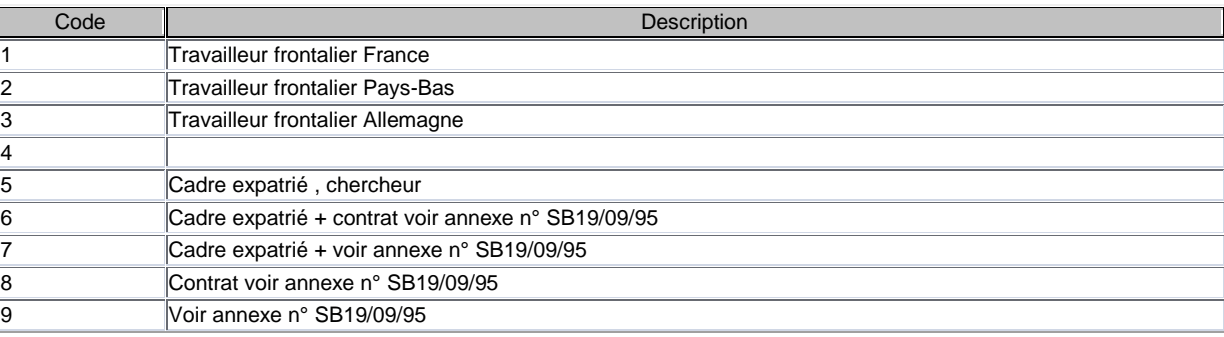

#### 1.4.3.41. FuelType

Code carburant du véhicule de service. Répertoire RBSF, champ dossier salarial BSF\_CD

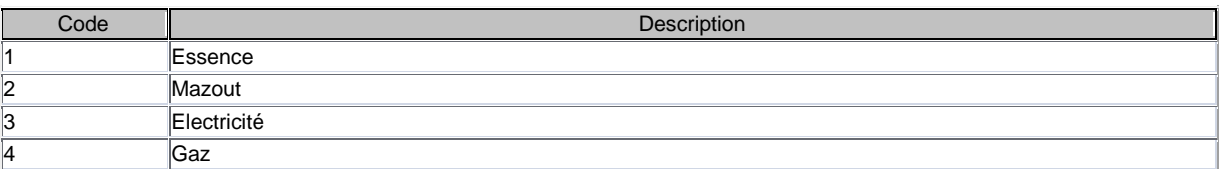

# 1.4.3.42. GovernmentCode

Indique si l'employeur est public ou privé. Champ dossier salarial OVERHEID\_CD Valeur Default Y

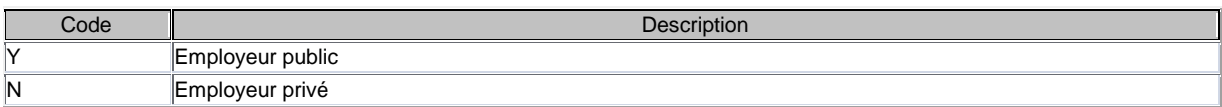

# 1.4.3.43. GrossNetJoinFlag

Au niveau du membre du personnel, il est indiqué si les contrats ont été additionnés pour le calcul du précompte professionnel, et si oui, lesquels.

Champ dossier salarial SAMENTR\_BN\_FL

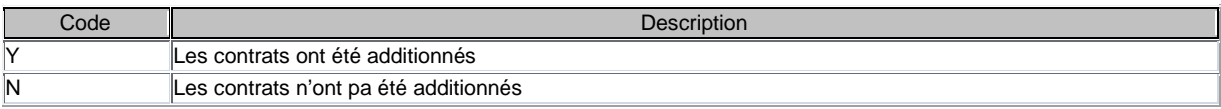

# 1.4.3.44. GrossNetJoinNumber

Prendre les contrats avec le même numéro contracté ensemble pour le calcul du précompte professionnel. Ce numéro contracté est reproduit ici. Champ salarial SAMENTR\_BN\_NR

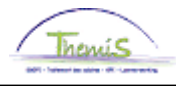

- 1.4.3.45. GroupInsurancePolicyNumber Numéro de police auprès de la compagnie d'assurance. Champ dossier salarial POLIS\_NR
- 1.4.3.46. HighLowMaribelCode Indique si le grand ou le petit montant de Maribel est d'application chez l'employeur. Champ dossier salarial MA\_HO\_LA
- 1.4.3.47. HoursSytemOfTheEmployee Nombre d'heures semaine à plein-temps (théoriquement). Champ salarial UREN\_WEEK\_VT  $(7100)$
- 1.4.3.48. IllnessAndDisablementBenefitsStartingDate Pour les démissions des statutaires Champ dossier salarial ZIU\_BEG\_DT
- 1.4.3.49. IllnessAndDisablementBenefitsEndDate Pour les démissions des statutaires. Champ dossier salarial ZIU\_END\_DT
- 1.4.3.50. IllnessAndDisablementInsuranceAdvantageCode Pour les démissions des statutaires. Champ dossier salarial RIZIV\_VRDL\_CD
- 1.4.3.51. IllnessAndDisablementInsuranceFrequencyCode Champ dossier salarial RIZIV\_FREQ\_CD Pour les démissions des statutaires
- 1.4.3.52. IllnessAndDisablementInsuranceFlag Pour les démissions des statutaires. Champ dossier salarial RIZIV\_FL
- 1.4.3.53. InitialEmploymentStartingDate Date début auprès de cet employeur. Champ dossier salarial IN\_JUR\_DT
- 1.4.3.54. InsuranceCompanyCode Compagnie d'assurance de l'employeur. Champ dossier salarial VMY\_CD
- 1.4.3.55. IrregularPartialEmploymentCode Indique si le membre du personnel est engagé à temps partiel ou à plein-temps et si l'engagement est régulier ou irrégulier. Répertire RORD, champ dossier salarial ONR\_DEELT\_CD

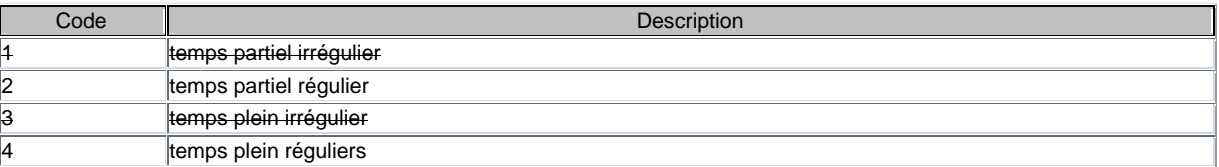

1.4.3.56. JuridicialFormCode

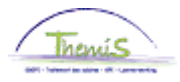

#### 1.4.3.57. LocalGovernmentPrefix Champ dossier salarial PPO\_VOORNR

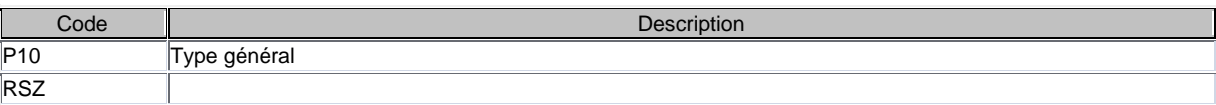

#### 1.4.3.58. Code Maribel (pas d'application) Code qui indique si le membre du personnel a été engagé dans le cadre d'une mesure d'engagement pour le secteur non marchand (maribel). Champ dossier salarial MA\_CD

- 1.4.3.59. MoreThenSixMonthIllnessDate Date à laquelle le membre du personnel a été absent plus de 6 mois pour cause de maladie. Champ dossier salarial MEER6M\_ZIEK\_DT
- 1.4.3.60. NationalActivityCode La nomenclature européenne des activités (NACE) constitue le cadre de référence pour la production et la diffusion des statistiques. Le code NACE qui est utilisé pour le calcul des statistiques des accidents est attribué par l'ONSS à chaque entreprise. Ce code sert de base pour la collecte et la présentation des données statistiques. Champ dossier salarial NACE\_CD

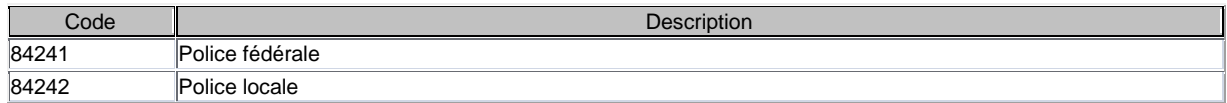

- 1.4.3.61. NumberOfChargeableChildrenDebt (calcul du précompte professionnel) Nombre d'enfants à charge gestion des dettes: Nombre d'enfants pris en compte pour déterminer le minimum saisissable. Ce n'est pas nécessairement le même que le nombre d'enfants à charge. Champ dossier salarial K\_SCH\_AT
- 1.4.3.62. NumberOfNormalChargeableChildren (calcul du précompte professionnel) Nombre d'enfants valides à charge. Champ dossier salarial VAL\_K\_TLST\_AT
- 1.4.3.63. NumberOfDisabledChargeableChildren (calcul du précompte professionnel) Nombre d'enfants moins valides à charge. Champ dossier salarial MVAL\_K\_TLST\_AT
- 1.4.3.64. NumberOfNormalChargeableOthers (calcul du précompte professionnel) Nombre d'autres valides à charge. Champ dossier salarial VAL\_A\_TLST\_AT
- 1.4.3.65. NumberOfDisabledChargeableOthers (calcul du précompte professionnel) Nombre d'autres moins valides à charge. Champ dossier salarial MVAL\_A\_TLST\_AT
- 1.4.3.66. NumberOfNormalChargeableElderly (calcul du précompte professionnel) Nombre de valides de plus de 65 ans à charge. Champ dossier salarial VAL\_MEER65\_AT
- 1.4.3.67. NumberOfDisabledChargeableElderly (calcul du précompte professionel) Nombre de moins valides de plus de 65 ans à charge. Champ dossier salarial MVAL\_MEER65\_AT

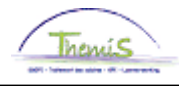

- 1.4.3.68. NumberPlate Numéro de plaque du véhicule de service à la DIV. Veld loondossier PLAAT\_NR
- 1.4.3.69. NumeratorDMFA Fraction utilisée pour la déclaration Dmfa. Champ dossier salarial BREUK\_DMA\_TELL
- 1.4.3.70. OfficialParitairComite Numéro officiel de la commission paritaire applicable pour les membres du personnel. Répertoire PLOM, champ dossier salarial PC\_OFF\_NR Valeur Default 999000
- 1.4.3.71. OtherSocialProvisionCode Code autres acquis sociaux, ne sera utilisé que de manière limitée pour déterminer dans certains cas s'il faut établir les fiches fiscales 281.30 et pour l'attribution de quelques réductions ONSS si plusieurs mesures d'embauchage sont d'application.

Répertoire ASOV, champ dossier salarial AND\_SOC\_VRZ\_CD Valeur Default 12

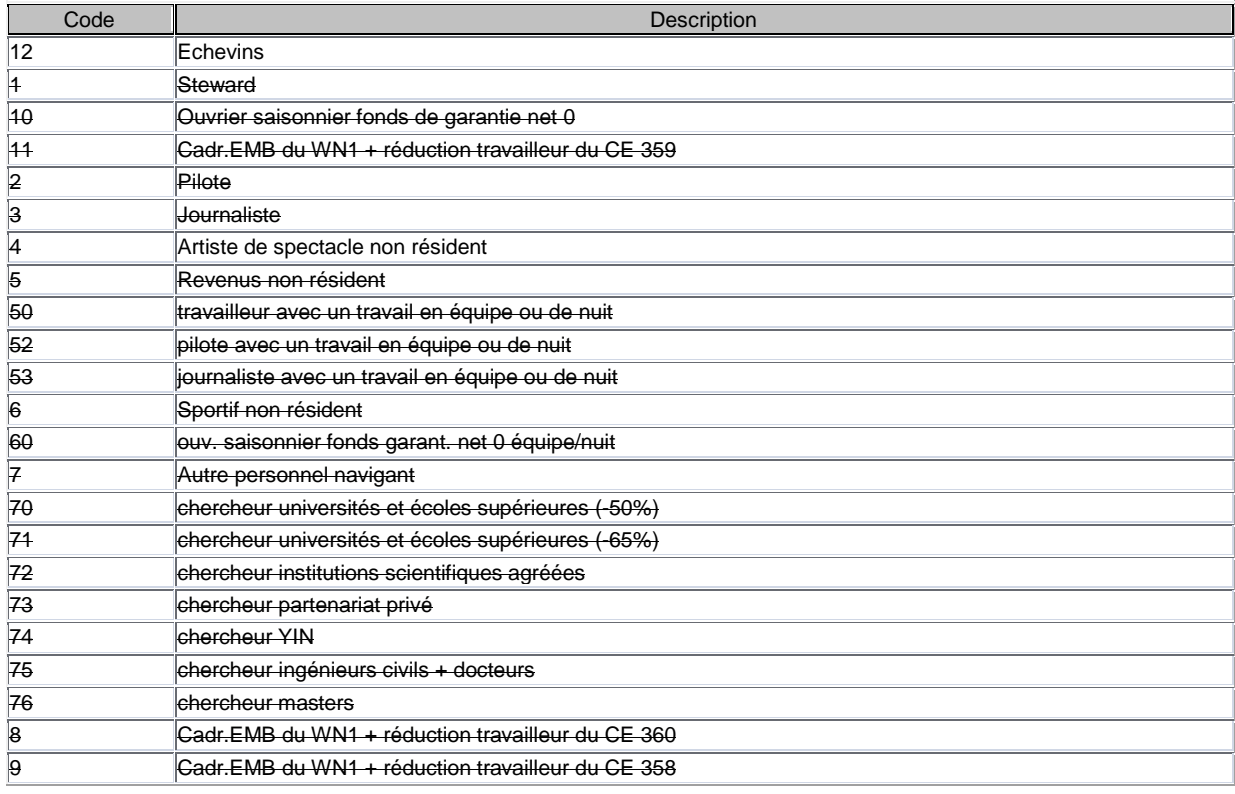

1.4.3.72. ParitairComiteGrouping (niet van toepassing) Champ dossier salarial GPC\_RSZ\_NR

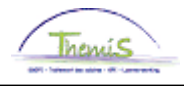

#### 1.4.3.73. PaymentFrequencyCode La fréquence à laquelle le traitement est payé. Répertoire BFRQ, champ dossier salarial BET\_FREQ\_CD Valeur Default 1

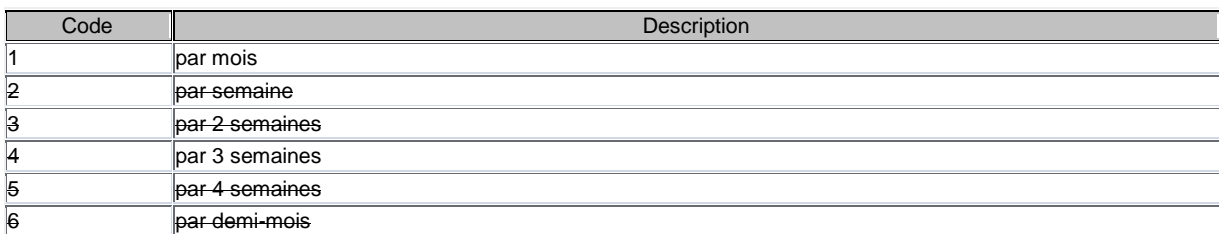

#### 1.4.3.74. PensionFundFlag (pas d'application) En prépension Champ dossier salarial RVP\_FL

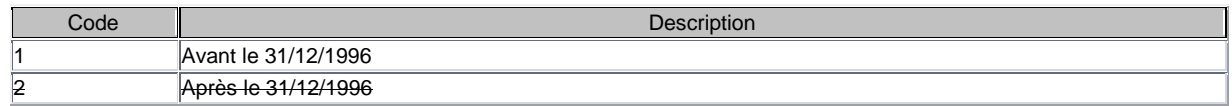

# 1.4.3.75. PensionFundNumber

Indique si les contributions de pension partronnales doivent être payées au « Pool des Parastataux ». Répertoire, champ dossier salarial PENS\_KAS\_NR

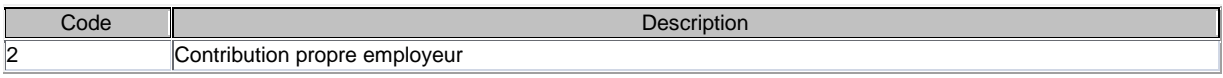

# 1.4.3.76. PensionSystemCode

Régime des pensions d'application au membre du personnel statutaire. Répertoire PENS, champ dossier salarial PENS\_ST\_CD

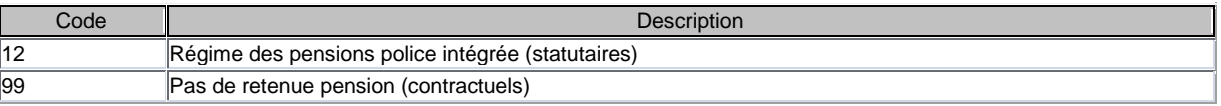

# 1.4.3.77. PrePensionCode (niet van toepassing)

Type de prépension d'application au membre du personnel. Répertoire BRPS, champ dossier salarial BRUGP\_BCB\_CD

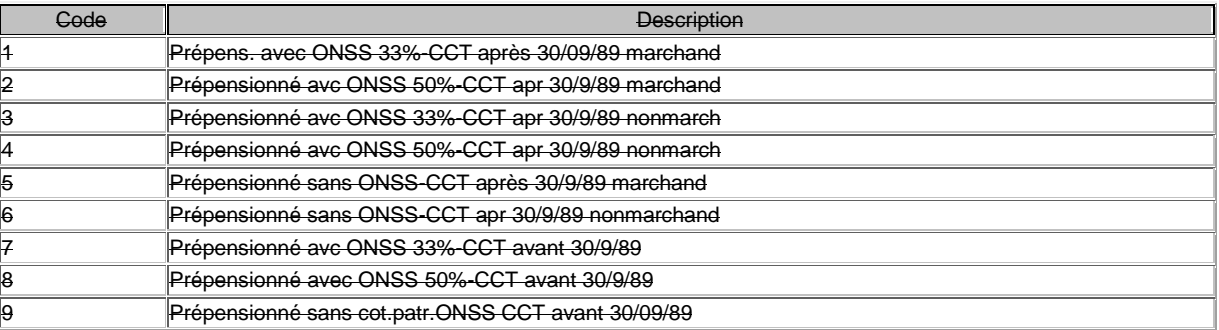

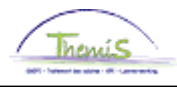

# 1.4.3.78. ProveOwnCostFlag

Indique si le membre du personnel justifie ses frais propres. Champ dossier salarial BEWIJS\_KOST\_FL

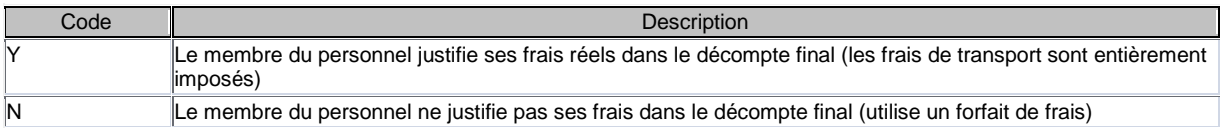

# 1.4.3.79. RecruitementFrameworkCode

Cadre d'embauche, pour la gestion de la réduction ONSS ou la retenue ONEM sur net employeur (C78). Dans le cadre d'embauche (=notion L4) L4 rassemble toutes les règles d'embauche prévues par les autorités. Quand un travailleur satisfait aux bonnes conditions, un employeur peut l'engager dans le cadre de telles règles d'embauche (d'où le terme cadre d'embauche). Grâce à ce genre de règles d'embauche l'employeur peut jouir de certaines réductions ONSS. Répertoire AWKA (325 records), champ dossier salarial AANWERV\_KDR\_DT

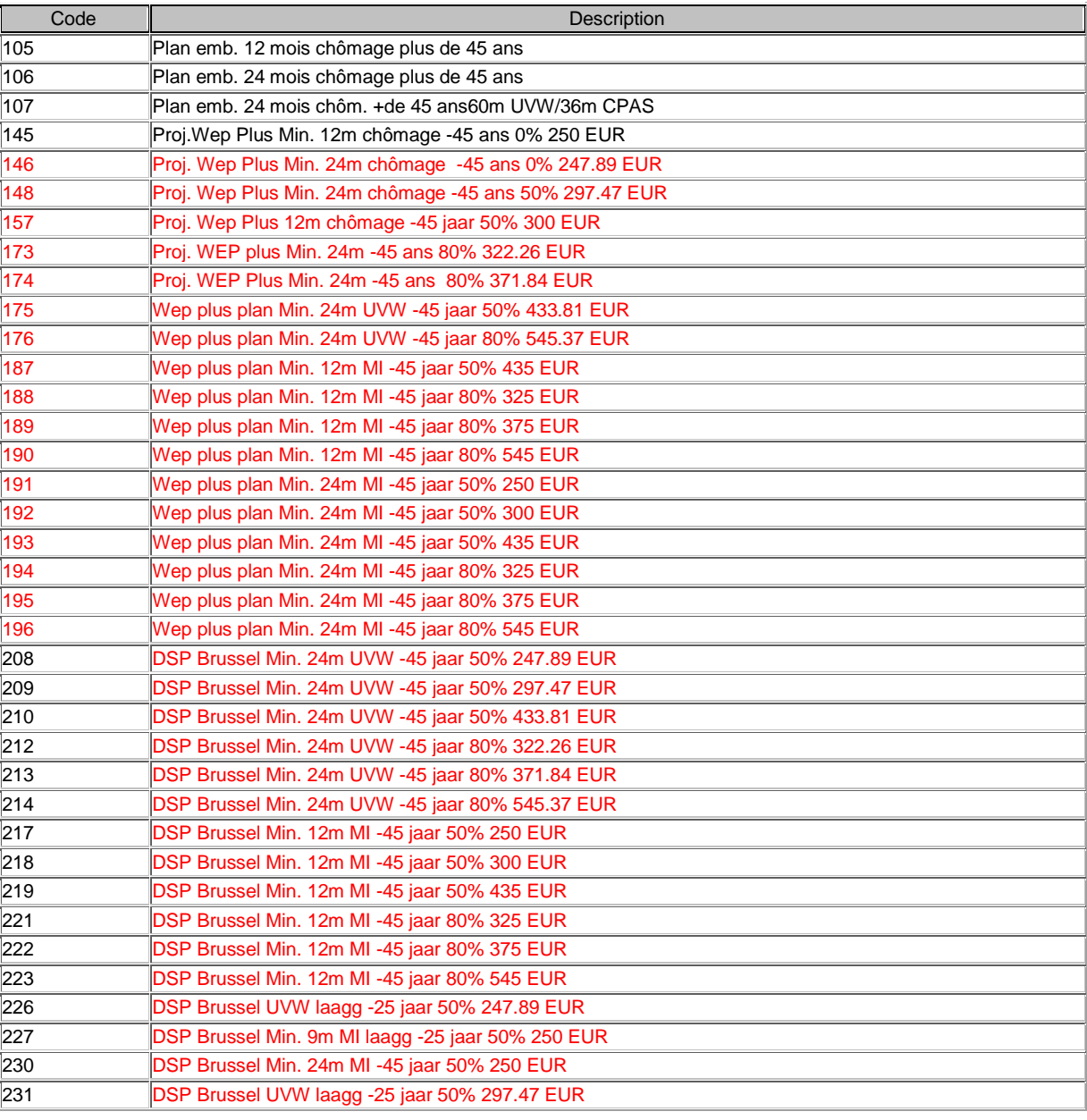

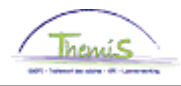

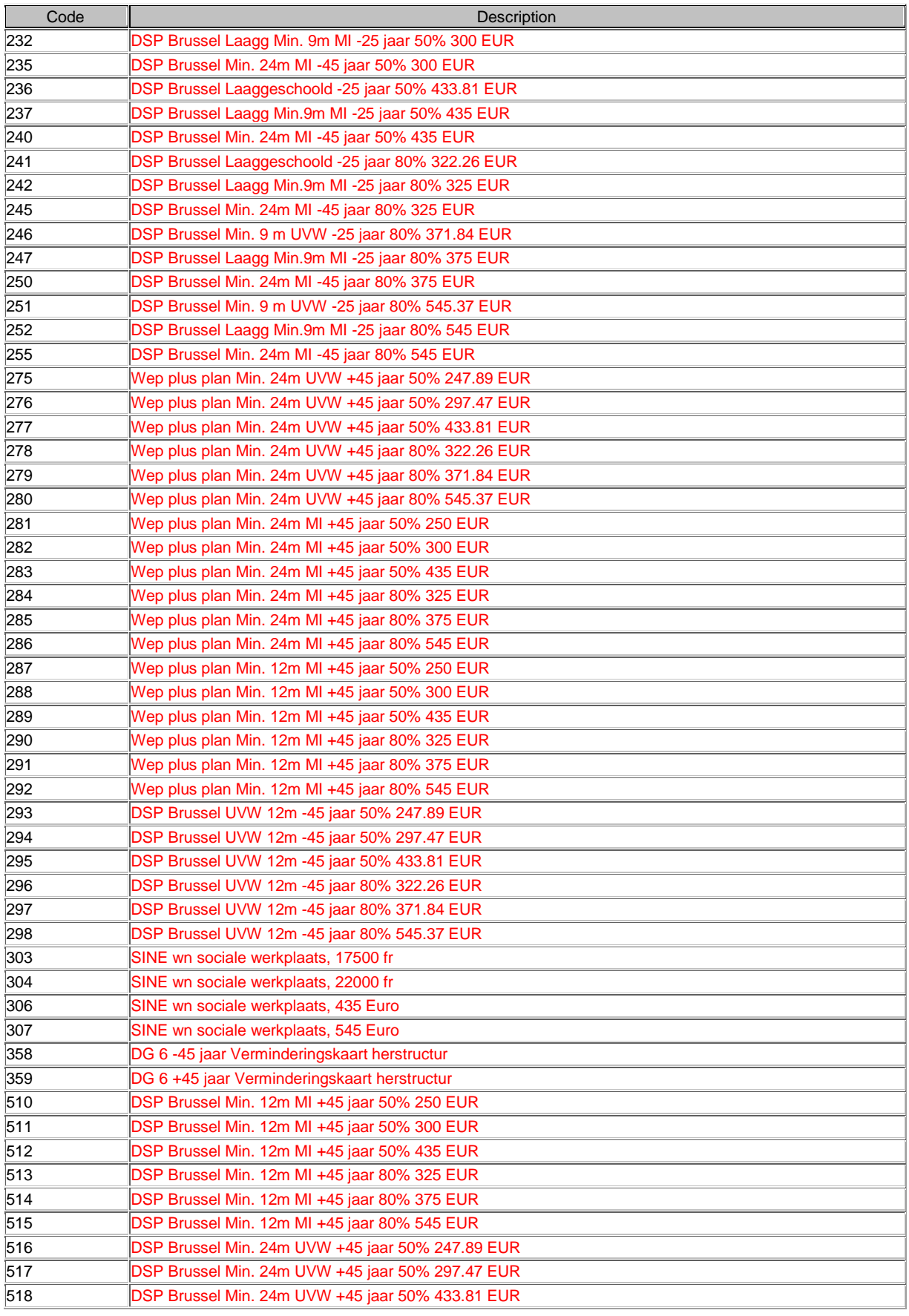

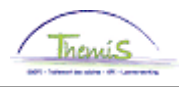

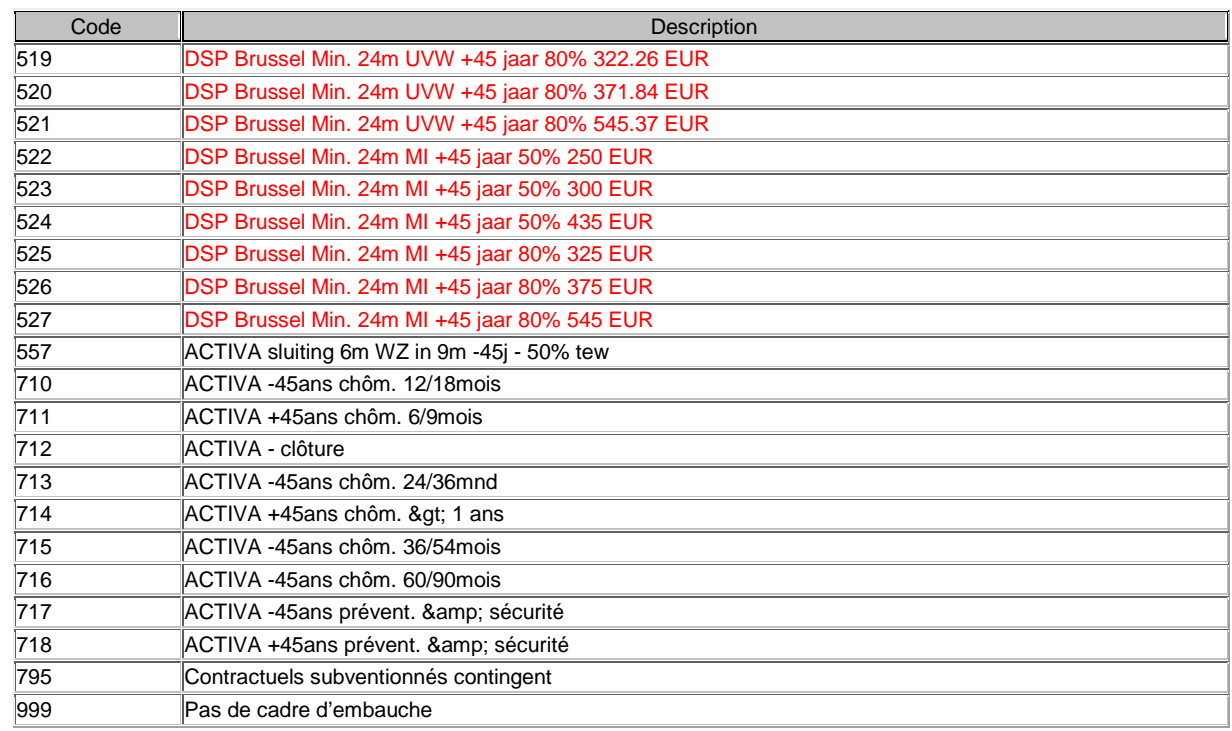

# 1.4.3.80. RecruitementFrameworkDate

Date à laquelle le cadre d'embauche en question entre en vigueur. La plupart du temps cette date est la date d'entrée en service. Un employé peut cependant avoir des contrats successifs. Dans ce cas c'est la plupart du temps la date d'entrée en service du tout premier contrat. Cependant, il ne doit pas toujours en être ainsi. Dans certains cas il faut indiquer la date d'entrée en service chez un employeur précédent. Champ dossier salarial AANWERV\_KDR\_DT

- 1.4.3.81. ReductionStartingDate (pas d'application) On reçoit une réduction du cadre d'embauche de l'ONSS. Si l'employeur introduit sa demande de cadre d'embauche en retard aux autorités, la réduction ne commencera dès lors qu'à « la date de demande » et pas à la date d'entrée en service. Date début réduction cadre d'embauche. Champ dossier salarial AANWERV\_VRM\_DT
- 1.4.3.82. RegionCode (pas d'application ?) Champ dérivé du code postal. Champ dossier salarial GEWEST\_CD

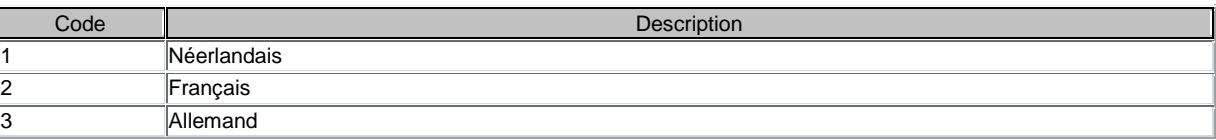

- 1.4.3.83. RegistrationNumber1WorkingTimeReduction (pas d'application) Doit être complété sur la déclaration sociale en cas de diminution du temps de travail. Champ dossier salarial ADV\_REG\_NR1
- 1.4.3.84. RegistrationNumber2WorkingTimeReduction (pas d'application) Doit être complété sur la déclaration sociale en cas de diminution du temps de travail. Champ dossier salarial ADV\_REG\_NR2

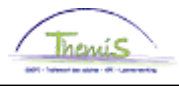

- 1.4.3.85. RegistrationNumber3WorkingTimeReduction (pas d'application) Doit être complété sur la déclaration sociale en cas de diminution du temps de travail. Champ dossier salarial ADV\_REG\_NR3
- 1.4.3.86. RegistrationNumber4WorkingTimeReduction (niet van toepassing) Doit être complété sur la déclaration sociale en cas de diminution du temps de travail. Champ dossier salarial ADV\_REG\_NR4
- 1.4.3.87. ResearchPercentage Pourcentage de travail scientifique effectué par le membre du personnel pendant le travail.
- 1.4.3.88. RestructuringDifficultyCode (pas d'application) Code restructuration ou difficultés. Champ dossier salarial HERSTR\_MOEI\_CD
- 1.4.3.89. RestructuringRecruitmentFrameWorkCode Est utilisé pour la gestion de réduction de l'ONSS ou le montant retenu ONEM. Dans le cadre d'embauche, le L4 rassemble toutes les règles d'embauche prévues par les autorités. Quand un travailleur satisfait aux bonnes conditions, un employeur peut l'engager dans le cadre de telles règles d'embauche. Grâce à ce genre de règles d'embauche l'employeur peut jouir de certaines réductions ONSS.
- 1.4.3.90. RestructuringRecruitementFrameWorkDate Date à laquelle le cadre d'embauche en question entre en vigueur. La plupart du temps cette date correspond à la date d'entrée en service.
- 1.4.3.91. SalaryAnnualCoefficient (pas d'application) Pourcentage qui indique le nombre de jours avec salaire proportionnellement au nombre de jours de travail. Champ dossier salarial BEZOLD\_JR\_COEF (/10000)
- 1.4.3.92. SalaryCalculationCode Manière de calculer le salaire. Répertoire WBSA, champ salarial BEREK\_SAL\_CD

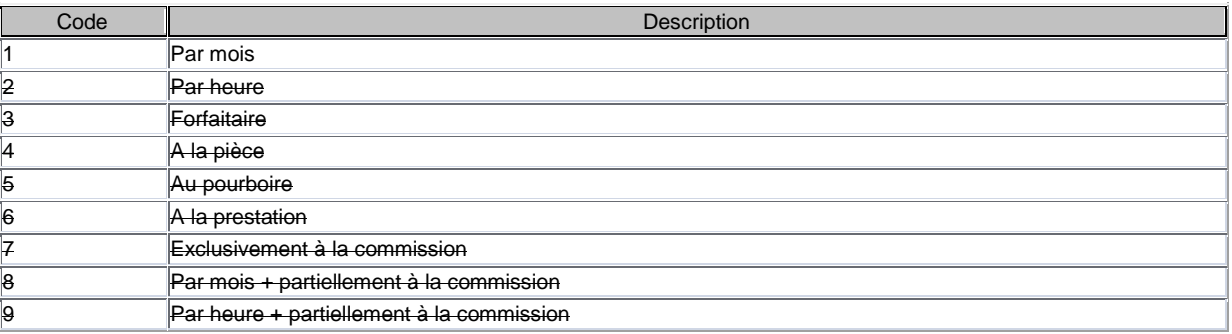

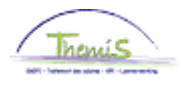

# 1.4.3.93. SectorCode

Donne le type de contrat entre l'employeur et le membre du personnel. Répertoire SECT, champ dossier salarial SECTOR\_CD

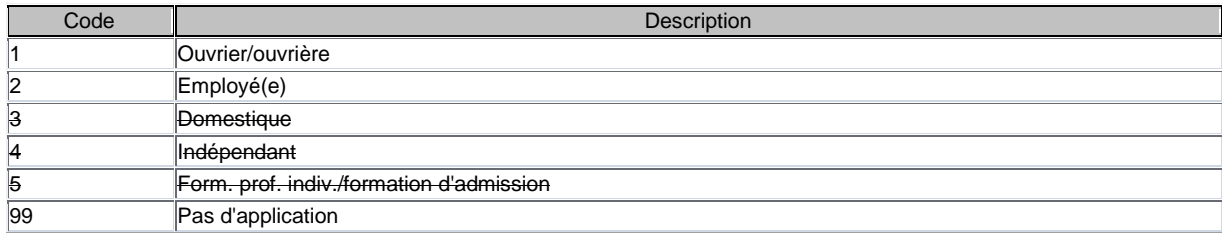

#### 1.4.3.94. SecurityFundMetalCode (pas d'application)- Répertoire RAPF, champ dossier salarial META\_FBZ\_FL

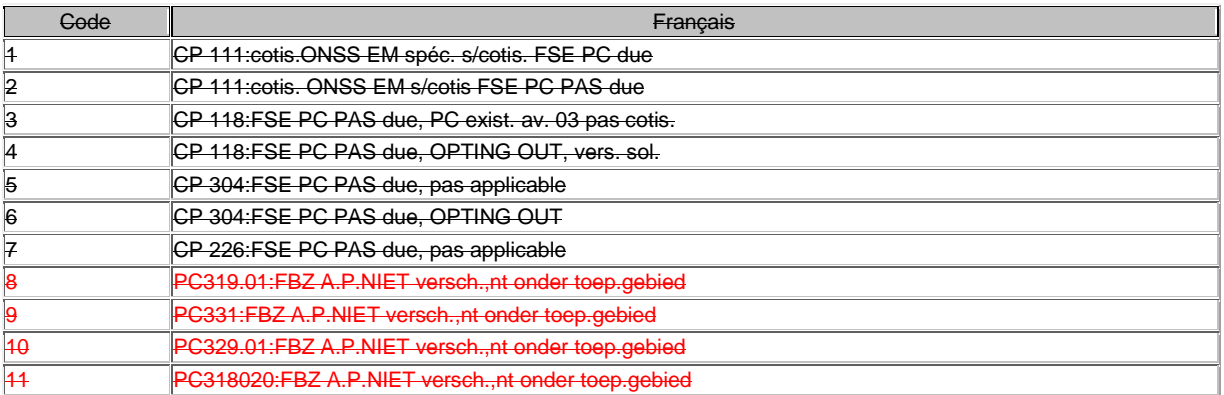

# 1.4.3.95. SizeCode

Taille de l'entreprise

Répertoire OMVA, champ dossier salarial OMVANG\_CD Valeur Default 9

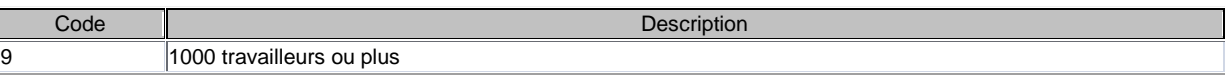

1.4.3.96. SocialMaribelCode (pas d'application) Code qui indique quel type Maribel s'applique à l'employeur. Répertoire SMAR, champ dossier salarial SO\_MA\_CD

# 1.4.3.97. SocialSecurityCategory

Catégorie officielle du membre du personnel auprès de la sécurité sociale Répertoire RCAT, champ dossier salarial RSZ\_CAT\_NR

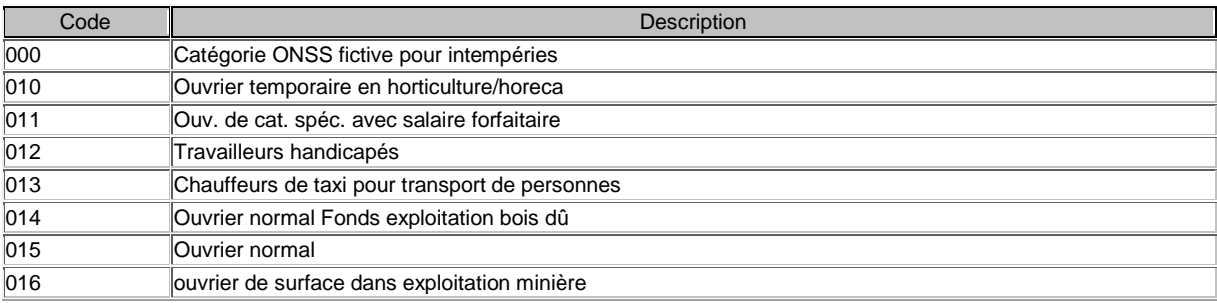

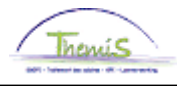

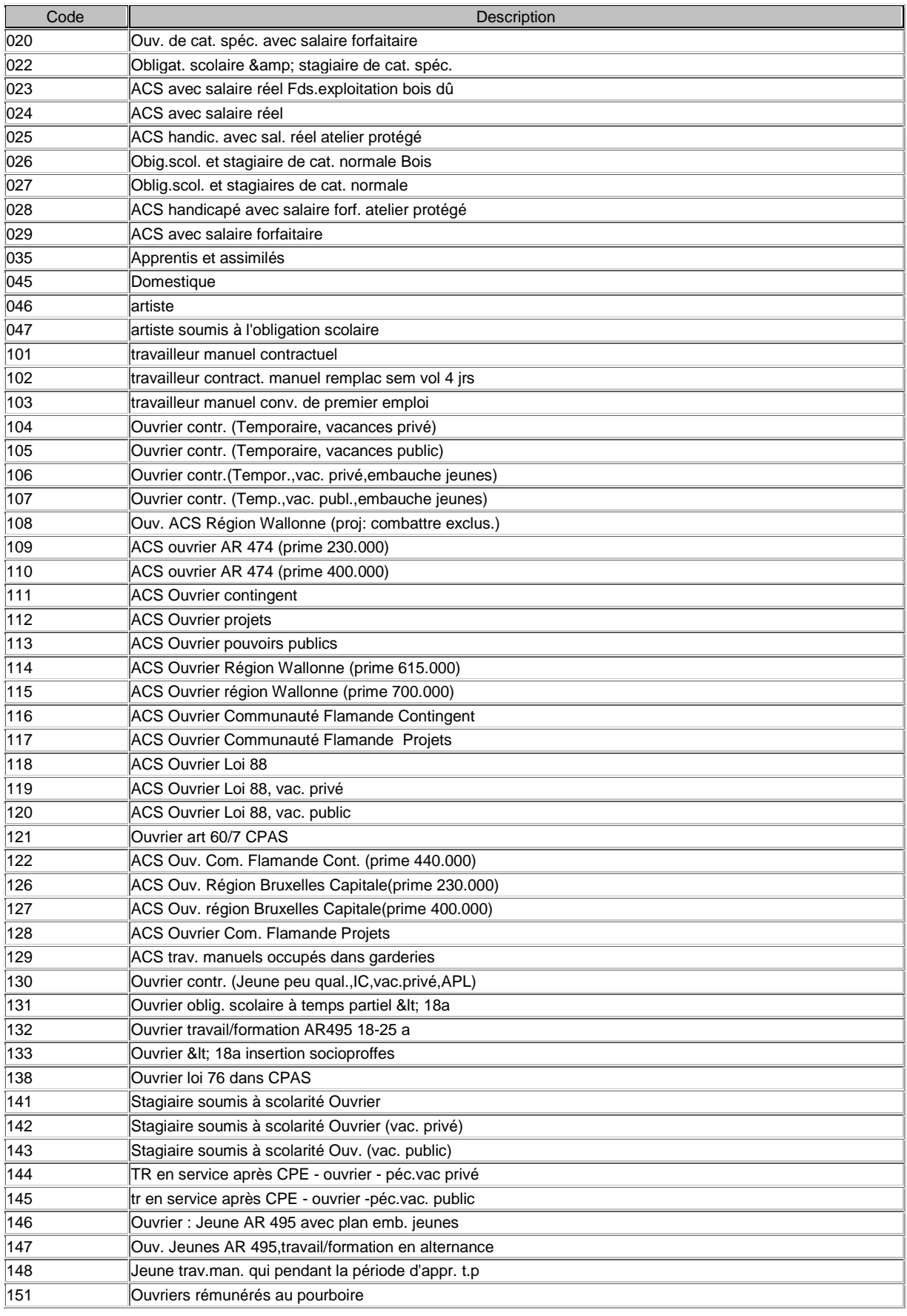

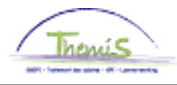

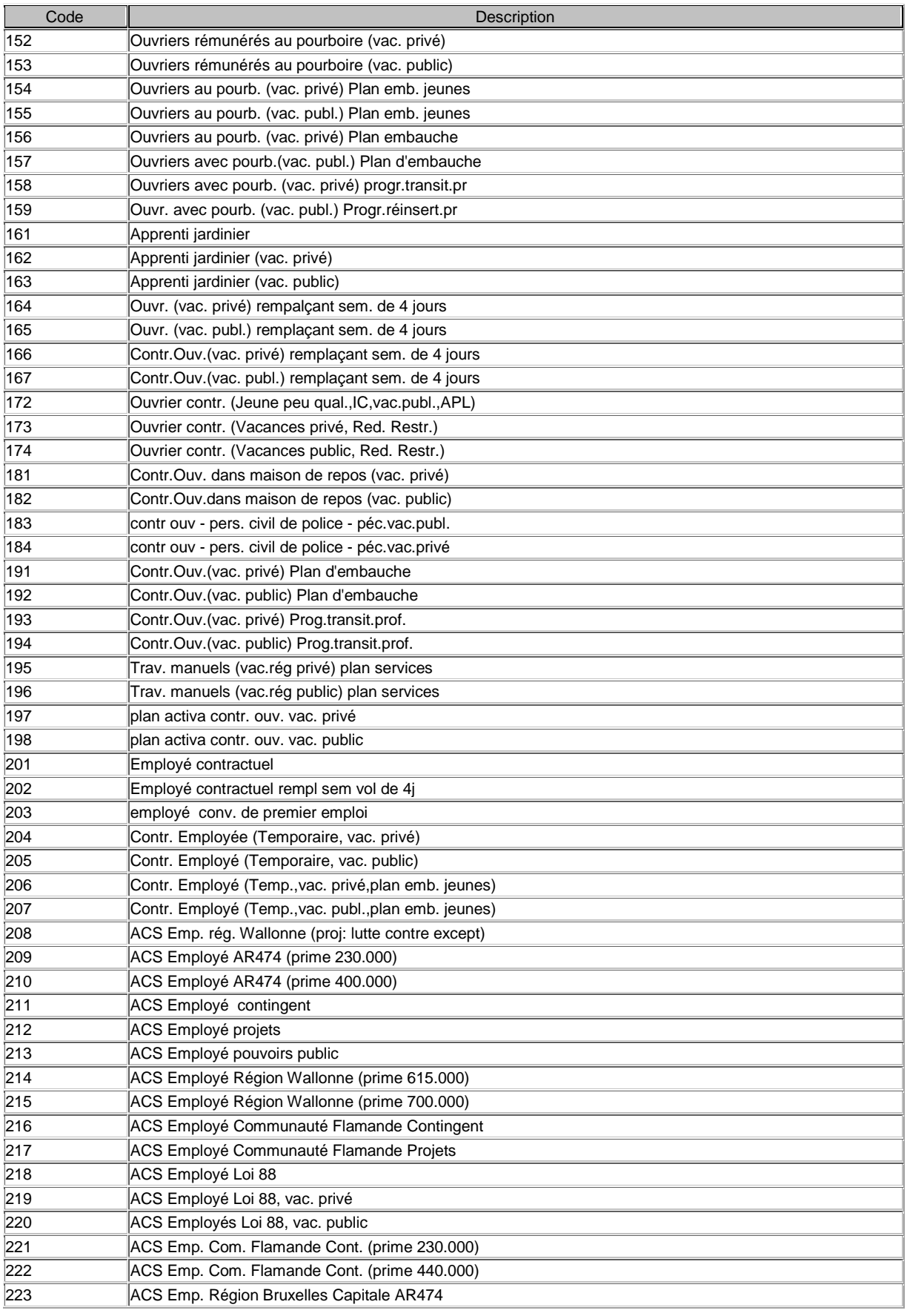

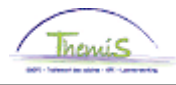

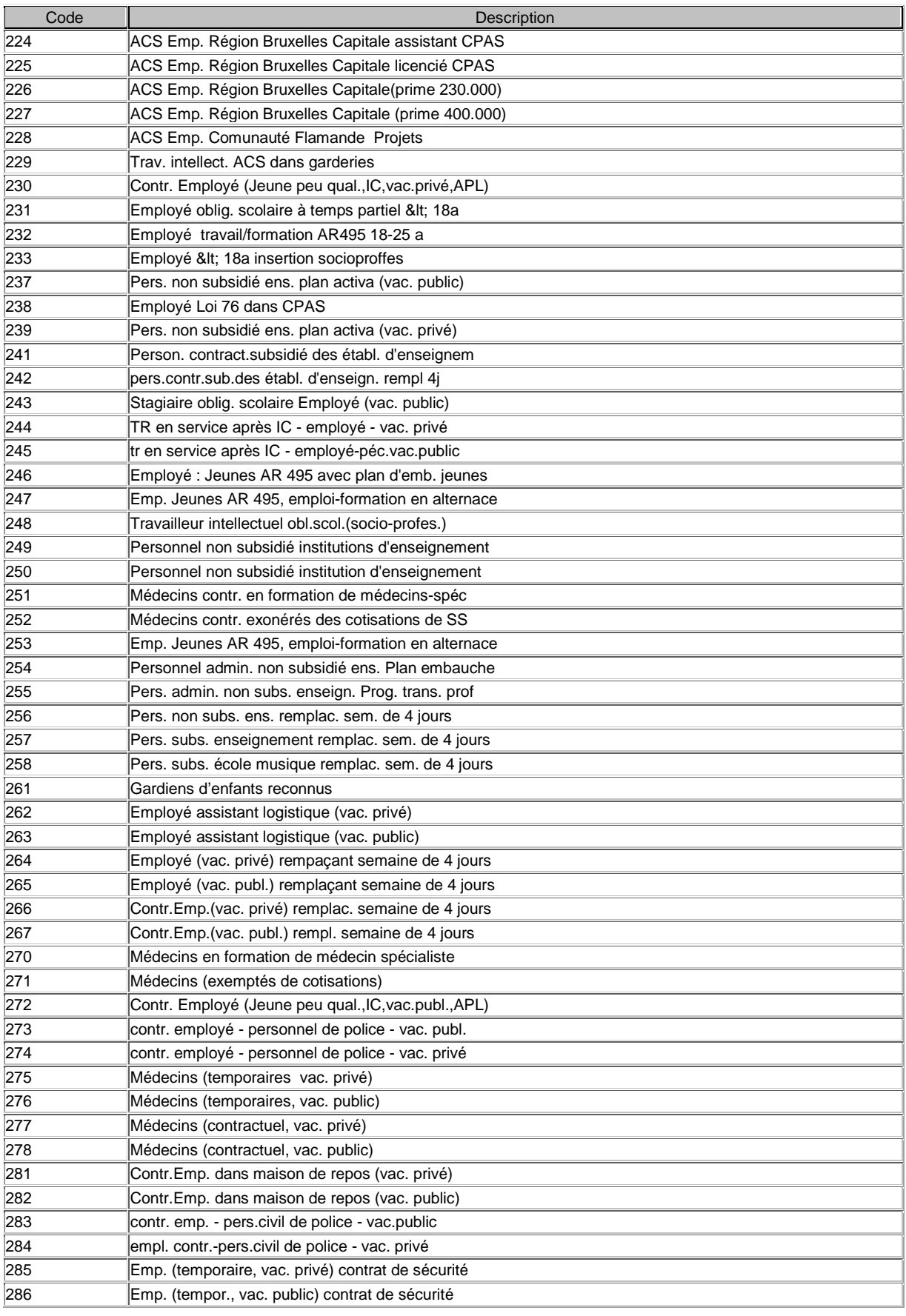

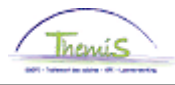

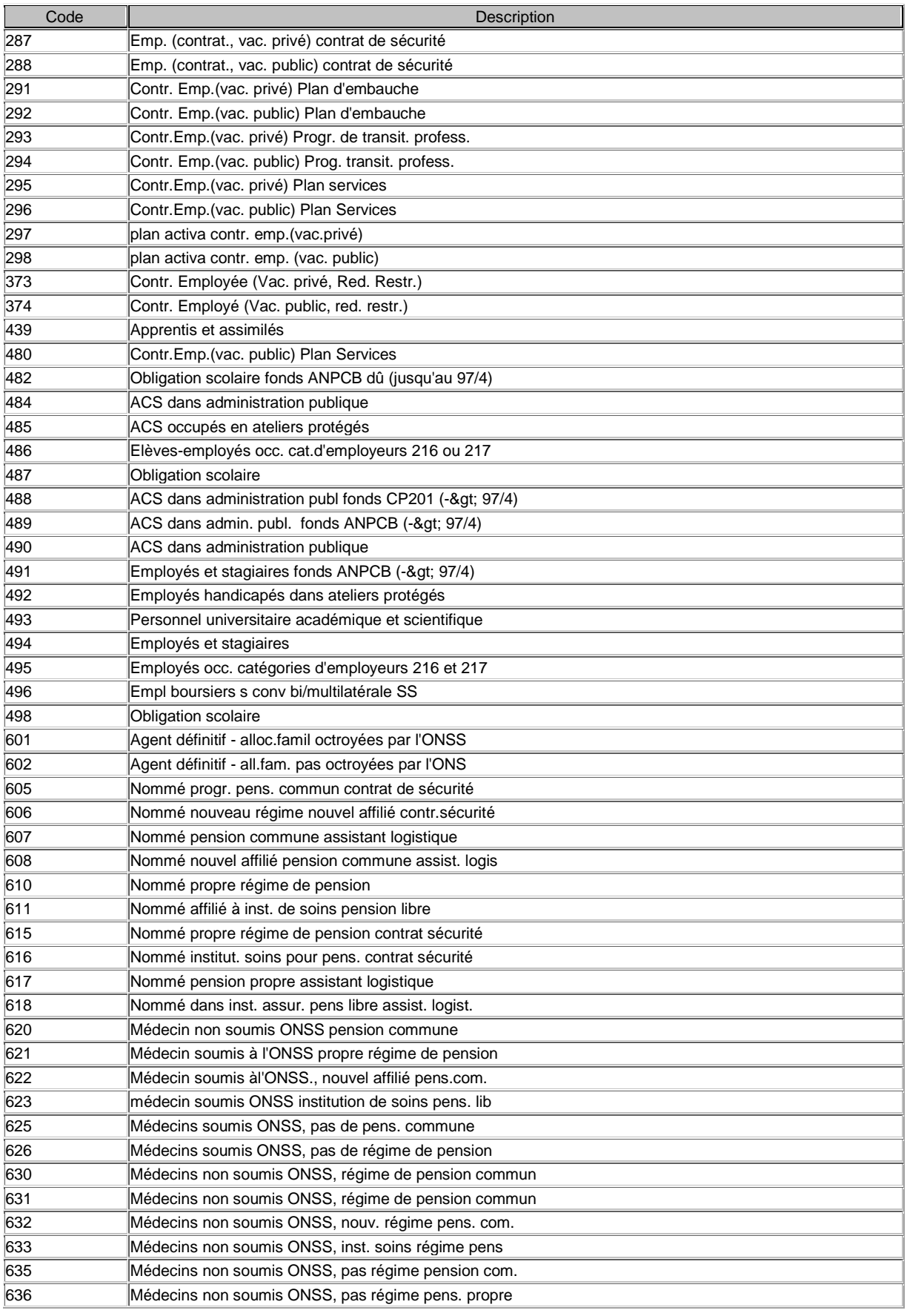

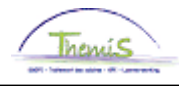

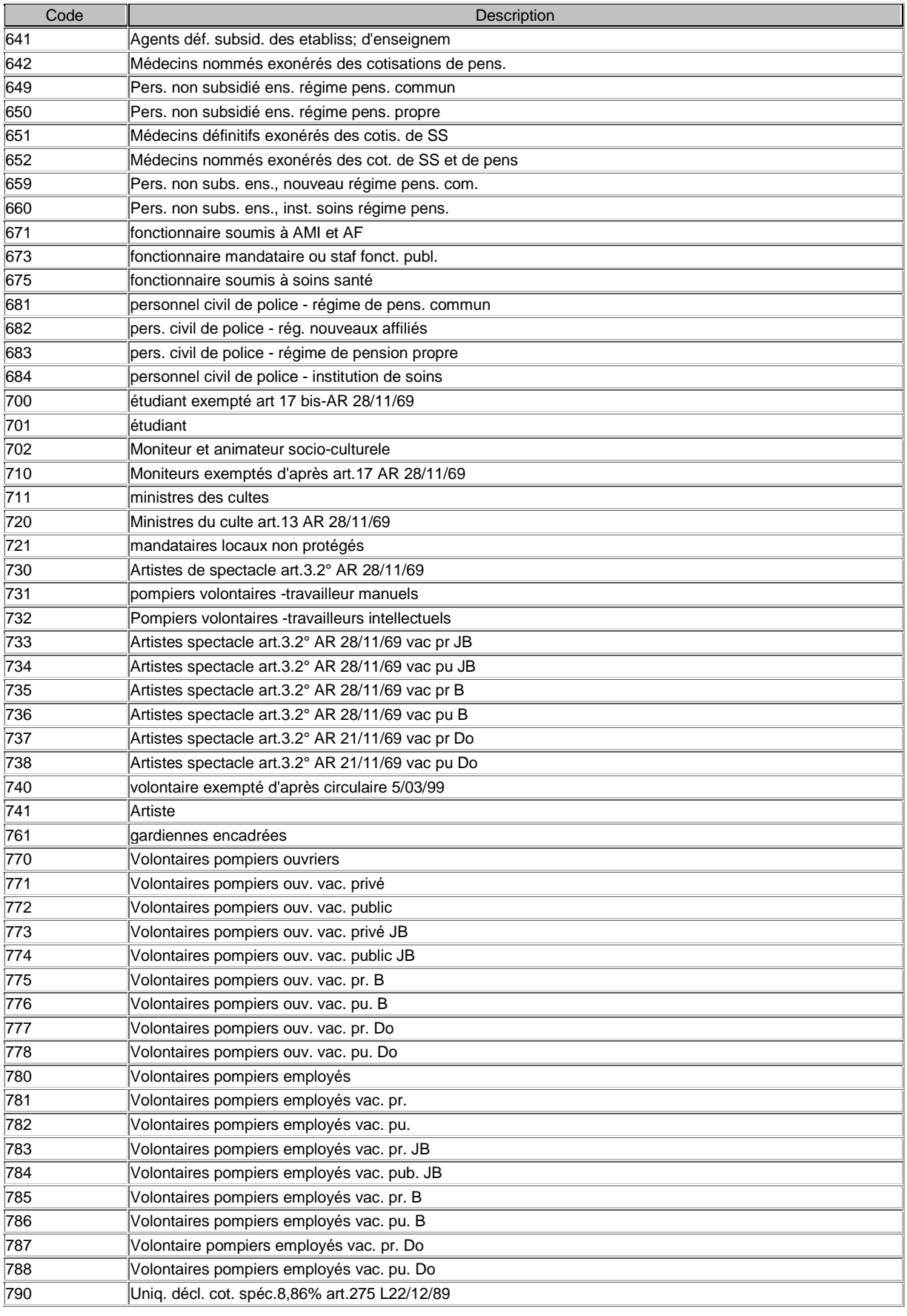

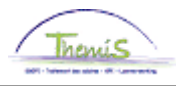

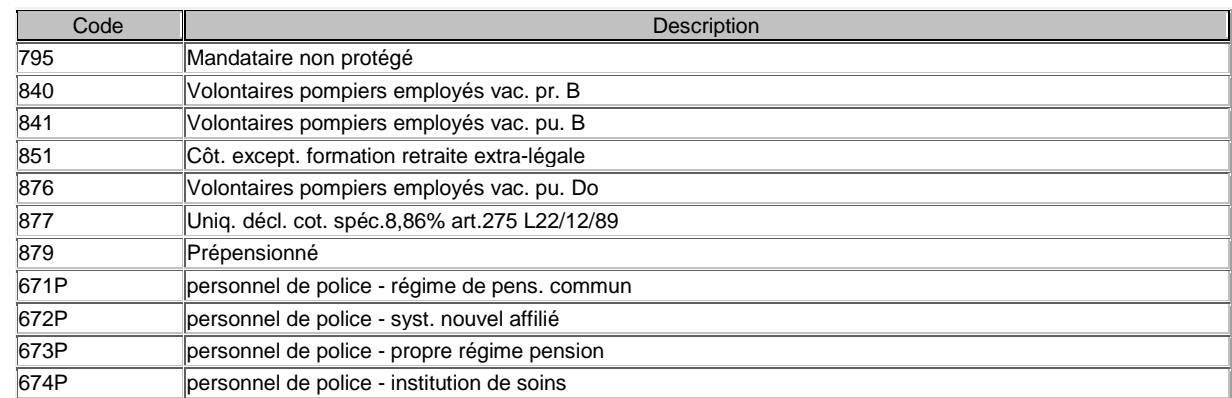

# 1.4.3.98. SocialSecurityFunctionStatus (pas d'application) Le statut fonction doit être repris sur la déclaration sociale des directions locales.

Répertoire SFPP, champ dossier salarial FCTIE\_RSZ\_STS

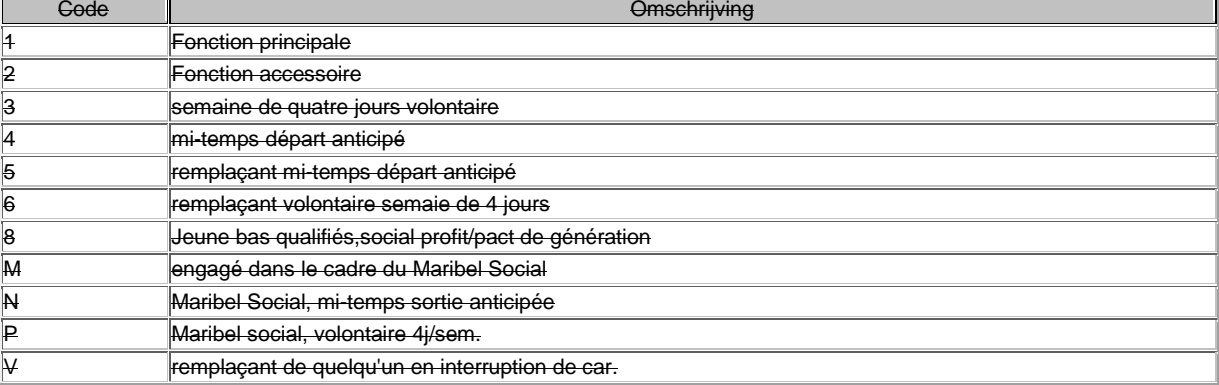

# 1.4.3.99. SocialSecurityInscriptionQuarter Reproduit le premier trimestre où le numéro ONSS du numéro matricule ONSS a été créé (inscription de l'employeur à l'ONSS). Reproduit le trimestre où l'employeur s'est inscrit à la sécurité sociale. Champ dossier salarial AANSL\_KWA\_RSZ

#### 1.4.3.100. SocialSecurityNotionCode Notion ONSS. Répertoire RSNO, champ dossier salarial NOTIE\_RSZ\_CD

Code Description Personnel de police (OPS) 12 Personnel civil de police (CALOG) Chômeur mis au travail 10 Titres-Services 2 **Artiste Intérimaires enseignement**  Personnel des établissements d'enseignement Personnel des établissements d'enseignement Pompiers professionnels Personnel infirmier et soignant Personnel des établissements d'enseignement

# 1.4.3.101. SocialSecurityPrefix

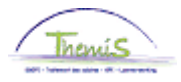

Préfixe du numéro de sécurité sociale qui a été attribué par la sécurité sociale. Champ dossier salarial RSZ\_VOORNR

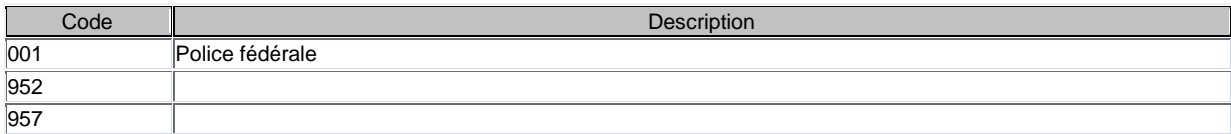

#### 1.4.3.102. SocialSecurityType

Indique si l'employeur appartient à l'autorité fédérale ou locale. Champ dossier salarial RSZ\_RSZPPO\_CD

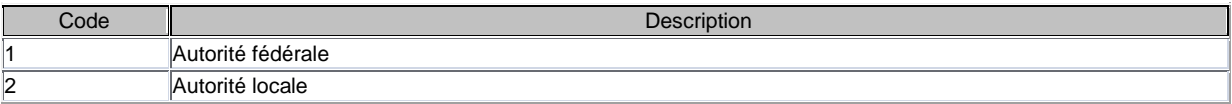

1.4.3.103. SpecialContributionSocialSecurityCode Mode de calcul de la Cotisation Spéciale Sécurité Sociale Champ dossier salarial BZBIJDR\_CD Defaultwaarde 2

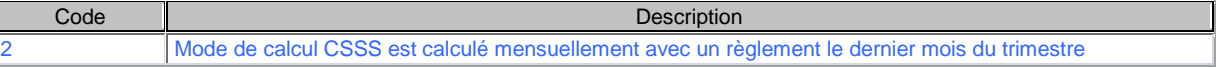

1.4.3.104. SpouseDisabledCode (calcul précompte professionnel) Epoux (se) moins valide pour le calcul du précompte professionnel Champ dossier salarial EG\_MVAL\_CD

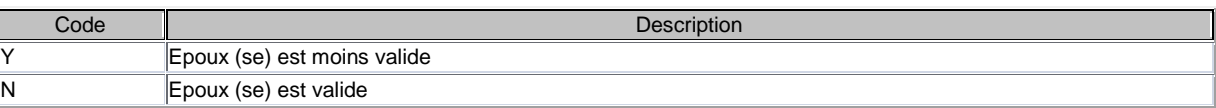

1.4.3.105. SpouseIncomeCode (calcul précompte professionnel) Revenus du partenaire. Répertoire IECH, champ dossier salarial EG\_INK\_CD (PS: PB\_EARNINGS\_PRTN)

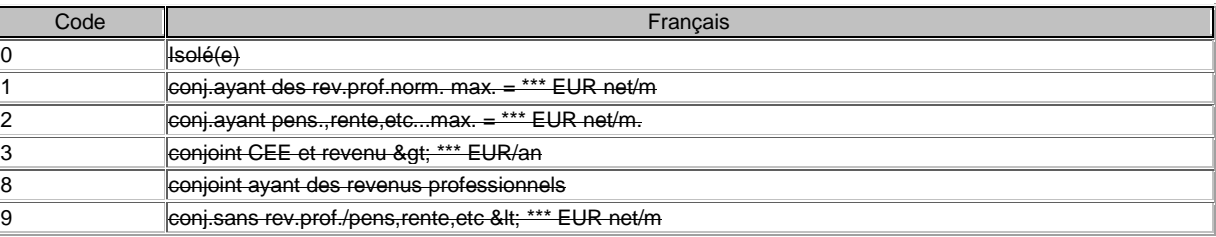

#### 1.4.3.106. SpouseProfessionCode

Profession du partenaire au dernier jour de la période de paiement. Code profession époux (se). Répertoire BECH, champ dossier salarial EG\_BRP\_BP\_CD

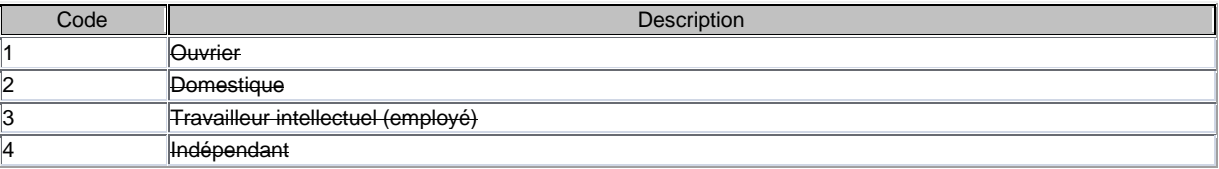

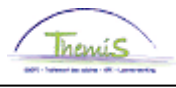

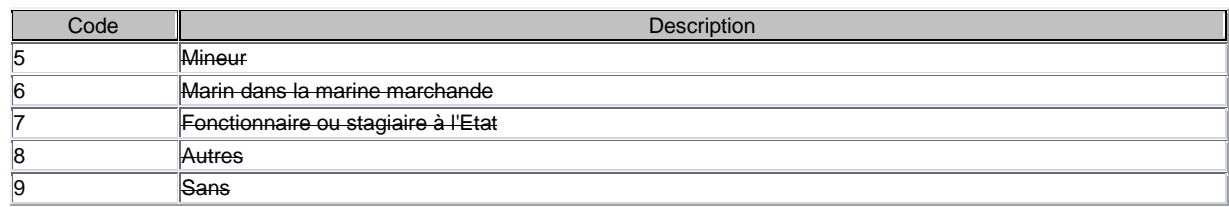

# 1.4.3.107. StartingJobAgreementCode

Code accord début emploi.

Répertoire RSBO, champ dossier salarial SBO\_CTR\_CD

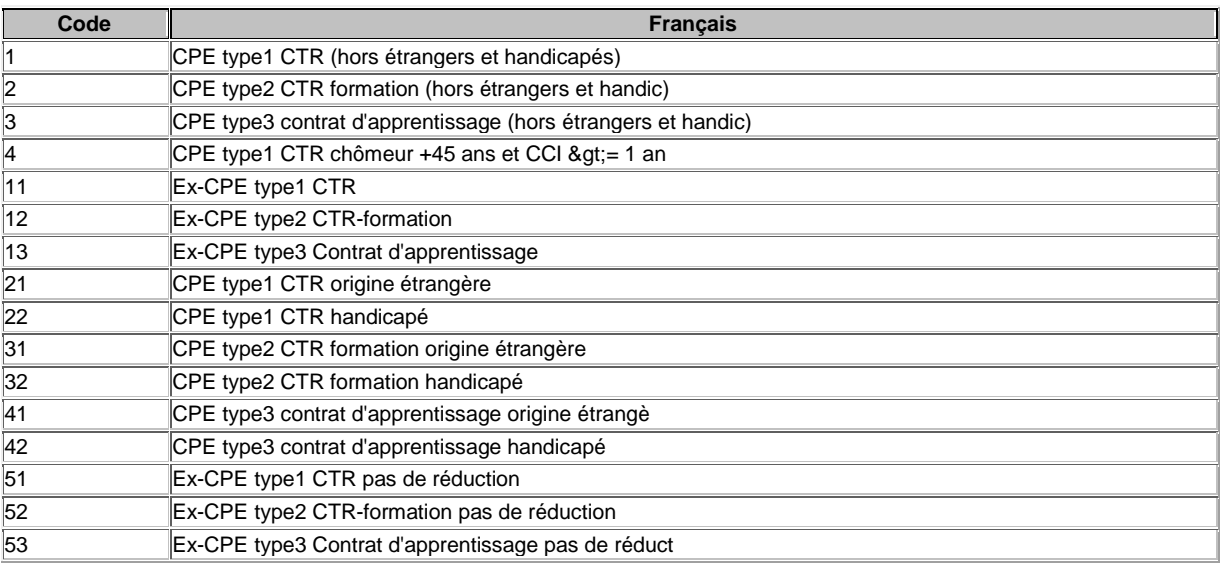

# 1.4.3.108. StartingJobAgreementDate

Date début code accord début emploi. Champ dossier salarial SBO\_DT

# 1.4.3.109. StatuteCode

Statut d'un contrat (la signification est différente du code statut SSGPI) Répertoire STAT, champ dossier salarial STATUT\_CD

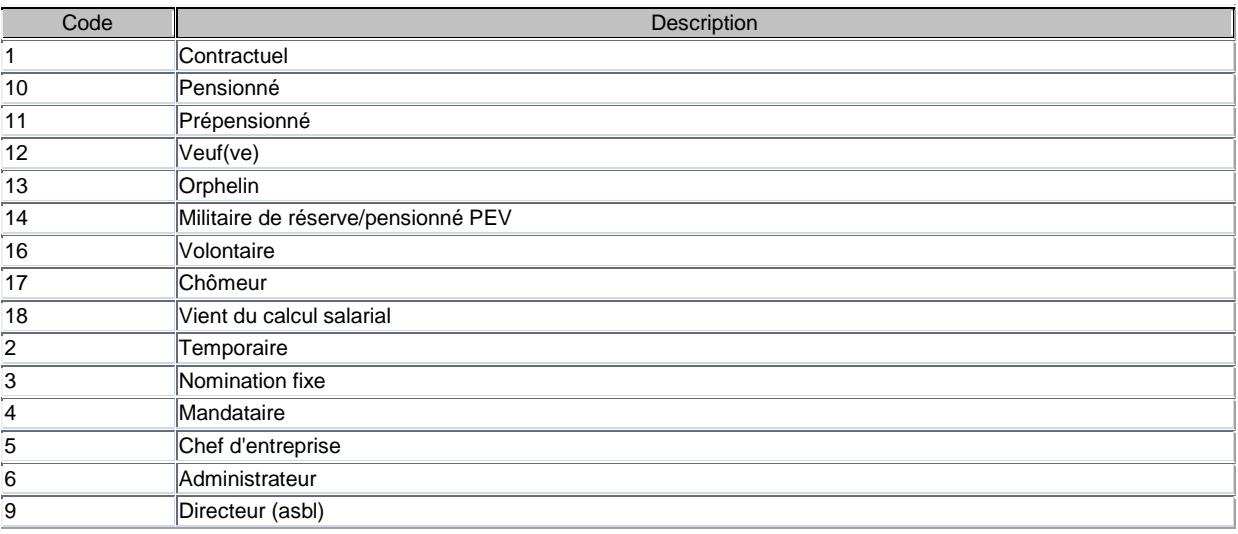

# 1.4.3.110. StudentCode

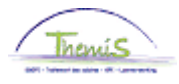

Type apprenti : les contrats d'apprentissage ne sont pas possible à la police. Répertoire TPLL, champ dossier salarial LL\_CD Valeur Default 9

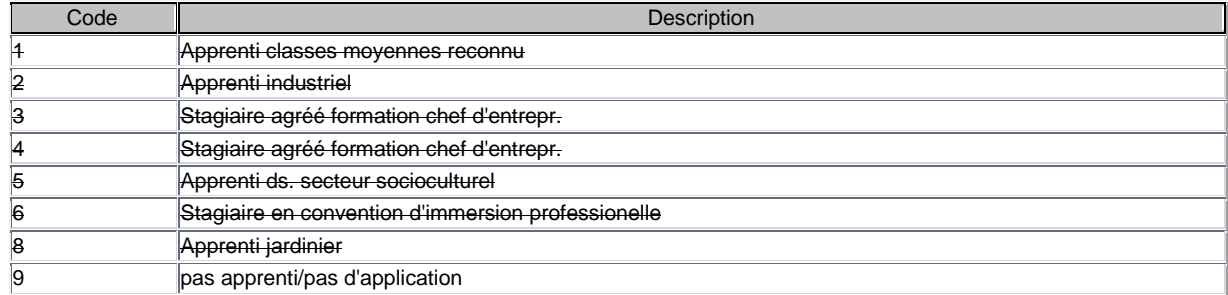

- 1.4.3.111. SubscriptionPayedByEmployerFlag
- 1.4.3.112. TeacherSalarycode
- 1.4.3.113. TermOfNoticeEndDate Ne doit être complété que pour les membres du personnel contractuels. Champ dossier salarial OPZEG\_END\_DT
- 1.4.3.114. TipCode (pas d'application) Code pourboire Répertoire TPFO, champ dossier salarial FOOI\_CD
- 1.4.3.115. TipTypeCode (pas d'application) Type pourboire. Champ dossier salarial FOOI\_TYPE\_CD
- 1.4.3.116. UnemploymentStartingDate Date fin chômage des statutaires licenciés. Champ dossier salarial WLH\_BEG\_DT
- 1.4.3.117. UnemploymentEndingDate Date début chômage des statutaires licenciés. Champ dossier salarial WLH\_END\_DT
- 1.4.3.118. UnvoluntaryPartialEmployment Type emploi à temps partiel involontaire (forcé par l'entreprise), il faut le document social C131. Répertoire ONVD, champ dossier salarial ONV\_DLT\_WN\_CD
- 1.4.3.119. UserNumber (pas d'application) Numéro d'utilisateur Champ dossier salarial GBR\_NR
- 1.4.3.120. UserSizeCode Code taille ONSS Champ dossier salarial GBR\_OMVANG\_CD
- 1.4.3.121. VacationPayArrangementCode Code règlement vacances Champ dossier salarial VAKGELD\_RGL\_CD *Valeur Default 2*

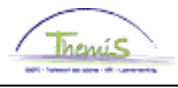

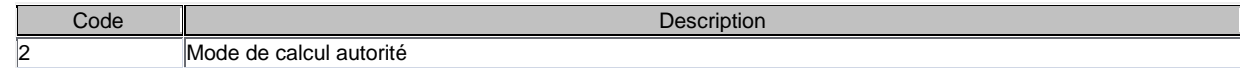

1.4.3.122. VacationPayCalculationCode Code calcul du pécule de vacances Répertoire AVAK, dossier salarial BEREK\_VG\_CD *Valeur Default?*

# 1.4.4. WageElement

Un WageElement peut être lié :

- aux codes input salariaux qui ont servi de base pour le calcul salarial
- aux codes salariaux des résultats des calculs
- 1.4.4.1. ComputationID Numéro final, numéro unique du run salarial.
- 1.4.4.2. ComputationDate Date finale, date application du run salarial.
- 1.4.4.3. ComputationCode Code application

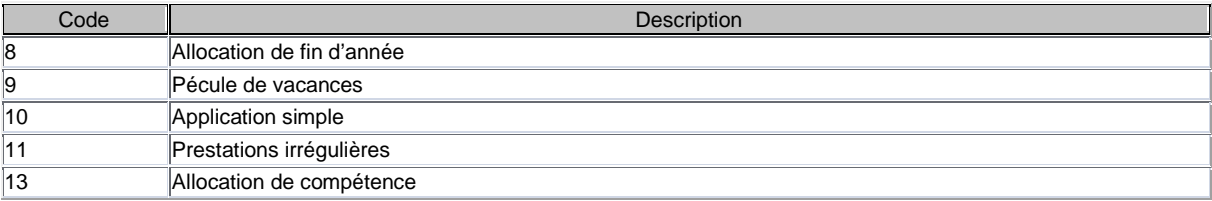

#### 1.4.4.4. PayPeriod Période de paiement.

1.4.4.5. FractionOfPayPeriode Une période de paiement peut être divisée en fractions.

# 1.4.4.6. WritingBackCode

Code contrepartie.

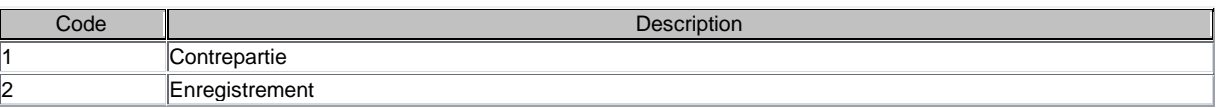

# 1.4.4.7. ComputationProfileID

A partir des éléments salariaux (WageElement), on renvoie au ComputationProfile via cet élément ComputationProfileID (le profil de traitement qui a servi de base pour le calcul). Le profil salarial est un aperçu des caratéristiques de la relation de travail déterminant pour le calcul des traitements et des déclarations. Ces caractérisitiques expliquent le résultat salarial obtenu. Il peut y avoir plusieurs profils salariaux par contrat de travail, étant donné que le calcul peut se rapporter à plusieurs périodes salariales.

# 1.4.4.8. SalaryCode

Code salaire

Sur le site web [www.ssgpi.be,](http://www.ssgpi.be/) vous pouvez retrouver une liste complète de tous les codes des salaires et leurs spécificités.

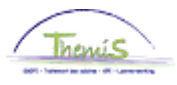

# 1.4.4.9. SalaryCodeLevel

Code niveau salaire : cette caractéristique est utilisée pour obtenir le résultat final du calcul. Par exemple, le montant net, imposable. Ce code sert également pour faire en sorte que les codes salaires soient imprimés dans le bon ordre sur la fiche de paie.

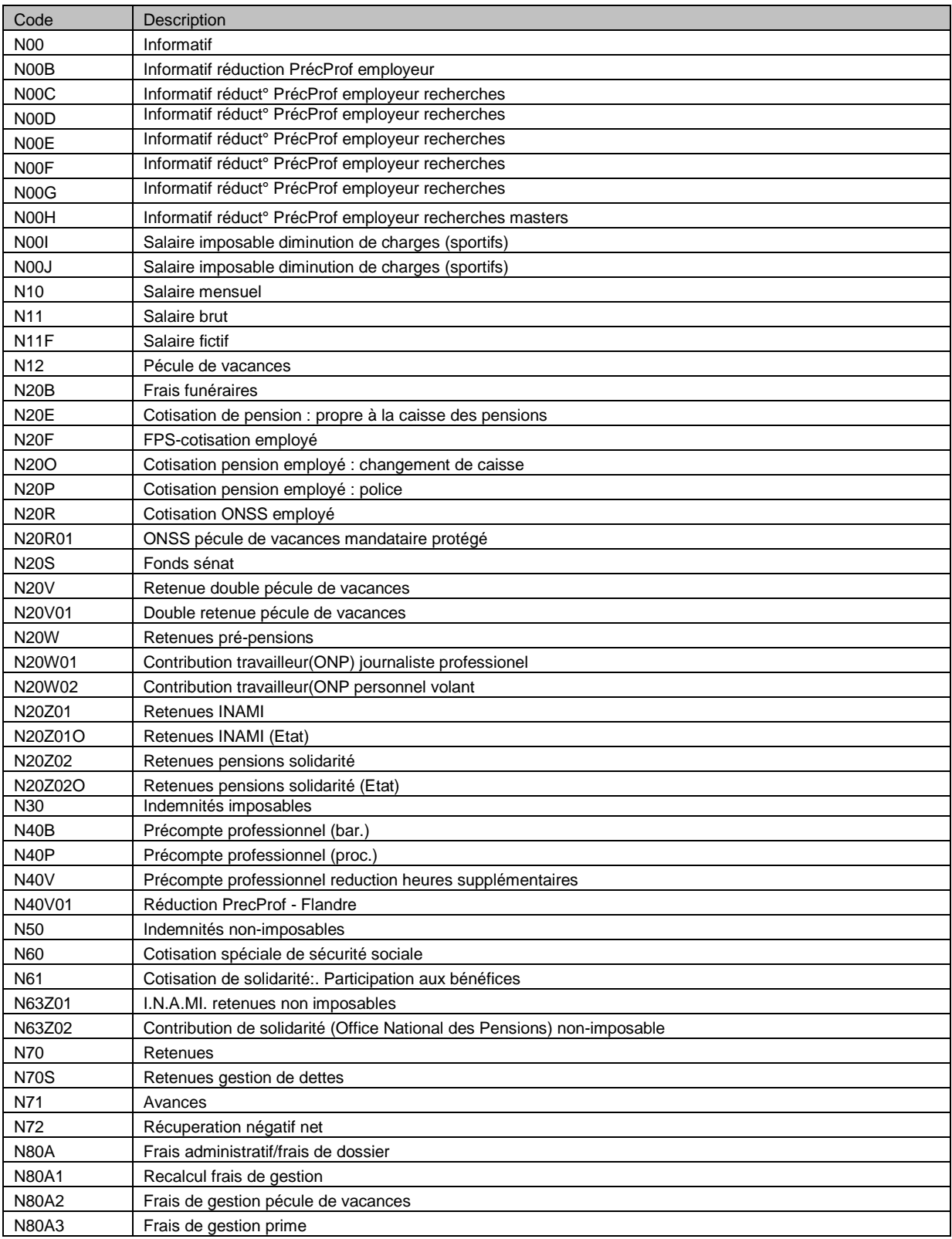

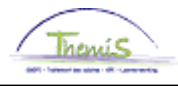

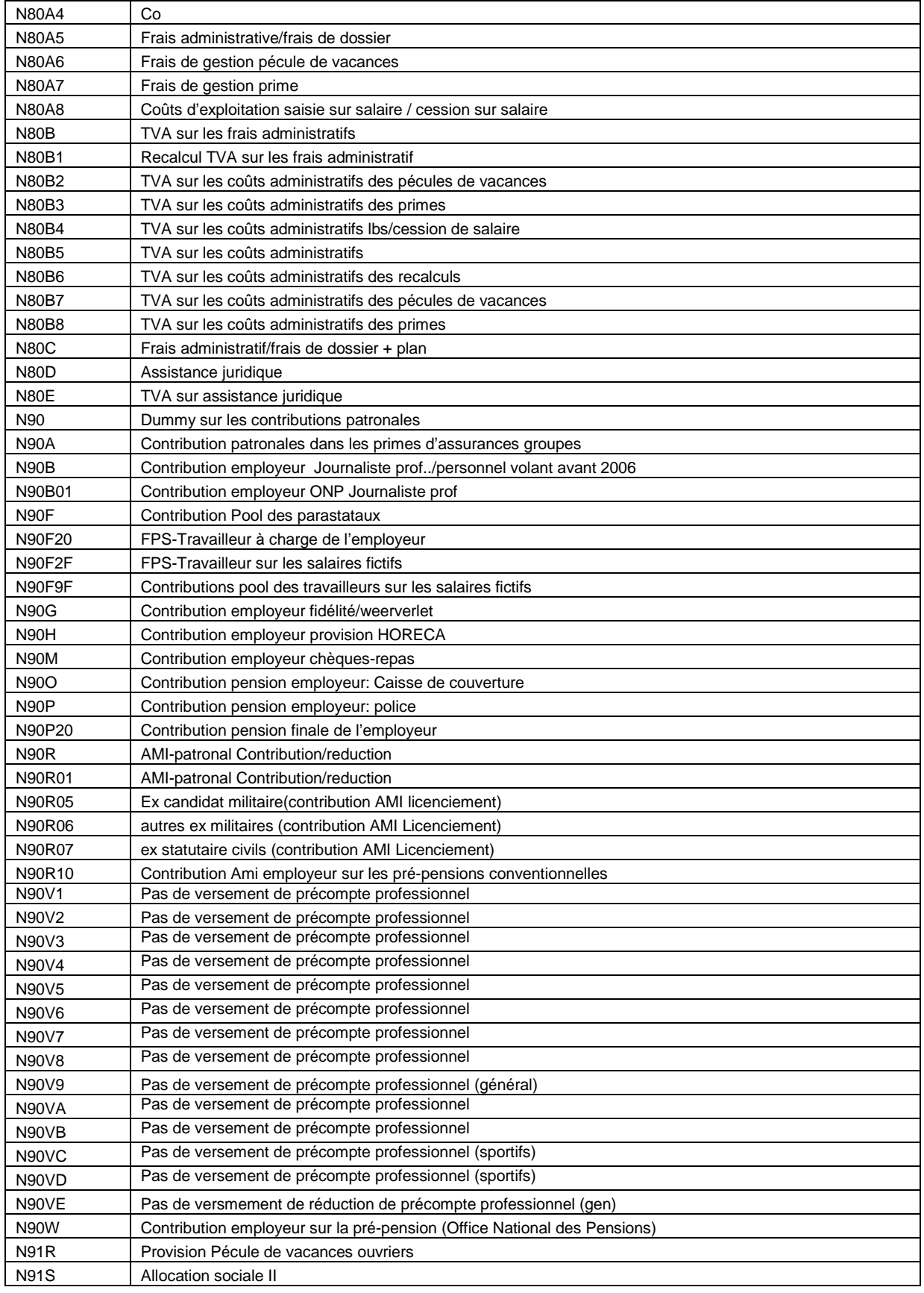

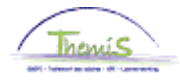

- 1.4.4.10. WageAmount Montant de base  $(7100)$
- 1.4.4.11. WageNumberOfDays Champ dossier salarial DAGEN\_AT  $(7100)$
- 1.4.4.12. WageNumberOfUnits Champ dossier salarial EENHEDEN\_AT  $(7100)$
- 1.4.4.13. WageAmountPerUnit Montant par unité Champ dossier salarial EENH\_BD (/100000)
- 1.4.4.14. WagePercentage Pourcentage salarial  $(7100)$
- 1.4.4.15. WageDivision
- 1.4.4.16. WageCoefficientNumerator Champ dossier salarial VERMIND\_TELL (/10000)
- 1.4.4.17. WageCoefficientDenominator Champ dossier salarial VERMIND\_NOEM (/10000)
- 1.4.4.18. DebtID
- 1.4.4.19. AuxilaryBeginDate C'est la date de début de la prestation qui est rénumérée.
- 1.4.4.20. AuxilaryEndDate C'est la date de fin de la prestation qui est rénumérée.
- 1.4.4.21. AuxilaryDivision
- 1.4.4.22. AuxilaryAmount1 Champ disponible où on peut indiquer un montant
- 1.4.4.23. AuxilaryAmount2 Champ disponible où on peut indiquer un montant
- 1.4.4.24. AuxilaryQuantity1 (/100000)
- 1.4.4.25. AuxilaryQuantity2 (/100000)
- 1.4.4.26. AuxilaryParameter1 Champ disponible où on peut indiquer un texte
- 1.4.4.27. AuxilaryParameter2

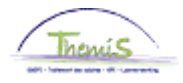

Champ disponible où on peut indiquer un texte

1.4.4.28. AuxilaryText Commentaire sur la fiche de paie.

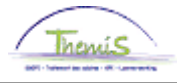

# 1.5.Exemple fichier de contrôle xml

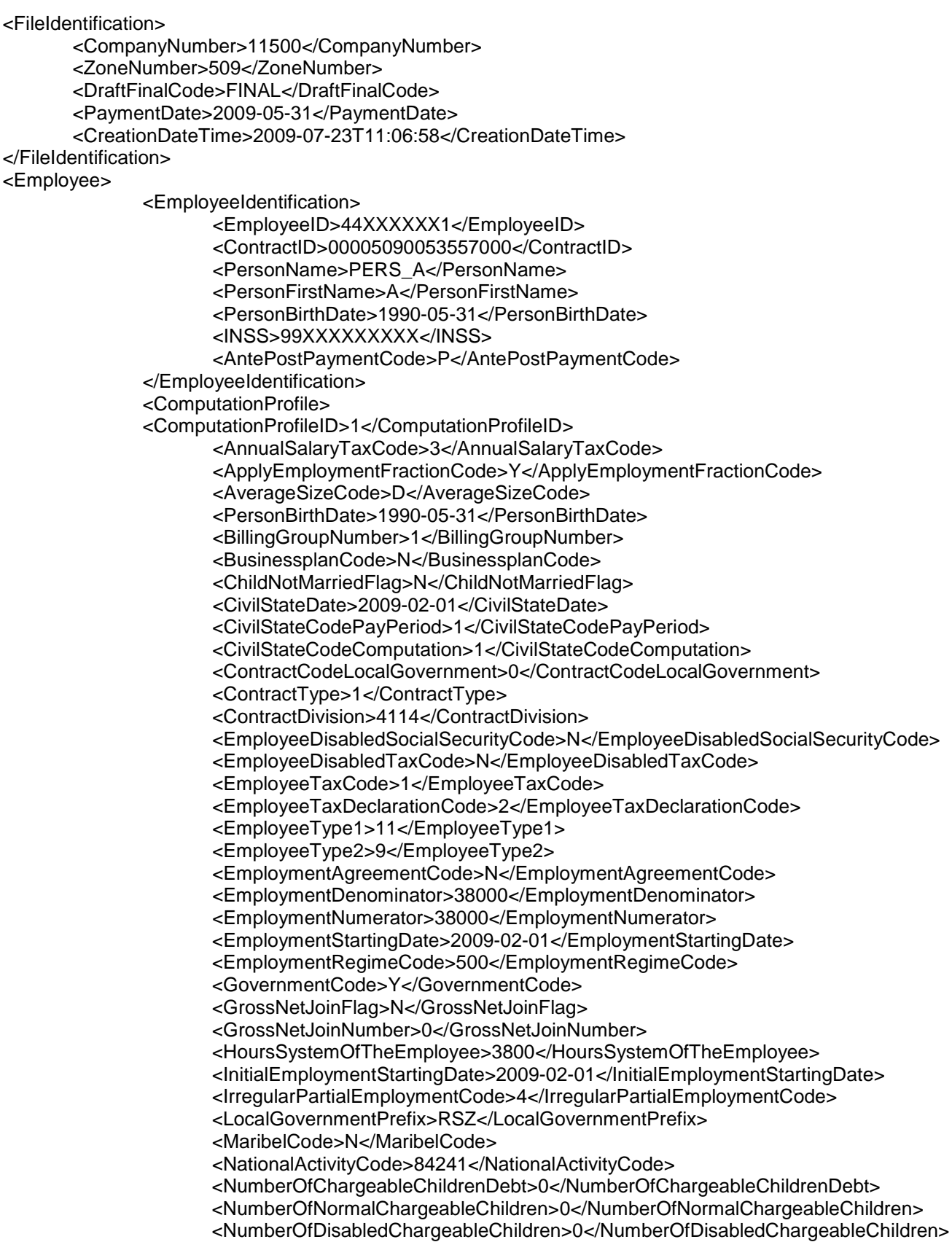

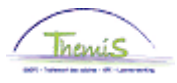

<NumberOfNormalChargeableOthers>0</NumberOfNormalChargeableOthers> <NumberOfDisabledChargeableOthers>0</NumberOfDisabledChargeableOthers>

<NumberOfNormalChargeableElderly>0</NumberOfNormalChargeableElderly> <NumberOfDisabledChargeableElderly>0</NumberOfDisabledChargeableElderly> <OfficialParitairComite>999000</OfficialParitairComite> <ParitairComiteGrouping>3</ParitairComiteGrouping> <PaymentFrequencyCode>1</PaymentFrequencyCode> <PensionFundNumber>2</PensionFundNumber> <PensionSystemCode>99</PensionSystemCode> <RecruitementFrameworkCode >999</RecruitementFrameworkCode > <RecruitmentFrameworkDate >2009-02-01</RecruitmentFrameworkDate > <RegionCode>1</RegionCode> <SalaryCalculationCode>1</SalaryCalculationCode> <SectorCode>1</SectorCode> <SizeCode>9</SizeCode> <SocialSecurityCategory>015</SocialSecurityCategory> <SocialSecurityInscriptionQuarter>20051</SocialSecurityInscriptionQuarter> <SocialSecurityNotionCode>12</SocialSecurityNotionCode> <SocialSecurityPrefix>001</SocialSecurityPrefix> <SocialSecurityType>1</SocialSecurityType> <SpecialContributionSocialSecurityCode>2</SpecialContributionSocialSecurityCode> <StatuteCode>1</StatuteCode> <StudentCode>9</StudentCode> <UnvoluntaryPartialEmployment>9</UnvoluntaryPartialEmployment> <VacationPayArrangementCode>2</VacationPayArrangementCode> </ComputationProfile1> <WageElement> <ComputationID >115001000100</ComputationID > <ComputationDate>2009-06-19</ComputationDate> <ComputationCode>10</ComputationCode> <PayPeriod>2009-02-28</PayPeriod> <FractionOfPayPeriod>2009-02-01</FractionOfPayPeriod> <WritingBackCode>2</WritingBackCode> <ComputationProfileID>1</ComputationProfileID> <SalaryCode>1000</SalaryCode> <SalaryCodeLevel>N00</SalaryCodeLevel>

<WageAmount> 1249164</WageAmount>

</WageElement>

</Employee>

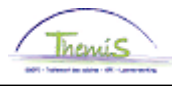

# **2. Fichier comptable police locale**

# 2.1.Généralités

Ce fichier contient toutes les données pour traiter les écritures comptables nécessaires dans un système comptable.

Il n'y a pas de signes négatifs présents dans ces fichiers et pas d'opérations blanches ou nul non plus. Des codes salariaux informatifs ne génèrent pas d'écritures comptables.

# 2.2.Caractéristiques

Dénomination: L4.BHCP.JJJJJJJ.YYYYMMDD.NNNNNN.xml Format: xml Destinataire: uniquement la police locale Périodicité: toutes les semaines et au run définitif

# 2.3.Documentation

Vous pouvez trouver des informations complémentaires dans AccountingFile.xsd: champs possibles du fichier comptable.

Plus d'infos concernant les valeurs possibles ; on peut retrouver la description et les spécifications techniques dans Dictionnary.xsd.

On peut retrouver l'explication des valeurs possibles dans Repertoria.xls.

#### Exemple fichier de comptable de la police locale

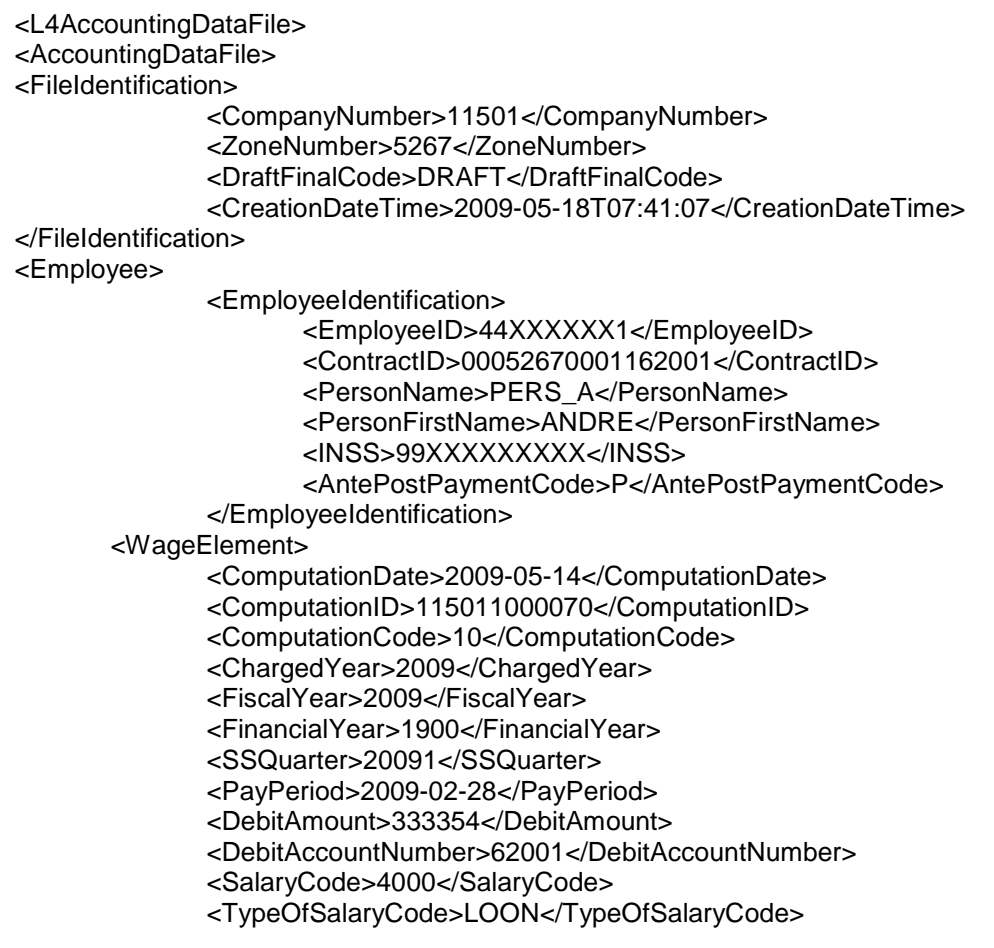

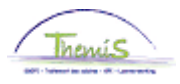

<SalaryBaseCode>4000</SalaryBaseCode> <AnalyticalCode>000000000000</AnalyticalCode> <FunctionalCode>33001</FunctionalCode> <EconomicalCode>11101</EconomicalCode> <PaymentDebtCode>1</PaymentDebtCode>

</WageElement> </Employee>

# **3. Fichier compte-rendu**

# 3.1.Généralités

Ce fichier est un dérivé du fichier de comptable. Cela sert de base aux comptables spéciaux pour faire les mandats.

# 3.2.Caractéristiques:

Dénomination du fichier L4.BLLC.JJJJJJJ.YYYYMMDD.NNNNNN.xls Format du fichier : xls Destinataire : police locale Périodicité: toutes les semaines et au run définitif

Le compte-rendu se compose de 4 tableaux:

- Global
- Détail par code salarial
- Détail par personne
- Détail retenues

# 3.3.Exemple fichier compte-rendu

# Tableau Global

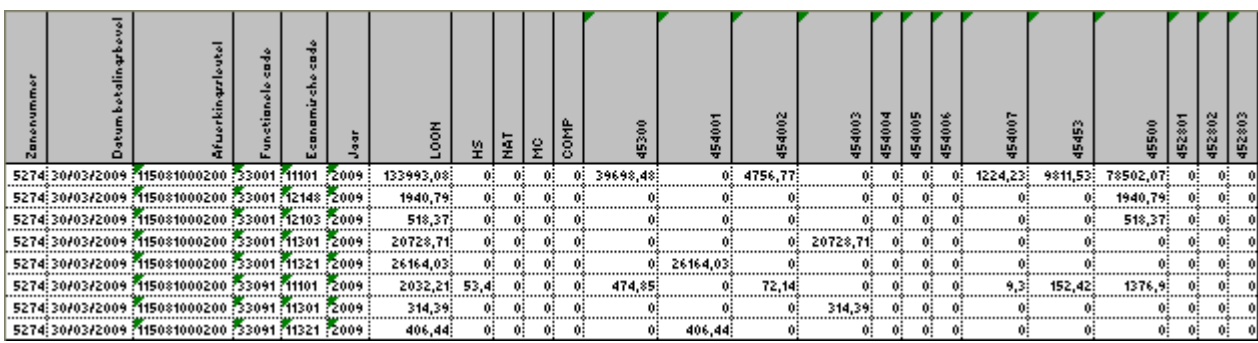

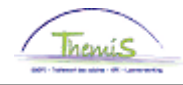

# Feuille Détail par code salarial

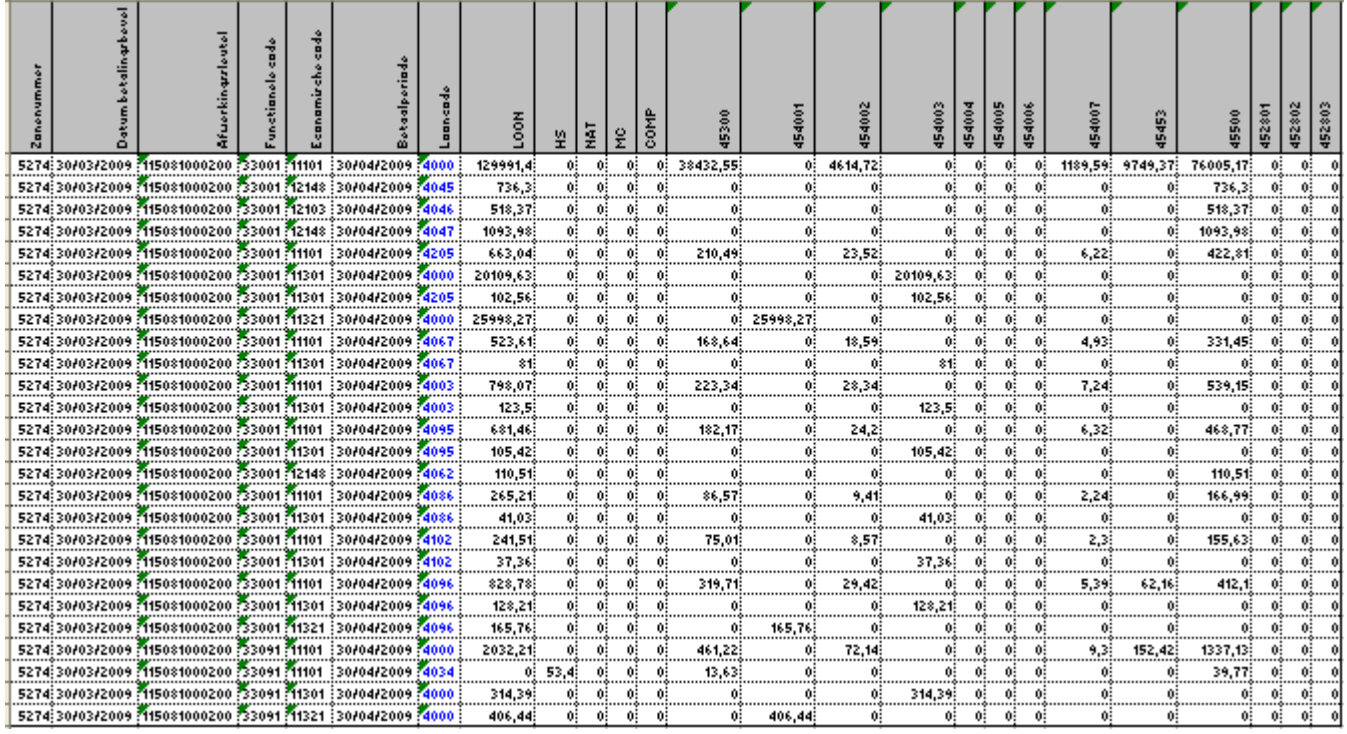

# Feuille Détail par personne

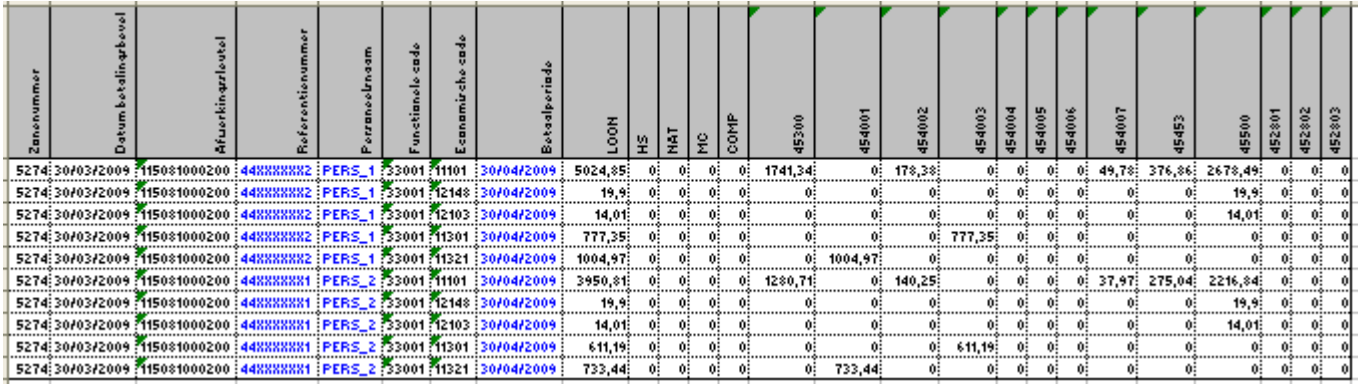

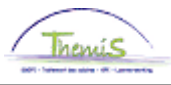

# **4. Déclaration précompte professionnel (E274)**

# 4.1.Généralités

Ce fichier fournit toutes les informations nécessaires à l'employeur pour lui permettre de compléter la déclaration de précompte professionnel. Celle-ci doit obligatoirement être introduite via l'application internet FINPROF.

Plus d'informations à ce sujet sur [http://minfin.fgov.be/portail1/nl/finprof/welcomefinprofnl.html.](http://minfin.fgov.be/portail1/nl/finprof/welcomefinprofnl.html)

# 4.2.Caractéristiques

Dénomination: L4.F274XXXX.JJJJJJJ.YYYYMMDD.NNNNNN.csv Format: csv Destinataire: tant la police fédérale que locale Périodicité: au run définitif

4.3.Exemple déclaration précompte professionnel

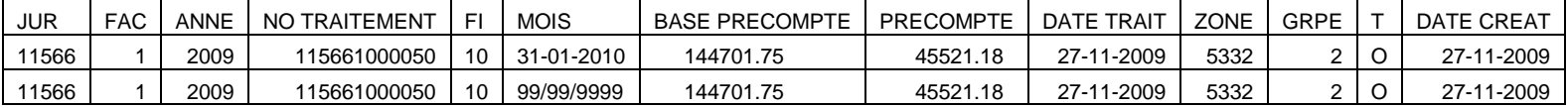

# **5. Fichier Isabel**

# 5.1.Généralités

Ces fichiers contiennent les paiements calculés par le SSGPI et sont établis selon une structure interbancaire.

Il y a quatre types de fichiers:

- Paiements nationaux fichier xml;
- Chèques circulaires fichiers xml;
- Fichier Txt lay-out CIRI 128;
- Fichier Txt lay-out CIRI 360 chèques circulaires.

# 5.2.Paiements nationaux fichier xml

Ce fichier contient les virements.

Si votre zone de police travaille avec SEdi de Dexia, ce fichier sera directement transmis à Dexia par le SSGPI. Si pas, vous recevez ce fichier afin de pouvoir effectuer le traitement vous-même.

Pour la police fédérale le fichier sera transmis à DSF via CD-Rom afin de laisser se faire les paiements par le comptable centralisé du Service Central des Dépenses Fixes.

#### 5.2.1. Caratéristiques

Dénomination: L4.SEPE.JJJJJJJ.YYYYMMDD.NNNNNN.xml Format: xml Destinataire: tant la police fédérale que locale Périodicité: au run définitif

#### 5.2.2. Documentation

Vous pouvez retrouver une information plus détaillée sur l'URL ci-dessous : [http://www.febelfin.be/export/sites/default/febelfin/pdf/Paiements/standard-credit\\_transfer-XML-v13-<FR.pdf](http://www.febelfin.be/export/sites/default/febelfin/pdf/Paiements/standard-credit_transfer-XML-v13-%3cFR.pdf)

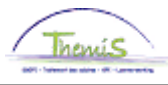

# 5.2.3. Champs

1.0 GrpHdr GroupHeader: série caractéristiques communes pour toutes les transactions mentionnées dans l'avis.

1.1 MsgId MessageIdentification: référence unique des instructions de paiement. Bv. PAEUR2010-01-23-01.00.51.57712

1.2. CreDtTm CreationDateTime: date et heure de création des instructions de paiement Bv. 2010-01-23T01:00:51

1.5 NbOfTxs NumberOfTransactions: nombre de transactions individuelles que contient un avis.

1.7 Grpg Default: MIXD

1.8 InitgPty InitiatingParty: expéditeur du paiement (employeur).

Nm: Nom de l'expéditeur du paiement

2.0 PmtInf PaymentInformation

2.1 PmtInfId PaymentIdentificationInformation: référence attribuée par l'expéditeur pour identifier clairement le Payment Information Block dans l'avis. Bv. 116218783221

2.2 PmtMtd PaymentMethod: spécifie le moyen de paiement utilisé pour le transfert de la somme d'argent. Default: TRF: transfert d'une somme d'argent du compte du débiteur vers le compte du créancier.

2.3 PmtTpInf PaymentTypeInformation: série d'éléments qui spécifient le type de transaction *nadir*

2.4 InstrPrty: InstructionPriority Indicateur de l'urgence avec laquelle l'expéditeur veut que la banque du débiteur traite l'instruction. Default : NORM, niveau de priorité est normal.

2.5 SvcLvl: ServiceLevel Niveau service convenu préalablement.

2.6 Cd Code pour le niveau service convenu préalablement. Default: SEPA

2.12 CtgyPurp: CategoryPurpose Spécifie la raison du paiement. Default: SALA, la transaction est le paiement de traitement.

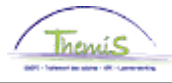

# 2.13 ReqdExctnDt: RequestedExecutionDate

Date à laquelle l'expéditeur demande à la banque du débiteur d'effectuer le paiement. Ex. 2010-01-28

2.15 Dbtr: Debtor Partie qui est redevable d'une somme d'argent au créancier.

> Nm: Nom Bv. ZONE 5387 MAASMECHELEN PstlAdr: Adresse postale AdrLine: Adresse Ctry: pays

2.16 DbtrAcct: DebtorAccount Identification du compte du débiteur qui va être débité comme résultat de la transaction.

Id: Identification IBAN: format IBAN Ex. BE00001496118502

2.17DbtrAgt: DebtorAgent Institution financière qui gère un compte pour le débiteur.

> FinInstnId: FinancialInstitutionIdentification BIC: Format BIC Ex. GEBABEBB

2.20 ChrgBr: ChargeBearer Spécifie la partie qui prendra en charge les frais liés à l'exécution du paiement. Default: SLEV

2.23 CdtTrfTxInf: CreditTransferTransactionInformation Série d'éléments qui fournissent des informations spécifiques au sujet des/de la transaction(s) individuelle(s) mentionnée(s) dans cet avis.

2.24 PmtId: PaymentIdentification Série d'éléments qui renvoient à une instruction de paiement.

2.26 EndToEndId Une identification attribuée par l'expéditeur pour identifier clairement la transaction. Cette identification est transmise de manière inchangée tout le long de la chaîne. Bv. 11621000001

2.37 Amt Montant qui doit être transféré par le débiteur au créancier.

2.38 InstdAmt Montant du virement exprimé dans la monnaie comme donné par l'expéditeur.

2.55 CdtrAgt: CreditorAgent

FinInstnId: FinancialInstitutionIdentification BIC: BIC-formaat Bv. KREDBEBB

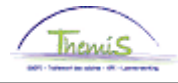

2.57Cdtr: Creditor Partie à qui une somme d'argent est due (destinataire).

> Nm: Nom PstlAdr: Adresse postale AdrLine: Adresse Ctry: Pays

2.58 CdtrAcct: CreditorAccount Identification du compte du créancier qui sera crédité comme résultat de la transaction de paiement. Id: Identification IBAN: IBAN-formaat Bv. BE00053414281131

2.84 RmtInf: RemittanceInformation Information qui permet de clôturer un paiement.

2.85 Ustrd: Unstructured Information fournie pour clôturer la transaction commerciale correspondante. Bv. /A/ 44XXXXXXX TRAITEMENT FIXE – CALCUL AU 22/01/2010

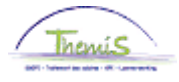

#### 5.1.1.4. Exemple paiements nationaux fichier xml-

```
<?xml version="1.0" encoding="UTF-8" ?>
- <Document xmlns="urn:iso:std:iso:20022:tech:xsd:pain.001.001.02">
- <pain.001.001.02>
- <GrpHdr>
         <MsgId>PAEUR2009-11-04-14.07.20.97497</MsgId>
         <CreDtTm>2009-11-04T14:07:20</CreDtTm>
         <NbOfTxs>2</NbOfTxs>
        <Grpg>MIXD</Grpg>
        - <InitgPty>
                  <Nm>ZONE 5267 NIVELLES - GENAP</Nm>
         </InitgPty>
</GrpHdr>
- <PmtInf>
         <PmtInfId>115012530271</PmtInfId>
         <PmtMtd>TRF</PmtMtd>
        - <PmtTpInf>
                  <InstrPrty>NORM</InstrPrty>
                           - <SvcLvl>
                                   <Cd>SEPA</Cd>
                           </SvcLvl>
         </PmtTpInf>
        <ReqdExctnDt>2009-06-16</ReqdExctnDt>
        - <Dbtr>
                  <Nm>ZONE 5267 NIVELLES - GENAP</Nm>
         - <PstlAdr>
                  <AdrLine>FAUBOURG DE CHARLEROI 86</AdrLine>
                  <AdrLine>1400 NIVELLES</AdrLine>
                  <Ctry>BE</Ctry>
         </PstlAdr>
         </Dbtr>
                  - <DbtrAcct>
                           - <\text{Id}><IBAN>BE46091016839XXX</IBAN>
                           </Id>
                  </DbtrAcct>
        - <DbtrAgt>
                  - <FinInstnId>
                           <BIC>GKCCBEBB</BIC>
                  </FinInstnId>
         </DbtrAgt>
        <ChrgBr>SLEV</ChrgBr>
        - <CdtTrfTxInf>
        - <PmtId>
                  <EndToEndId>11501000001</EndToEndId>
         </PmtId>
        - <Amt>
                  <InstdAmt Ccy="EUR">1646.09</InstdAmt>
         </Amt>
        - <CdtrAgt>
        - <FinInstnId>
                  <BIC>GEBABEBB</BIC>
         </FinInstnId>
         </CdtrAgt>
                  - <Cdtr>
                           <Nm>AGENT 1</Nm>
                  - <PstlAdr>
                           <AdrLine>RUE LOUIS DE BROUCKERE 20</AdrLine>
                           <AdrLine>6044 ROUX</AdrLine>
                           <Ctry>BE</Ctry>
                  </PstlAdr>
                  </Cdtr>
         - <CdtrAcct>
                 - <Id><IBAN>BE07001311980XXX</IBAN>
                 </Id>
         </CdtrAcct>
        - <RmtInf>
                  <Ustrd>/A/ ReMUNeRATION FIXE - REGULARISATION AU 16/06/2009</Ustrd>
```
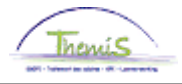

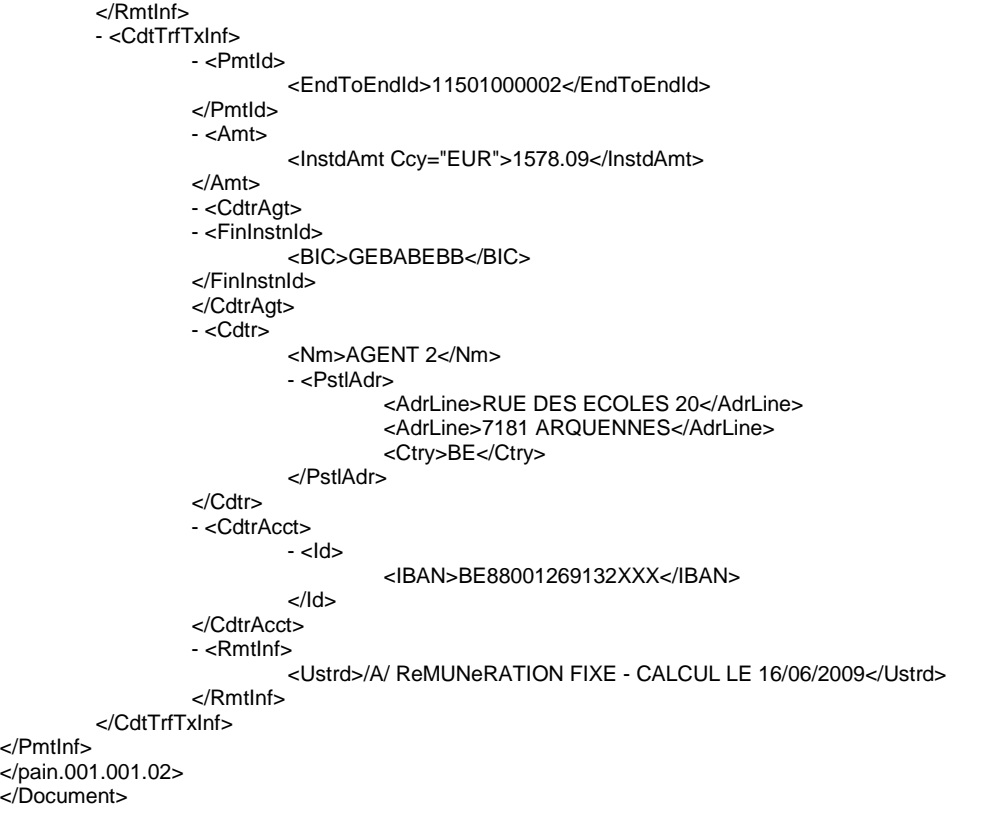

# **6. Gestion des dettes**

# 6.1.Généralités

Ces fichiers contiennent un aperçu de la gestion des dettes, tant les dettes en rapport avec les nets négatifs que les dossiers contentieux.

Il y a deux types de fichiers :

- Les nets négatifs
- Les contentieux

#### 6.1.1. Les nets négatifs

C'est un fichier avec toutes les dettes encore ouvertes (groupe de dette 9840, 9950, 9953, 9954, 9955, 9956, 9958 et 9959). Ici on reprend également les dettes qui ont été établies au niveau du SCDF. Seules les dettes en rapport avec les nets négatifs sont reprises, les dettes externes (les dossiers contentieux) ne sont pas reprises.

#### 6.1.1.1. Caractéristiques

Dénomination : TH.SBNN.JJJJJJJ.YYYYMMDD.NNNNNN.xls Format : xls Destinataire : tant la police fédérale que locale Périodicité : au run définitif

# 6.1.1.2. Documentation

Vous trouvez plus d'information sur le site web du SSGPI [\(www.ssgpi.be\)](http://www.ssgpi.be/). Moteur salarial > Instructions de travail > Gestion des dettes

- 6.1.1.3. Champs
- 6.1.1.3.1. JUR Entité juridique (autre que le n° de zone de police).
- 6.1.1.3.2. BU Business Unit.
- 6.1.1.3.3. EmplId Numéro d'identifaication unique PeopleSoft.
- 6.1.1.3.4. EmplIdAlter Le numéro d'identification du membre du personnel.
- 6.1.1.3.5. EmplIdAlterOld Le numéro matricule du membre du personnel
- 6.1.1.3.6. LastName Le nom de famille du membre du personnel.
- 6.1.1.3.7. FirstName Le prénom du memebre du personnel.
- 6.1.1.3.8. Date La date de la créance.
- 6.1.1.3.9. Nr Le numéro de la créance.

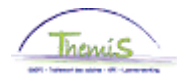

# 6.1.1.3.10. BronId

Numéro de base de la créance.

#### 6.1.1.3.11. BeginDate

Date début retenue de la créance.

# 6.1.1.3.12. Status

Statut de la dette.

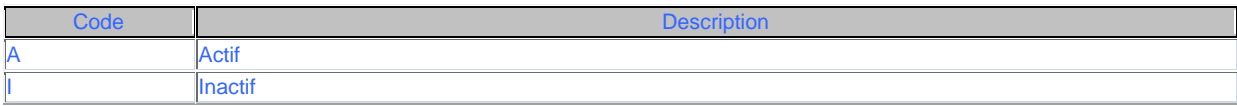

# 6.1.1.3.13. DebtGrp

Groupe de dette : le groupe de dette détermine la manière de liquider la dette.

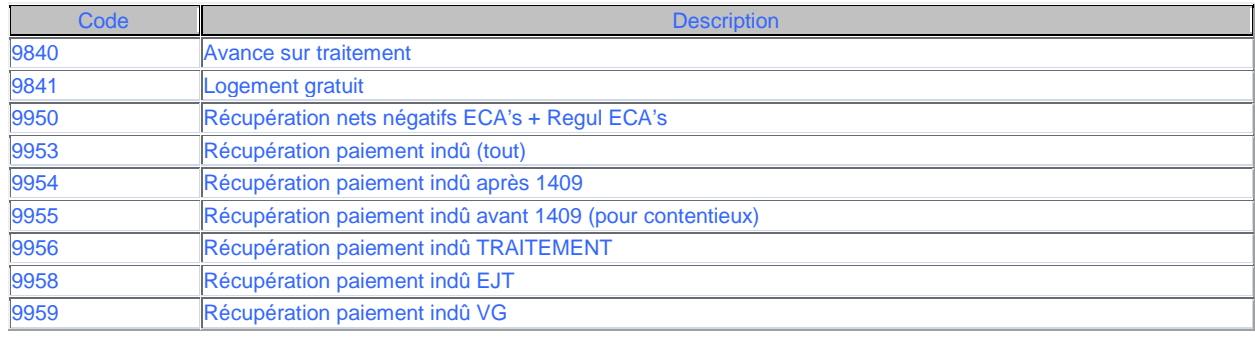

# 6.1.1.3.14. Rang

Dans chaque groupe de dette on peut déterminer un rang (numérotation), c'est la paramètre déterminant pour la liquidation ultérieure au sein de chaque groupe.

# 6.1.1.3.15. Amount

Le montant de la créance.

# 6.1.1.3.16. Paid

Montant déjà payé de la créance.

6.1.1.3.17. Rest

Le solde de la créance.

- 6.1.1.3.18. RecipientId Numéro du créancier
- 6.1.1.3.19. Recipiënt Nom du créancier
- 6.1.1.3.20. Message Message
- 6.1.1.3.21. Info Info extra
- 6.1.1.3.22. AgreedAmount Montant convenu

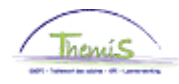

# 6.1.1.3.23. AgreedPercentage Pourcentage convenu

# 6.1.1.4. Exemple fichier nets négatifs

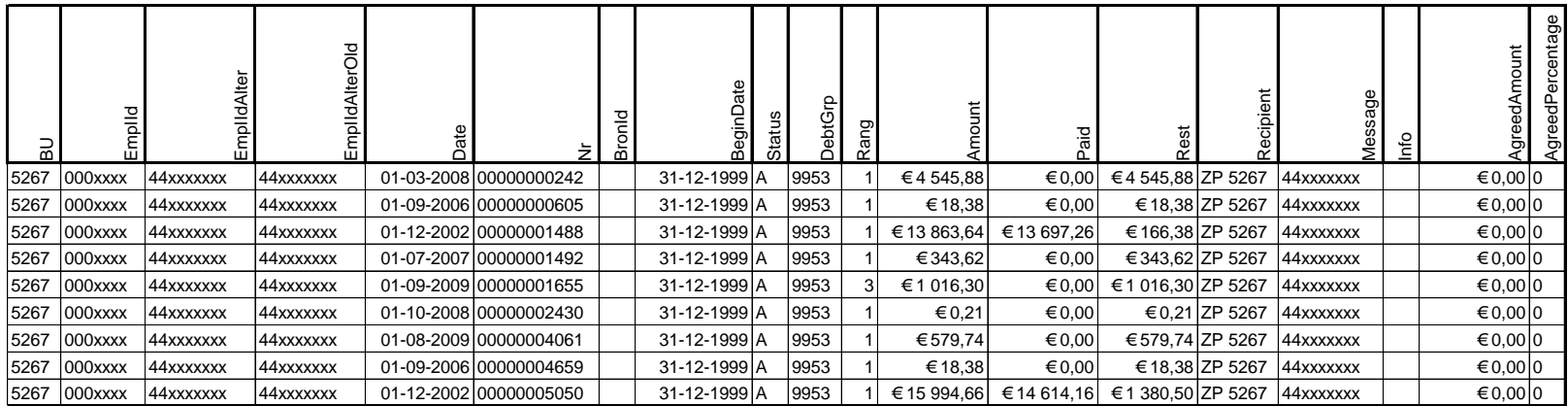

# **7. Ordres de paiement**

#### 7.1. Généralités

Ce fichier contient un aperçu des paiements qui vont être effectués.

#### 7.2. Caractéristiques

Dénomination : TH.PAYE.JJJJJJJ.YYYYMMDD.NNNNNN.xls Format : xls Destinataire : tant la police fédérale que locale Périodicité : au run définitif

#### 7.3. Champs

- 7.3.1. Jur Entité juridique (autre n° que numéro zone de police)
- 7.3.2. BU Business Unit
- 7.3.3. EmplId Numéro d'identification unique du membre du personnel.
- 7.3.4. EmplIdAlter Le numéro d'identification du membre du personnel.
- 7.3.5. EmplIdAlterOld Le matricule du membre du personnel.
- 7.3.6. LastName Le nom de famille du membre du personnel.
- 7.3.7. FirstName Le prénom du membre du personnel.

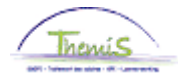

- 7.3.8. Cont Numéro de la relation de travail.
- 7.3.9. NameBeneficiar Nom du bénéficiaire.
- 7.3.10. Bic
- 7.3.11. Bban
- 7.3.12. Iban
- 7.3.13. Amount **Montant**
- 7.3.14. Currency
- 7.3.15. ComputationCode Code exécution
- 7.3.16. ComputationNr Numéro exécution
- 7.3.17. Datpay Date de paiement

# 7.4. Exemple ordre de paiement

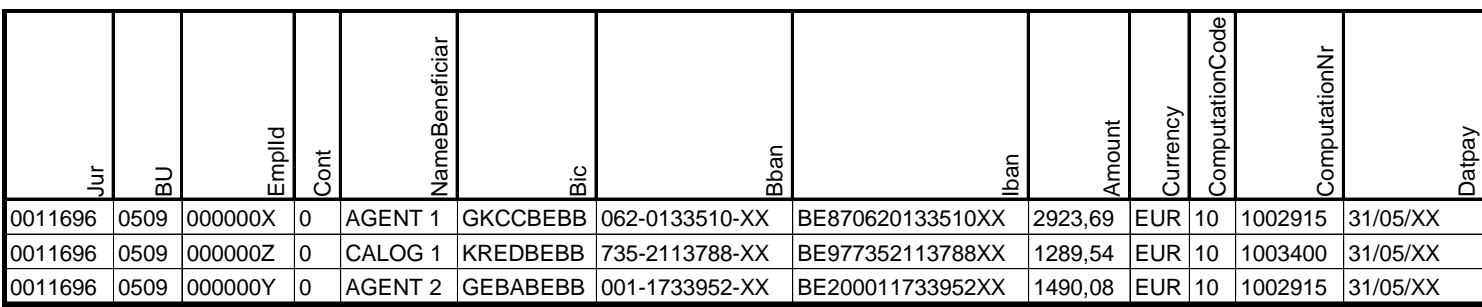

# **8. Fichiers d'ordonnance**

# 8.1. Généralités

Ces fichiers sont uniquement destinés à la police fédérale et contiennent des informations détaillées concernant l'ordonnace.

Il y a trois types de fichiers :

- Fichier d'ordonnance ;
- Bordereau d'accompagnement fichier d'ordonnance ;

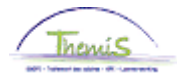

- Bordereau d'accompagnement virements.

# 8.1.1. Fichier d'ordonnance

# 8.1.1.1. Caractéristiques

Dénomination : L4.ORDO.JJJJJJJ.YYYYMMDD.NNNNNN.txt Format : txt Destinataire : uniquement police fédérale Périodicité : au run définitif

# 8.1.1.2. Description du fichier

# Le fichier a :

- 2 headsrecords
- Plusieurs data records
- Un trailer record
- EOF-record

# 8.1.1.2.1. Header Record 1

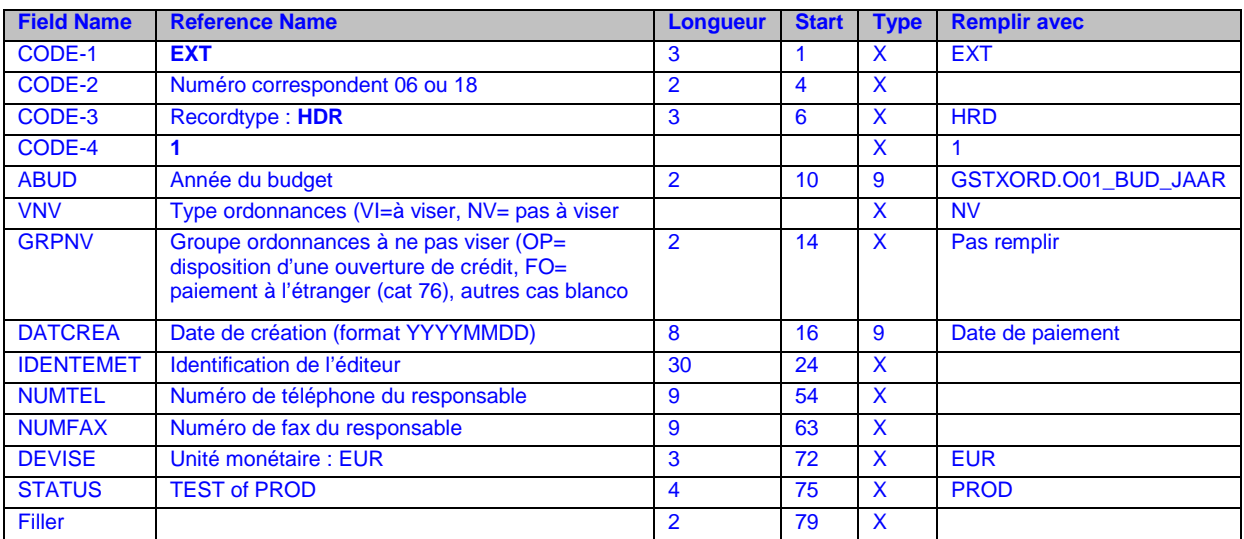

# 8.1.1.2.2. Header Record 2

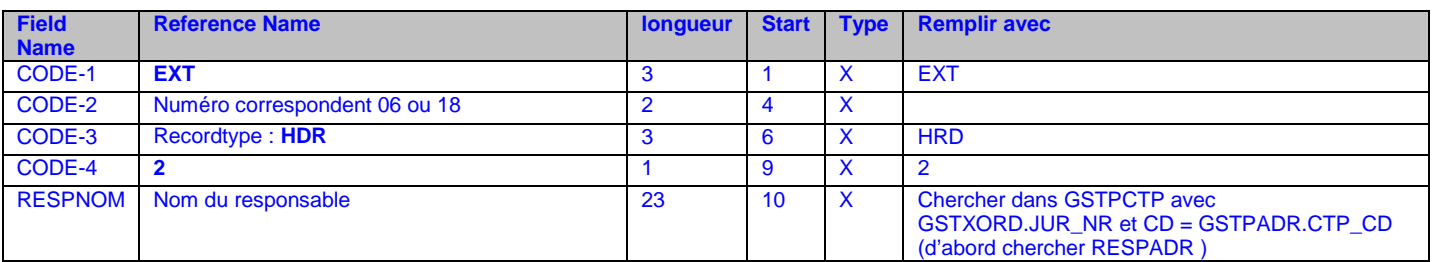

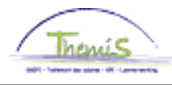

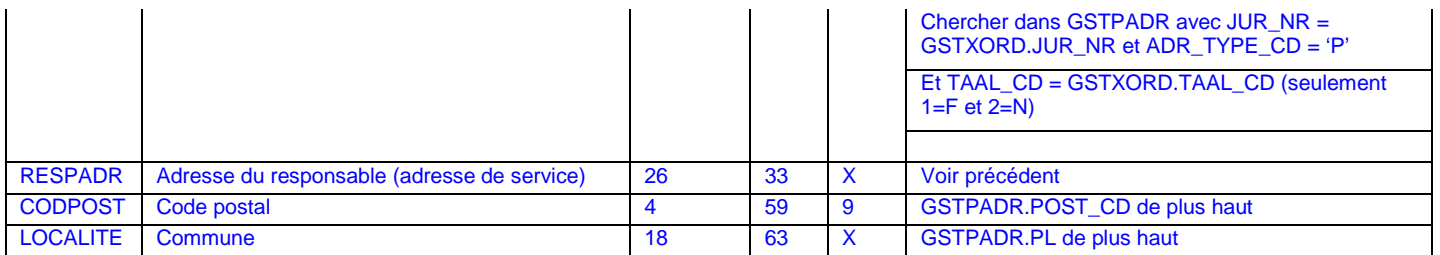

# 8.1.1.2.3. Data record

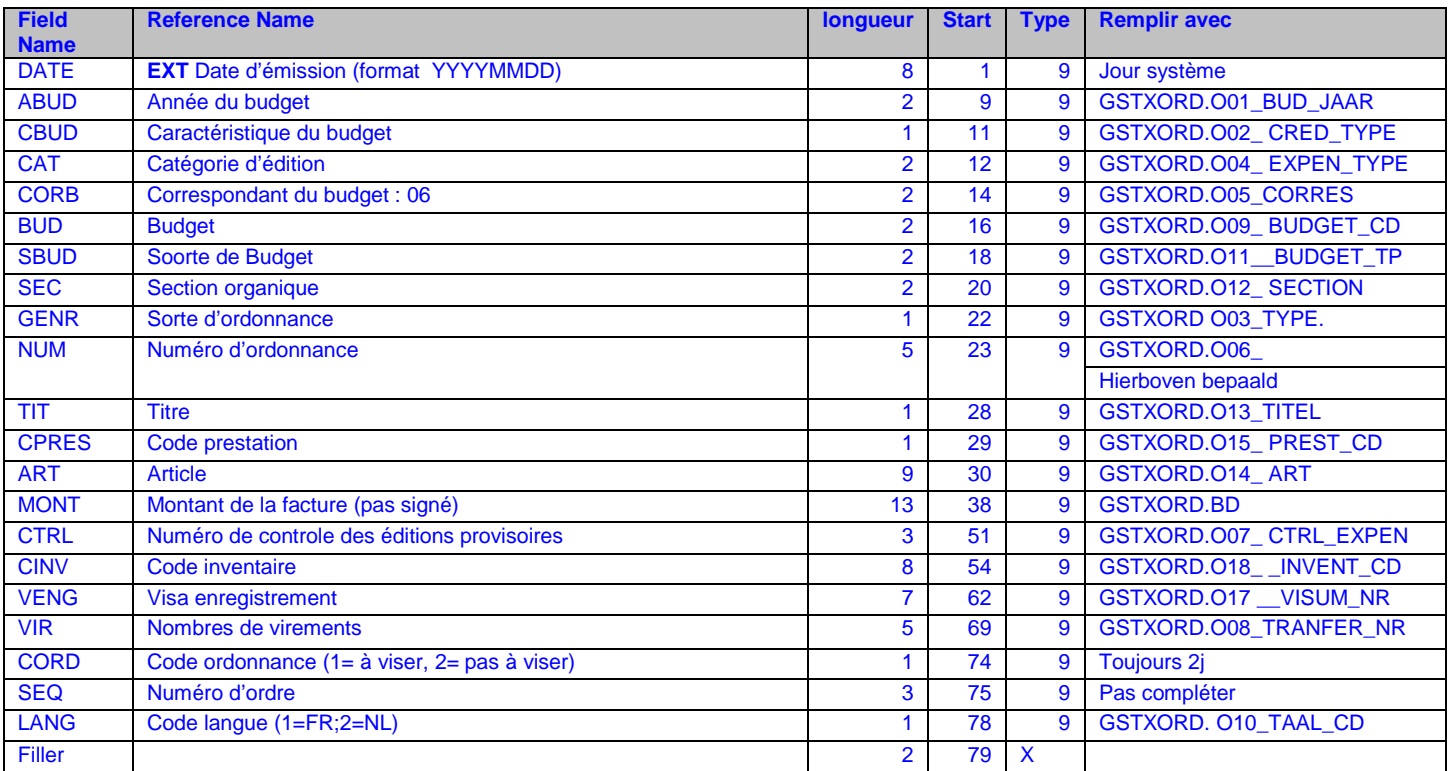

# 8.1.1.2.4. Trailer Record

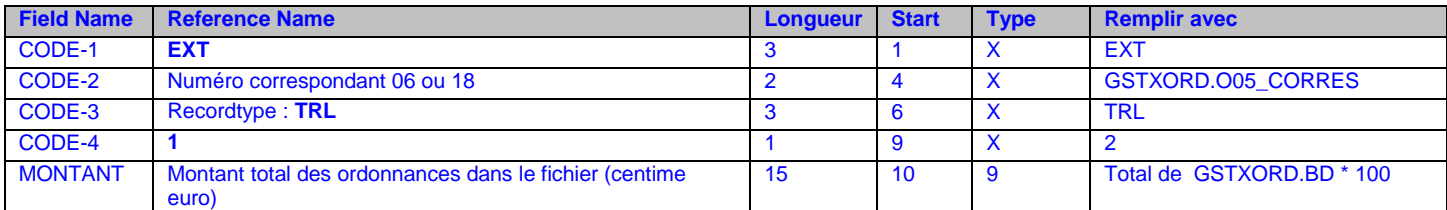

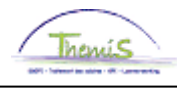

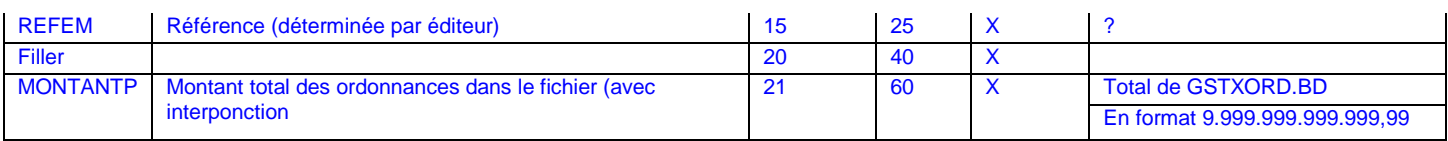

# 8.1.1.3. Exemple fichier d'ordonnance

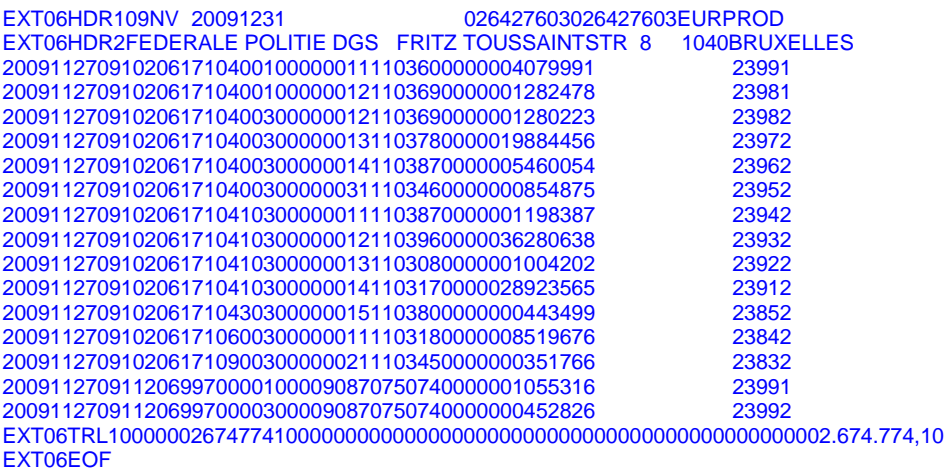

# 8.1.2. Bordereau accompagnement fichier ordonnance

Ce printout contient un aperçu de l'ordonnance par DoPa. Ce document doit accompagner le fichier d'ordonnance (après signature pour exécution par la police fédérale).

# 8.1.2.1. Caratéristiques

Dénomination : anrk\_cogi Format : printout Destinataire : uniquement la police fédérale Périodicité : au run définitif

# 8.1.2.2. Description du fichier

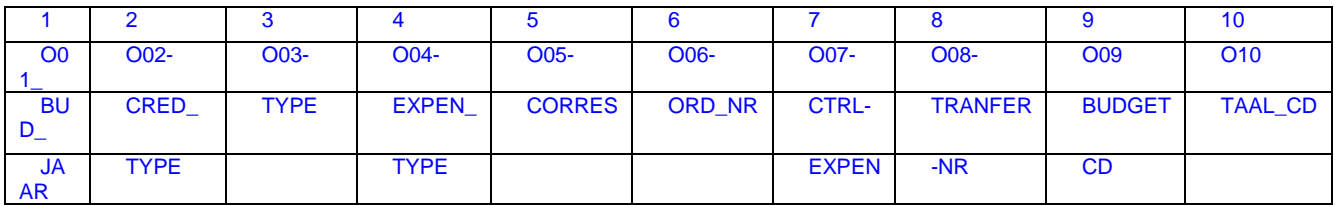

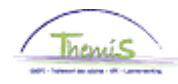

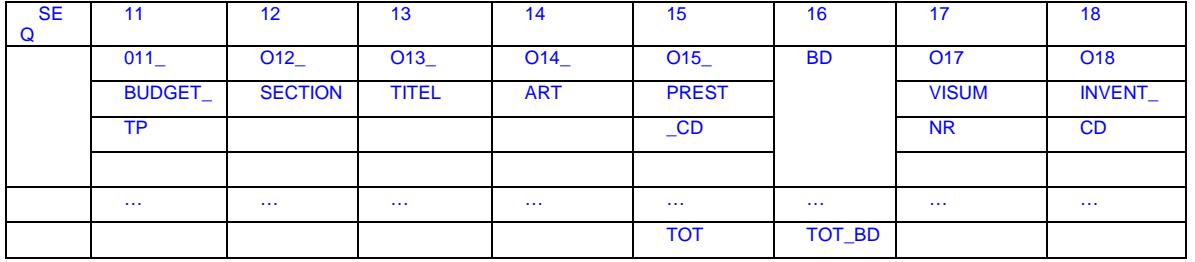

# 8.1.2.3. Exemple de bordereau fichier d'ordonnance

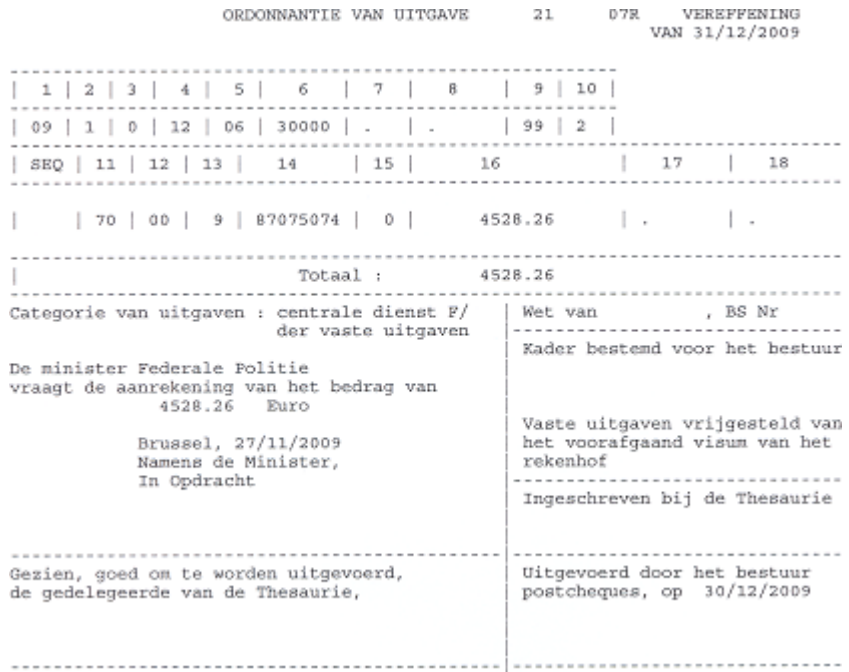

#### 8.1.3. Liste de virements

Ceci est un aperçu des paiements de l'ONSS, du FPS, du PP et la retenue du fonds d'égalisation.

# 8.1.3.1. Caractéristiques

Dénomination : anrk\_ordl Format : printout Destinataire : uniquement la police fédérale Périodicité : au run définitif

# 8.1.3.2. Exemple liste de virements

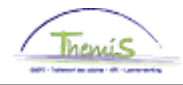

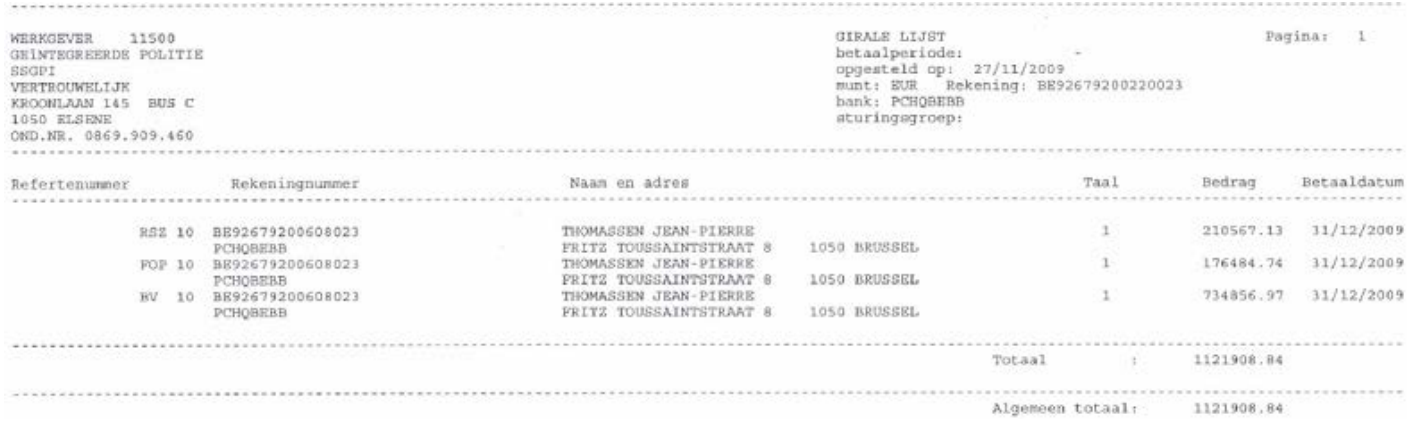

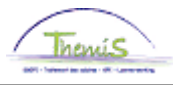

# Mise à disposition en ligne des fichiers de paiement via VERA

Via cette application interactive vous pouvez reprendre les fichiers via une liaison internet protégée sur le site web www.ssgpi.be.

#### 1. Généralités

L'application permet aux comptables spéciaux (et un autre membre du personnel de la police locale) de charger les fichiers confidentiels concernant la gestion financière du personnel – les fichiers de paiement – provenant du SSGPI.

Cet échange de données se passe via une liaison internet protégée.

Cela signifie que :

- Cette application ne sera accessible qu'à certaines personnes autorisées (2 par zone de police), ci-après dénommés les utilisateurs;

- les zones ne peuvent voir que les données en rapport avec leurs propres membres du personnel.

#### 2. Procédure

Une fois que les fichiers de paiement définitifs sont disponibles pour être chargés, voici ce qui va se passer :

- le SSGPI va envoyer un mail à l'adresse mail des comptables spéciaux pour les avertir qu'il y a des nouveaux fichiers - l'utilisateur (c'est le comptable spécial ou un autre utilisateur) ouvre le site web [\(www.ssgpi.be\)](http://www.ssgpi.be/) et se connecte sur le directory de sa zone, où on peut trouver le nouveau fichier ;

- l'utilisateur peut ensuite charger le nouveau fichier. Dès que le chargement est fini, le fichier est placé dans le directory archive où il reste encore disponible.

- quand le deuxième utilisateur se connecte, il peut remarquer si le nouveau fichier a déjà été chargé (et donc utilisé) par l'autre utilisateur (les nouveaux fichiers sont dans "root", on ne sait retrouver les fichiers déjà chargés que dans le directory archive).

# 3. Qui sont les « utilisateurs » de cette nouvelle application dans la zone de police ?

La réception et le traitement des fichiers de paiement sont en principe une tâche qui dépend exclusivement de la compétence des comptables spéciaux de la police locale. Le comptable spécial aura donc certainement accès à cette nouvelle application.

La pratique nous a appris que les comptables spéciaux sont aidés lors du traitement des tâches de contrôle, la zone de police reçoit donc un deuxième accès. C'est le chef de corps de la zone de police qui, en accord avec le comptable spécial et/ou le service du personnel, désigne un deuxième membre du personnel pour avoir accès à l'application.

#### 4. Comment reçoit-on accès à l'application?

L'application est accessible à partir du site web www.ssgpi.be via une procédure de « log in » (nom d'utilisateur et mot de passé). (cliquez sur "log in").

#### 4.1. Nom d'utilisateur

Le nom d'utilisateur se compose de la combinaison suivante :

- Z
- Numéro de la zone de police (4 chiffres)
- C (pour le comptable spécial) ou P (pour le deuxième utilisateur)

Par exemple : Z5270C est le nom d'utilisateur du comptable spécial de ZP 5270 et Z5270P est le nom d'utilisateur du deuxième utilisateur de ZP5270.

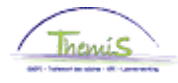

# 5. Dénomination des fichiers

Le SSGPI utilise deux noms de protocole différents.

Nom de protocole ZONE: Ce protocole est utilisé par le SCDF.

ZONE\_YYYYMMDDHHMM\_dénomination libre

ZONE: numéro de la zone de police, par exemple 5345 YYYYMMDD: date création du fichier HHMM: heure Ex. 5345\_200909262300\_Etat de paiement.xls

Nom du protocole JUR\_NR: Ce protocole est utilisé pour les fichiers directement créés par le moteur salarial Themis.

VV.TTTT.JJJJJJJ.YYYYMMDD.NNNNNN

VV: variable, ex. L4 of TH TTTT: donne le type de fichier, ex. BHCP (comptabilité) ou CNTL (contrôle) JJJJJJJ: JUR-NR, c'est un renvoi vers la zone de police. YYYYMMDD: date création du fichier NNNNNNN: numéro d'ordre

#### 6. Fichiers Zip

Les fichiers sont groupés dans un fichier zip. Ici aussi il y a deux différentes possibilités.

Les fichiers sont groupés par employeur, par date-heure, groupe. C'est d'application pour les fichiers qui ont été chargés sous le nom de protocole ZONE.

Les fichiers sont groupés par employeur par upload. C'est d'application pour les fichiers qui ont été chargés sous le nom de protocole JUR\_NR. Le premier fichier (placé par ordre alphabétique) est utilisé comme nom du fichier zip.

Il y a une exception, les fiches de paie. Il sera établi un zip par employeur et par type de fiche.

7. Dossier archives

On va prévoir une structure arborescente dans le dossier archive, cette structure sera basée sur la date de l'upload. La division se fera par an et ensuite par mois de upload.

8. Effacer les fichiers

C'est uniquement d'application pour les fichiers qui ont été chargés via le protocole Themis, il n'y a d'ailleurs que dans ces fichiers que l'on trouve des fichiers provisoires (DRAFT).

Seuls les fichiers fictifs (BHCP et CNTL) seront effacés après 2 semaines, par ex ; lundi 19 octobre on effacera les fichiers fictifs aui ont été chargés dans la semaine du 5 au 9 octobre.

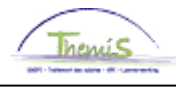

# Importer des fichiers dans Excel

# **1. Avantage Xml**

Les fichiers Xml ne reproduisent que les champs utiles, tandis qu'un fichier txt. ou excel reproduit tous les champs, même ceux qui ne sont pas remplis.

Un fichier Xml est facilement chargeable dans une autre application, comme par ex Microsoft Excel, qui favorise la lisibilité des données.

# **2. De Xml vers Excel**

Ouvrir Microsoft Office Excel .

Prendre File > Open.

Ouvrir le fichier Xml.

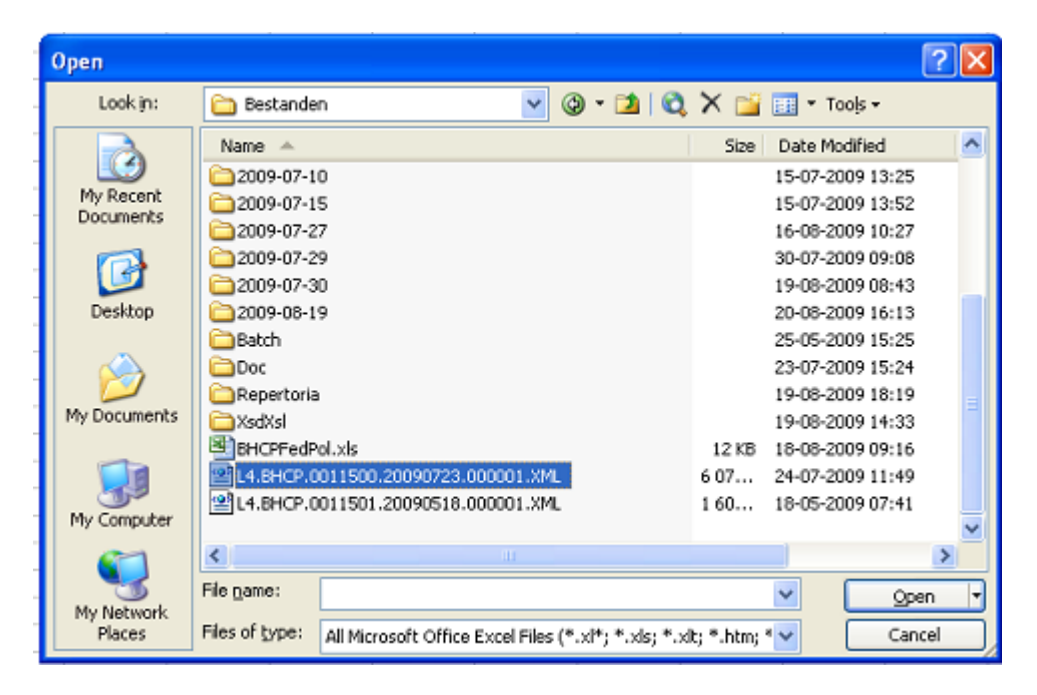

# Cliquer sur OK.

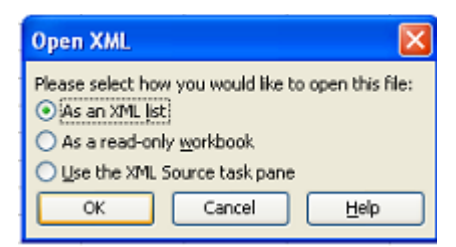

# Cliquer sur OK

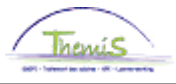

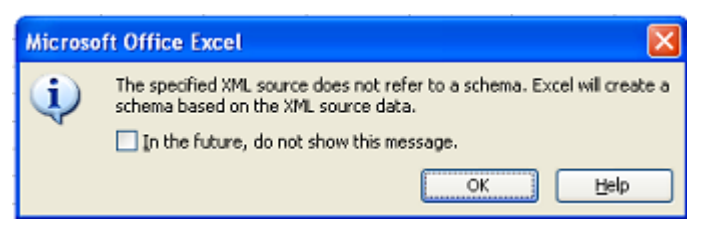

Le fichier est maintenant importé en Excel sous une forme lisible.

# Calendrier de paiement

1. Généralités

L'article XI.II.[1](#page-67-0)3, §1 PJPol<sup>1</sup> détermine que le traitement du membre du personnel est payé mensuellement suivant le même échéancier que celui applicable aux fonctionnaires des ministères fédéraux (voir à ce sujet l'AR n° 279 du 30 mars 1984 concernant le paiement du traitement de certains membres du personnel du secteur public, M.B. 06-04- 1984). Cela signifie que les membres du personnel reçoivent leur traitement le dernier jour ouvrable du mois, sauf le traitement du mois de décembre (pour les paiements à terme échu) et le traitement du mois de janvier (pour les paiements anticipés) qui aura lieu le premier jour ouvrable du mois de janvier de l'année suivante. Ce règlement est aussi applicable aux membres du personnel qui selon l'article XII.XI.59 PJPol sont payés par anticipation.

Vous retrouverez le calendrier de paiement sur le site web www.ssgpi.be.

<span id="page-67-0"></span><sup>1</sup> AR du 30 mars 2001 portant la position juridique du personnel des services de police, *M.B. 31/03/2001 (PJPol )*